République Algérienne Démocratique et Populaire Ministère de l'Enseignement Supérieur et de la Recherche Scientifique

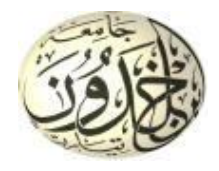

Université Ibn Khaldoun de Tiaret Faculté des Sciences Appliquées Département de Génie Mécanique

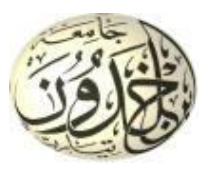

# **MÉMOIRE DE FIN D'ETUDES**

Pour l'obtention du Diplôme de Master

Domaine : Sciences et Technologie Filière : Génie Mécanique Parcours : Master Option : Énergétique

**Thème**

Effet de la géométrie du promoteur de turbulence sur l'amélioration du transfert de chaleur sur une paroi plane

Préparé par :

TRAORE Amadou

Soutenu publiquement le : 04 / 07 / 2019**,** devant le jury composé de :

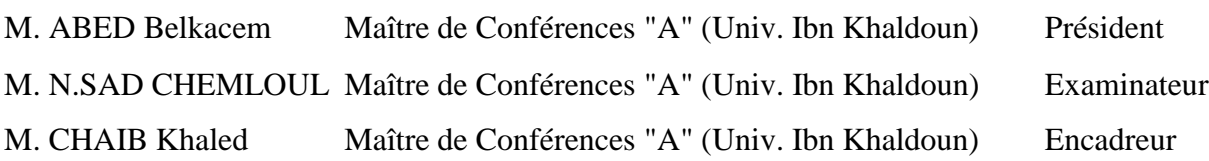

# *Remerciements*

Avant tout propos je remercie Allah, Le Très Miséricordieux pour sa grâce et sa bonté, la santé, le courage, la force et l'aptitude qu'il m'a donné durant tout mon parcours scolaire.

En second lieu j'exprime toute ma gratitude à Monsieur **CHAIB Khaled** d'avoir accepté de m'encadrer ainsi que pour tous les efforts consentis durant ma formation en Licence, sans oublier le chef de département de génie Mécanique Monsieur **GUEMMOUR Mohamed**.

Je suis très reconnaissant envers Monsieur **MEKROUSSI Saïd**, pour ses conseils remarquables et son aide durant la réalisation de ce travail.

Je remercie tout particulièrement Messieurs : **ABDEFETTAH Menouer** et **KADARI Ahmed** pour leur aide et le temps qui m'ont accordé durant la période de la simulation. Je tiens à leur rendre hommage pour leur disponibilité et à leur perspicacité lors des discussions que nous avons pu avoir ; leurs interventions m'ont souvent aidé à franchir des étapes délicates.

Je tiens aussi à témoigner ma gratitude envers : **SAD CHEMLOUL Nord-Eddine** professeur chargé des cours de mécanique des fluides et **HADDOUCHE Kamel** professeur chargé des cours de transferts thermiques et directeur du laboratoire dans le département de Génie Mécanique.

Mes remerciements à Monsieur **ABED Belkacem**, Docteur à l'université Ibn Khaldoun de Tiaret, pour l'honneur qu'il me fait d'avoir accepté d'expertiser ce travail et présider mon jury de soutenance.

Mes sincères remerciements vont à l'endroit de tous les enseignants(es) qui ont participé à ma formation durant mes cinq (05) années d'études en Algérie et plus particulièrement les personnels du département de Génie Mécanique.

Et pour terminer, je suis très reconnaissant envers les autorités Algériennes pour l'octroi d'une bourse d'études qui m'a permis d'avoir un bagage très lourd et bénéfique qui pourront me servir et m'accompagner durant ma vie.

J'espère que ces quelques mots pourront témoigner combien j'ai apprécié leur accueil, leur gentillesse et leur professionnalisme.

*ODédicace* 

Je dédie ce modeste travail :

À mes deux parents qui se sont sacrifiés sans doute et sans cesse pour que je puisse réussir, et qui ont été toujours à mes côtés dans des moments difficiles. Qu'ALLAH leur fasse miséricorde.

> À mes grands-parents FANE Samba et HAIDARA Dassé pour leur soutien indéfectible et leur accompagnement durant ma vie.

> > À mon tonton DEMBELE Soumaila pour ses soutiens inoubliables.

À monsieur COULIBALY Issiaka professeur de Maths et Physique-Chimie pour son aide durant mon parcours du secondaire et du lycée qui a été toujours à ma disposition.

À la mémoire de mon cher ami et compagnon KANTE Idrissa qui restera toujours inoubliable à ma personne.

À toutes les personnes qui ont participés de près ou loin à la réalisation ou à l'élaboration de ce projet de fin d'études, plus particulièrement les ami(es) et étrangers résidants dans la cité universitaire 2000 Lits de Tiaret.

*TRAORE Amadou*

**Table des matières**

# Table des matières

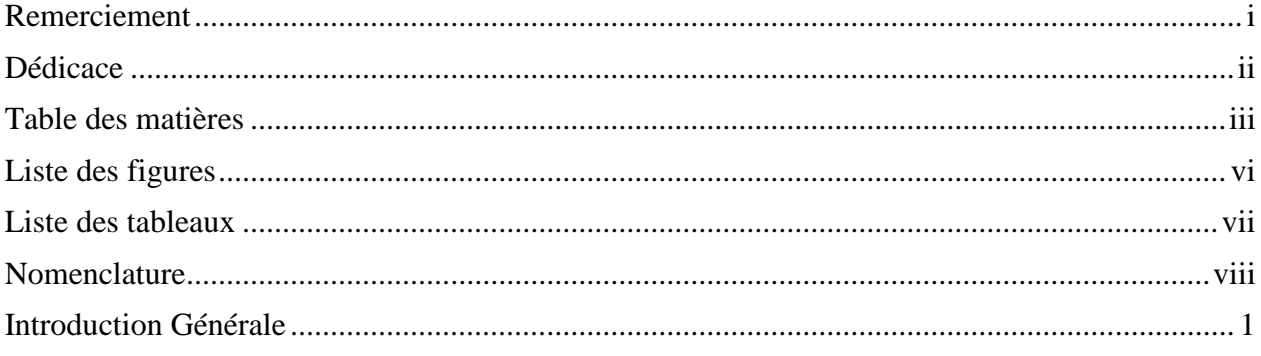

# **Chapitre I : Étude bibliographique**

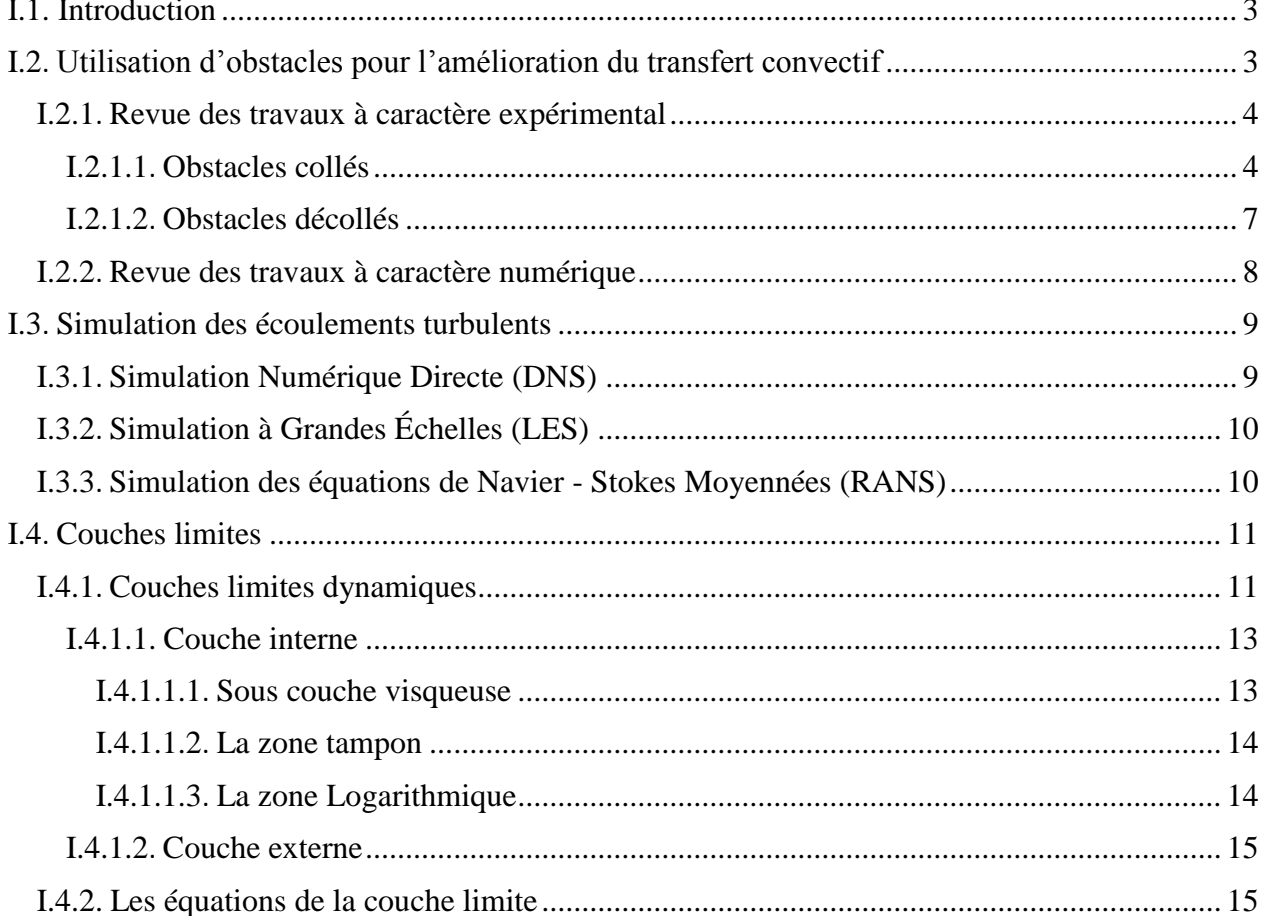

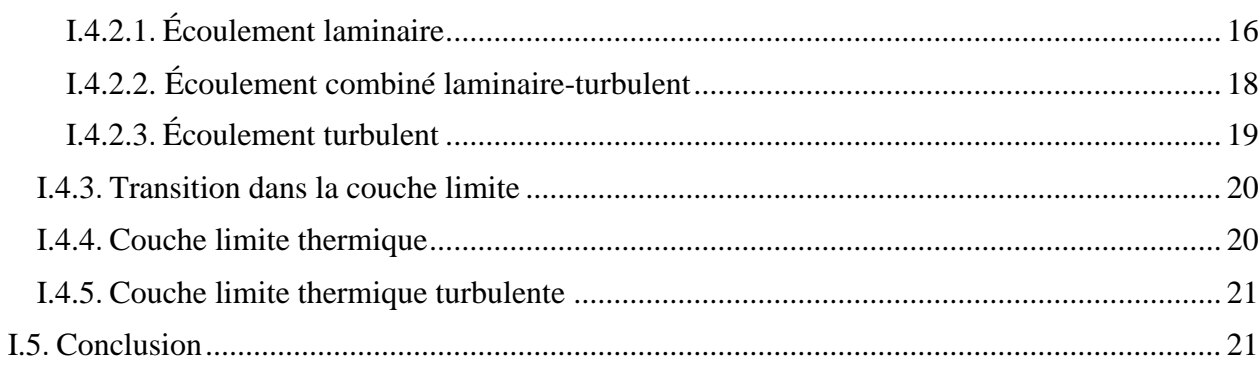

## Chapitre II : Formulation mathématique et modélisation de la turbulence

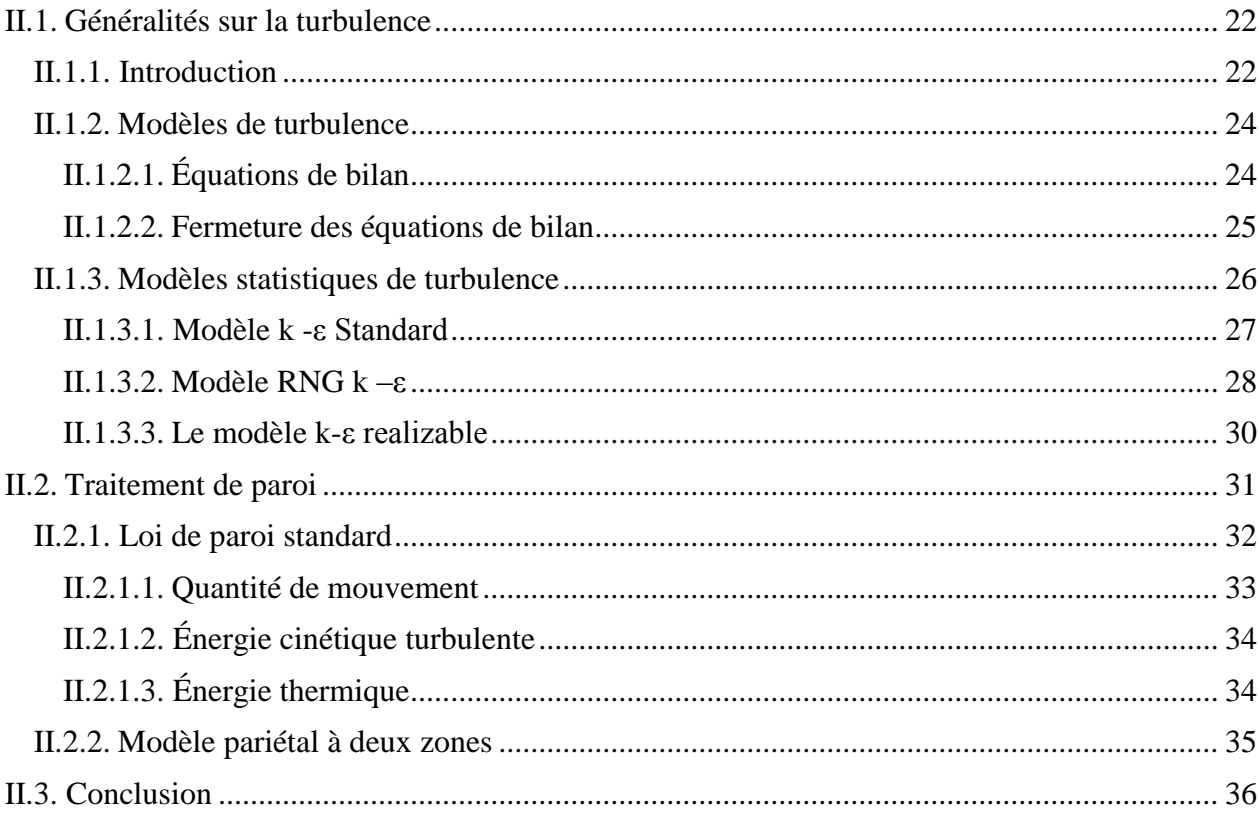

## Chapitre III : Méthodes numériques et présentation du code de calcul

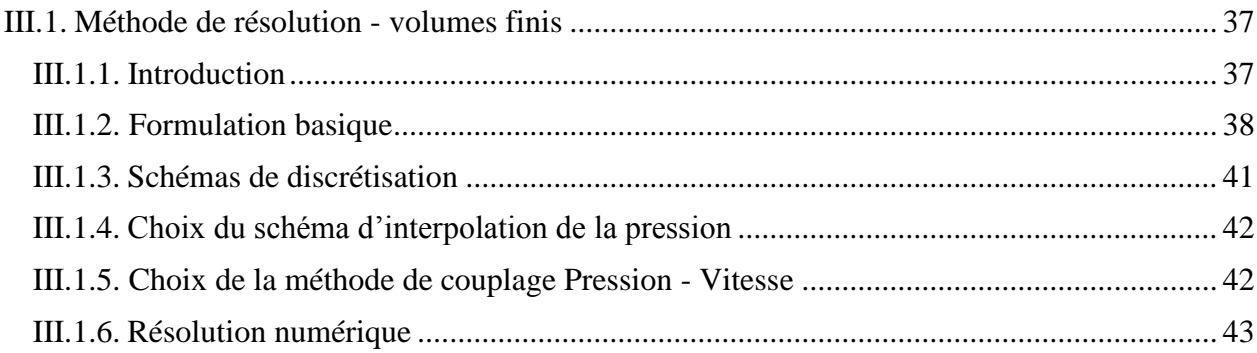

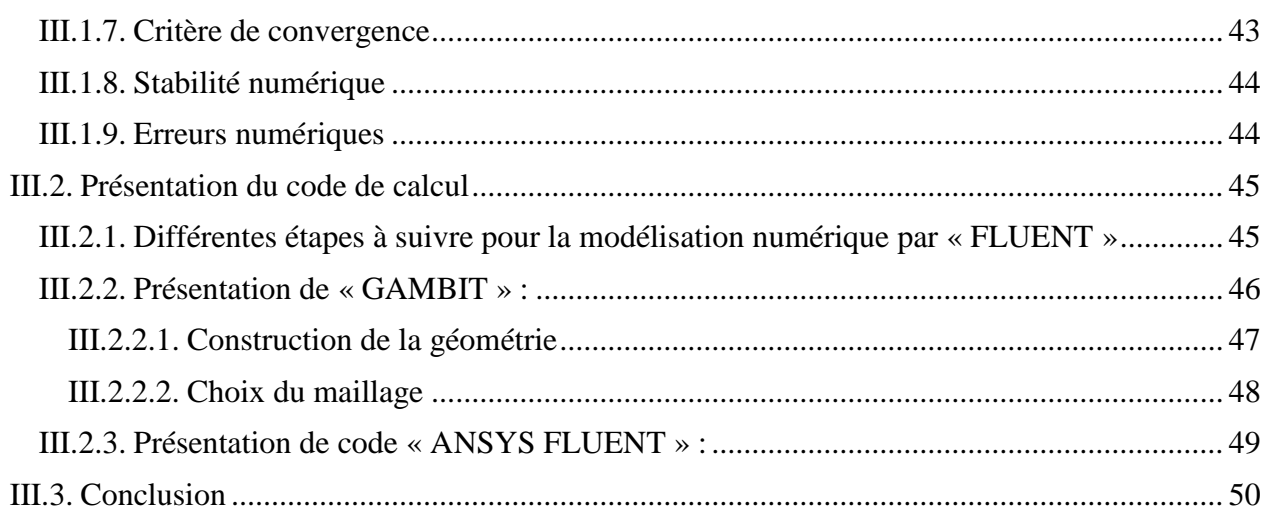

## **Chapitre IV : Résultats et discussions**

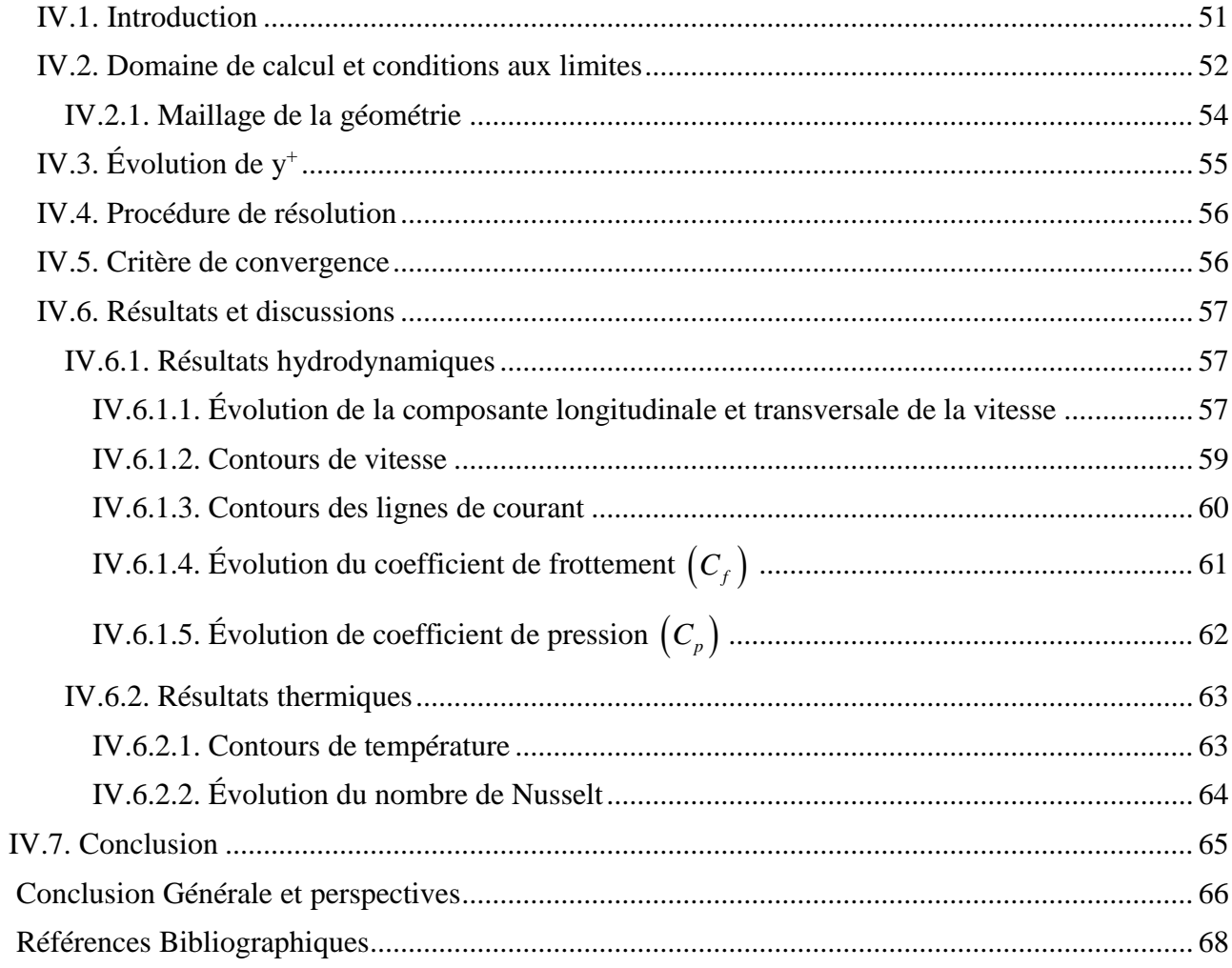

**Liste des figures**

# **Liste des figures**

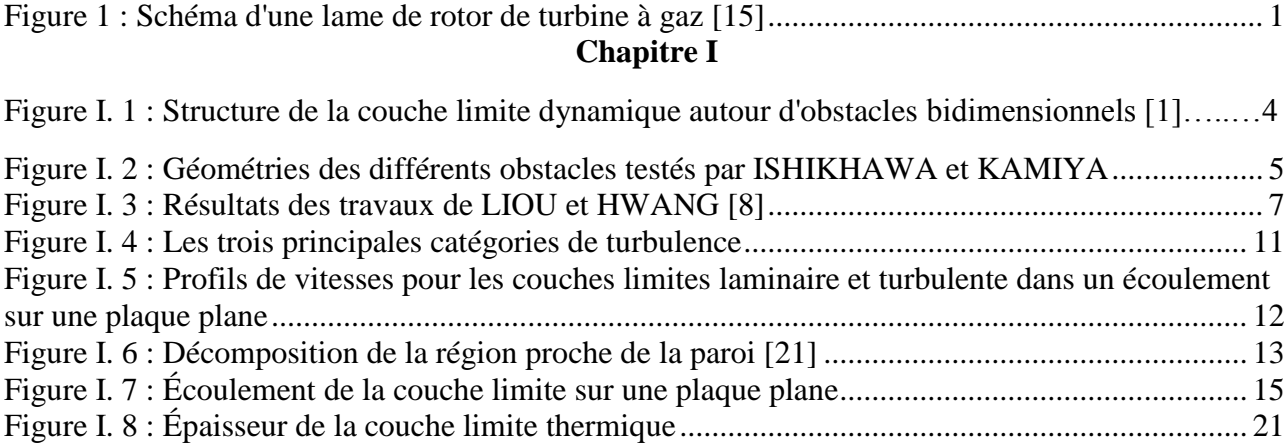

## **Chapitre II**

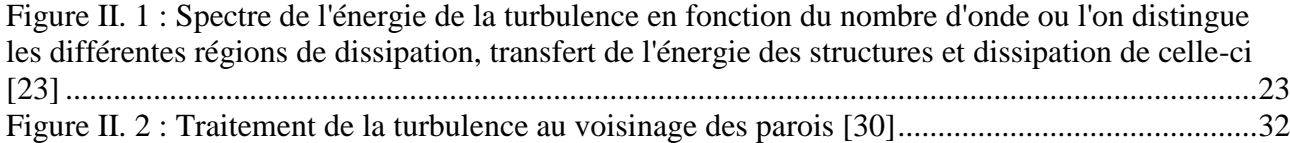

## **Chapitre III**

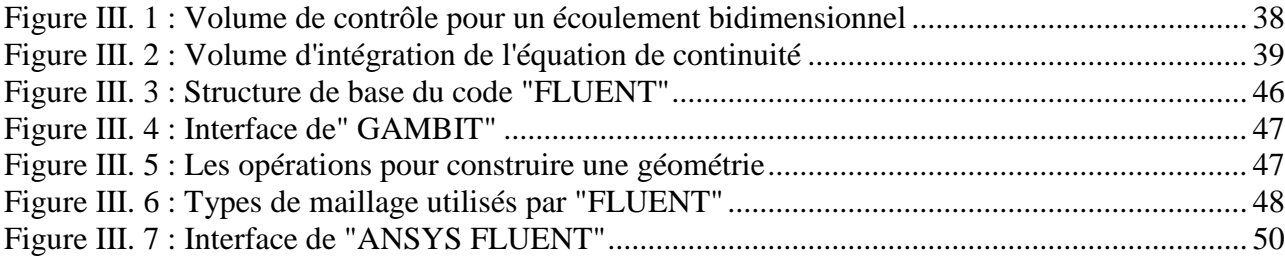

## **Chapitre IV**

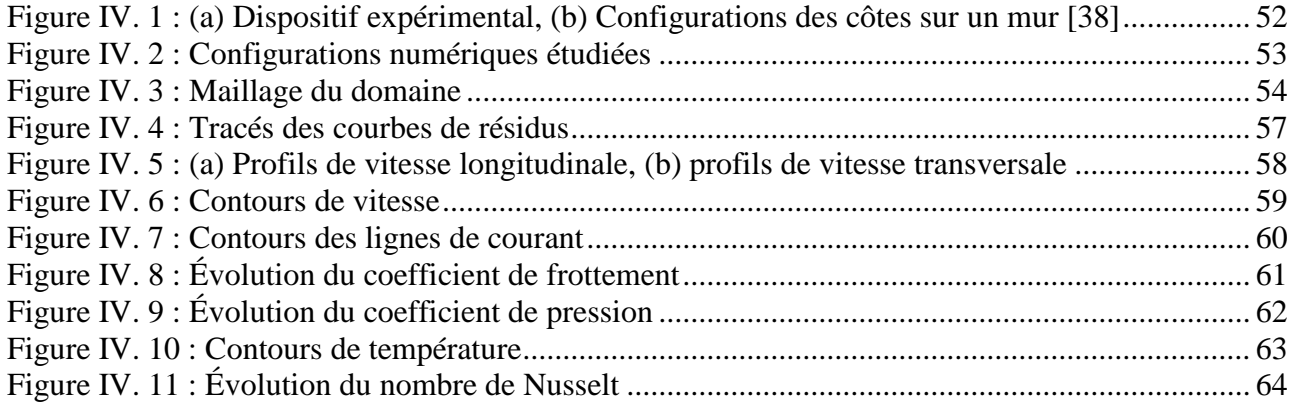

**Liste des tableaux**

# **Liste des tableaux**

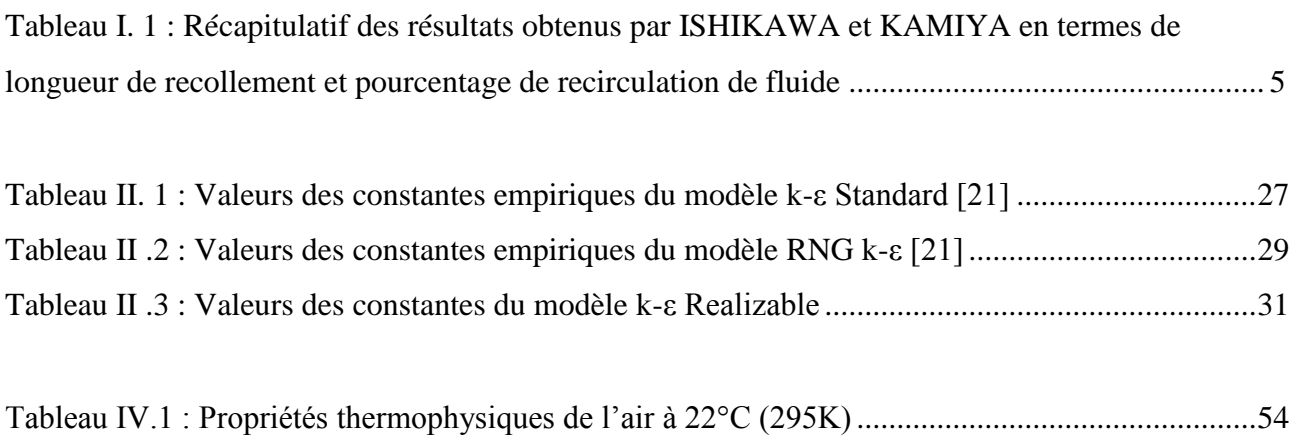

# **Nomenclature**

# **Nomenclature**

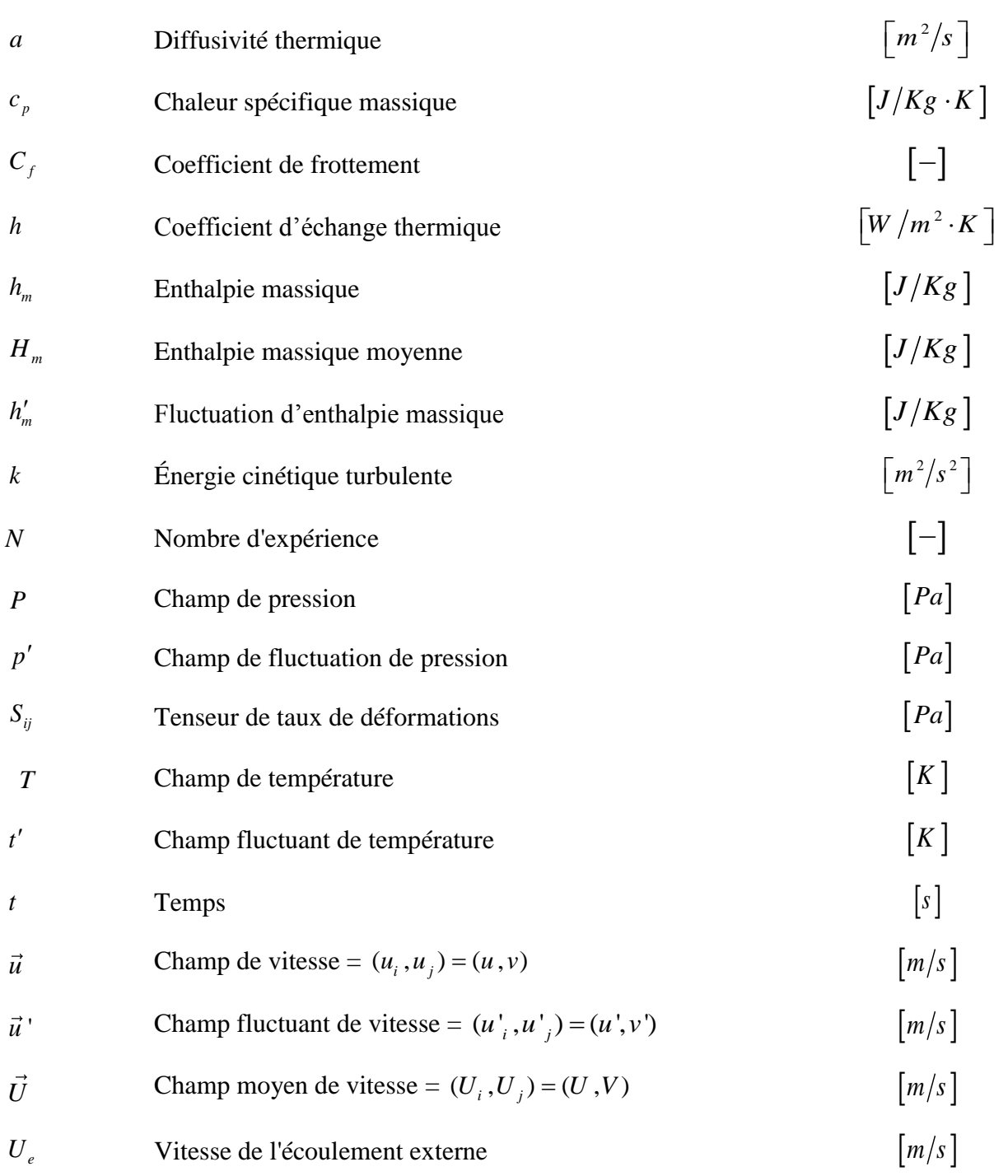

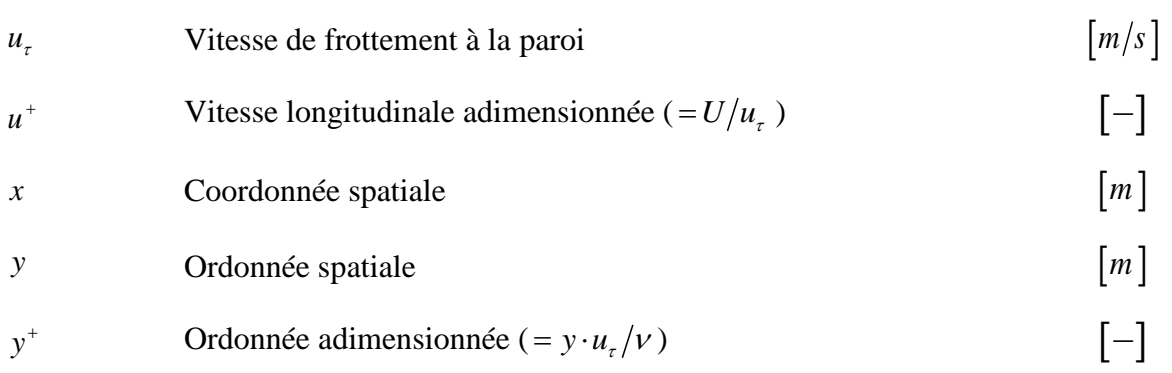

## **Symboles grecs**

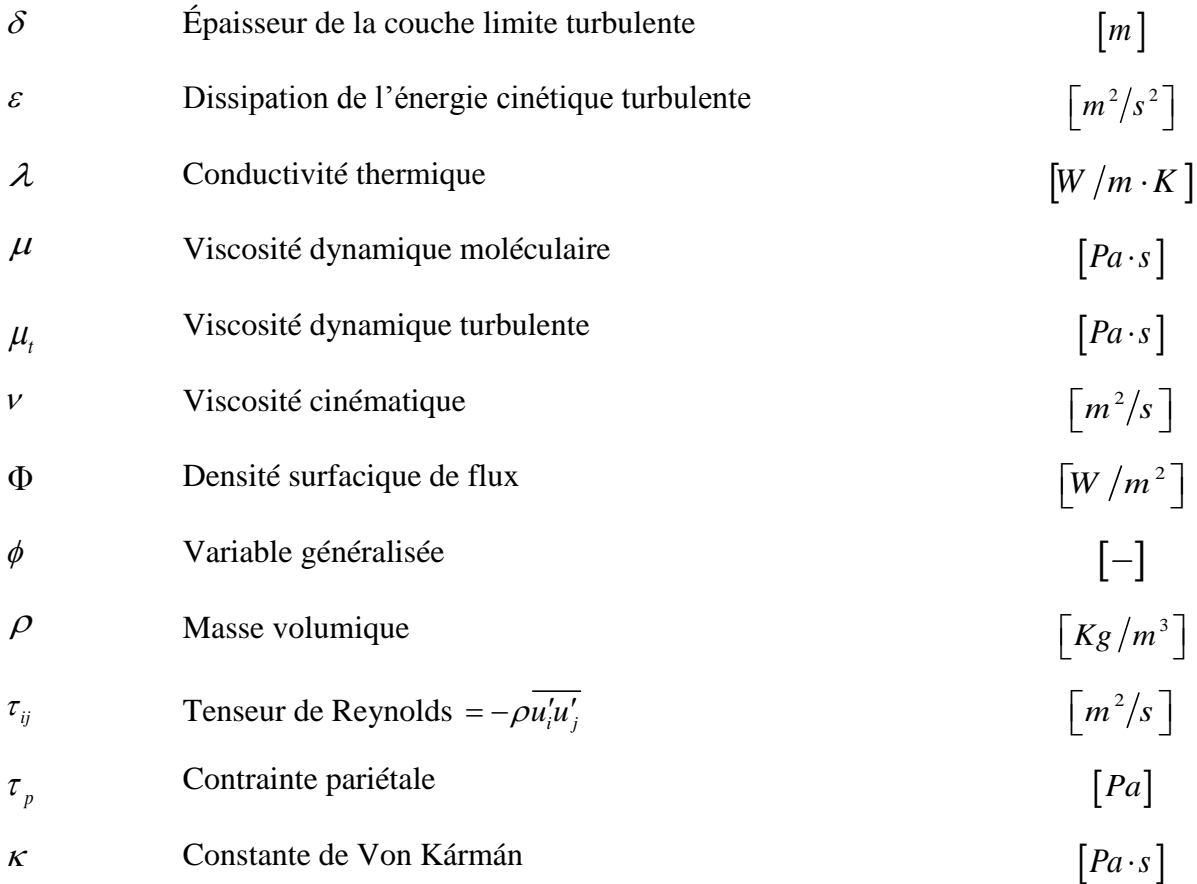

## **Paramètres géométriques de l'obstacle**

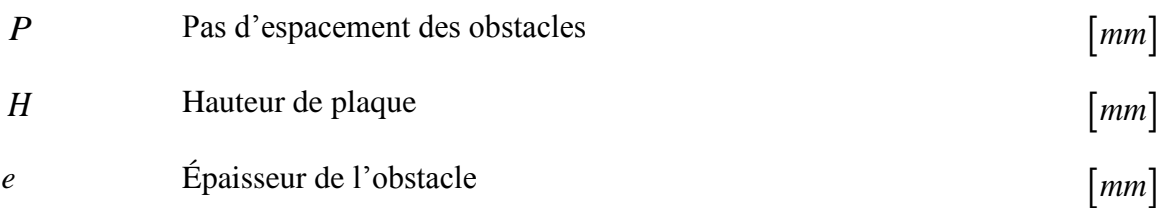

## **Paramètres relatifs aux obstacles de la littérature**

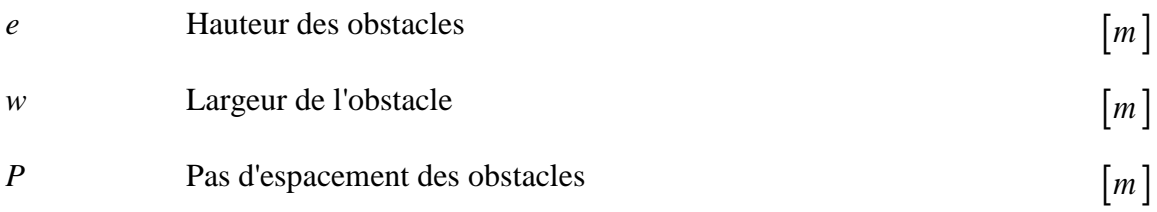

## **Nombres adimensionnels**

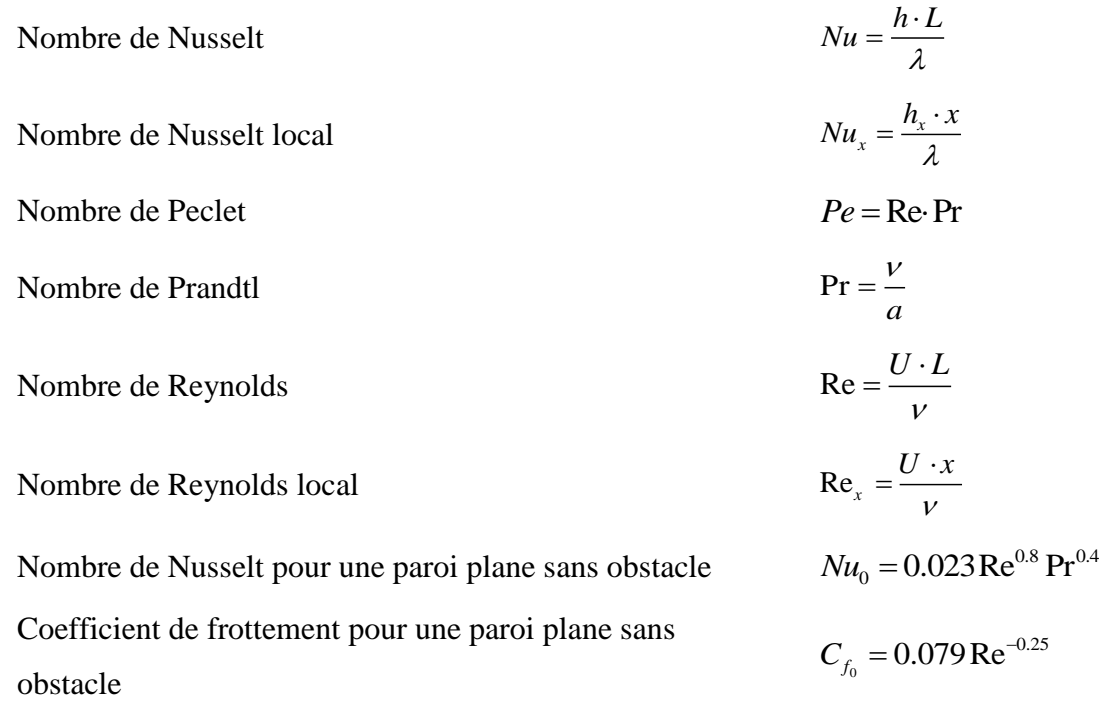

## **Indices**

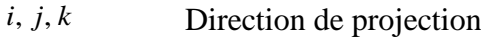

- $\mathcal{L}$ Composante fluctuante
- $\bar{\mathcal{L}}$ Valeur moyenne

## **Abréviations**

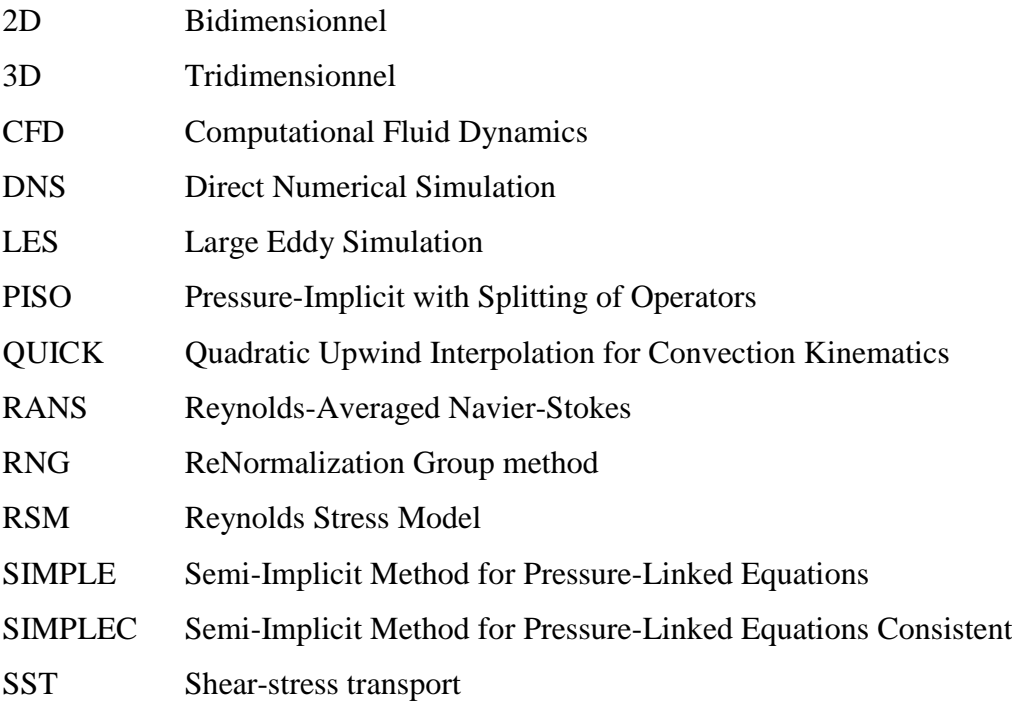

**Introduction Générale**

# **Introduction Générale**

Le phénomène de transfert de chaleur occupe une place importante dans le secteur de l'habitat et de l'industrie. Dans le premier on a intérêt à réduire son coefficient global par contre dans le deuxième on cherche vivement à l'augmenter afin de protéger le matériel des effets de la température (turbine, matériel électronique…) et d'obtenir un rendement meilleur de machine (refroidissement du condenseur d'une centrale thermique par exemple).

Dans le cas de transfert entre un fluide et un corps solide, l'amélioration de ce coefficient se fait en augmentant la surface d'échange, la vitesse de l'écoulement et/ou en vibrant le corps solide. Ces méthodes sont couteuses et conduisant à l'encombrement et aux pertes de charges excessives. En effet l'usage des promoteurs de turbulence s'y impose.

Le système actuel de refroidissement d'ailette des turbines à gaz est montré dans la figure 1, des obstacles (promoteurs de turbulences) sont placés sur les deux faces opposées des parois de passage internes [16], l'objectif de ces obstacles est de modifier la structure des couches limites et de faire en sorte que la diffusion de la quantité de mouvement et de l'enthalpie soit maximale le plus proche possible de la paroi du corps solide.

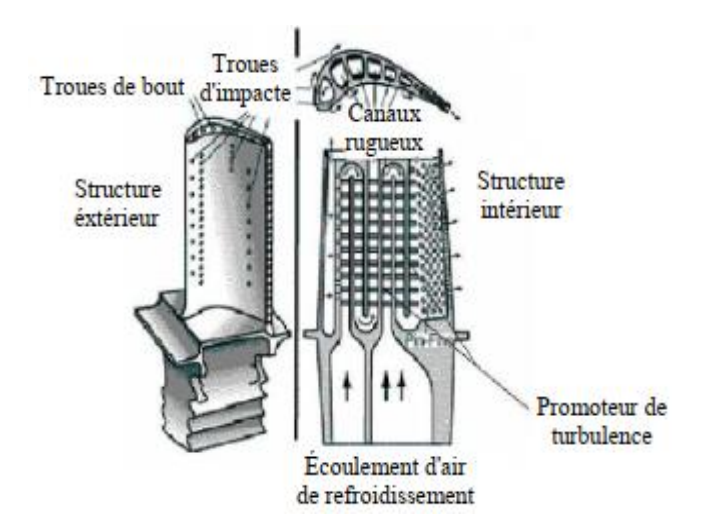

*Figure 1 : Schéma d'une lame de rotor de turbine à gaz [15]*

Le but de notre travail est de voir l'effet de la géométrie du promoteur de turbulence sur l'amélioration du transfert de chaleur sur une paroi plane en utilisant différentes formes géométriques (carré, triangulaire rectangle à droite, et triangle rectangle à gauche).

La simulation est effectuée à l'aide du code commercial "ANSYS fluent" qui est basé sur la méthode des volumes finis, ce code peut maintenant être considéré comme de véritable "expérience numérique" lorsque les simulations sont faites avec soin.

Notre travail comprend quatre (04) chapitres, le premier chapitre est consacré à l'étude bibliographique sur les travaux antérieurs expérimentaux et numériques en relation avec le thème abordé.

On retrouve, à l'intérieur du second chapitre, la formulation mathématique et la modélisation de la turbulence dans laquelle nous présentons les équations de bilan (équation de continuité, équations de Navier-Stockes, équation d'énergie) et ainsi que la famille du modèle *k* − *ε*.

Le troisième chapitre de ce mémoire décrit les méthodes numériques et la présentation du code de calcul et ainsi que les différentes étapes à suivre.

Et enfin le dernier chapitre est consacré aux résultats et discussions de la simulation.

*Chapitre I*

# **ETUDE BIBLIOGRAPHIQUE**

# **Chapitre I**

# **Étude Bibliographique**

#### $I.1.$ **Introduction**

La modélisation numérique des écoulements des fluides autour d'un obstacle a fait l'objet de plusieurs études, ces études ont été réalisées pour des obstacles collés sur la paroi. La majorité des écoulements étudiés sont de types stationnaires et permanents où la direction de l'écoulement est perpendiculaire à la surface de l'obstacle. Un faible nombre d'études existe sur les obstacles décollés de la paroi et les écoulements instationnaires et turbulents. Nous allons aborder la modélisation et la simulation numérique de ces phénomènes par l'utilisation d'un code industriel de mécanique des fluides et de transfert thermique (Computational Fluid Dynamics - CFD).

#### $\mathbf{I} \cdot \mathbf{2}$ . **Utilisation d'obstacles pour l'amélioration du transfert convectif**

L'étude bibliographique effectuée met en évidence le constat général suivant : la possibilité d'augmenter le transfert thermique en utilisant des éléments perturbateurs est réelle. Au passage d'un élément perturbateur, l'écoulement se sépare. Tous les auteurs s'accordent à dire que lorsque l'on est en présence d'un écoulement séparé, la région de recollement est une région de maximum local du transfert, par contre celle de la séparation est une région de minimum local. Les inconvénients majeurs de cette méthode sont l'augmentation de la perte de charge et l'établissement en aval des obstacles de poches chaudes, causées par les faibles vitesses du tourbillon secondaire. Ces phénomènes sont illustrés par la figure suivante :

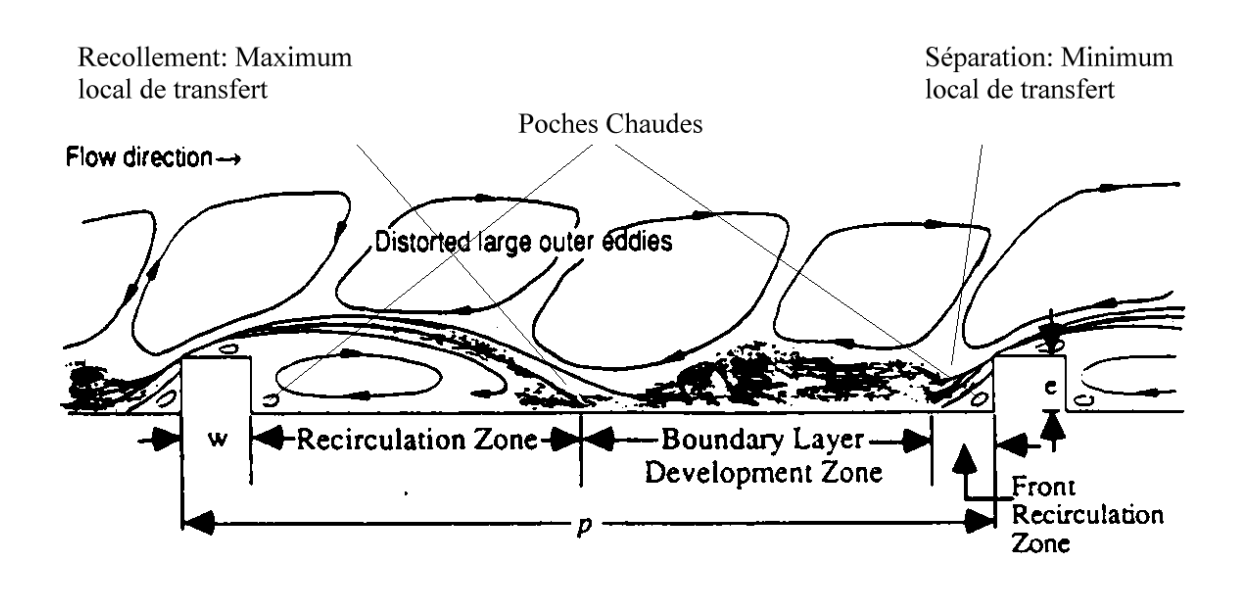

### **Revue des travaux à caractère expérimental**

L'amélioration du transfert convectif à l'aide des obstacles dans les échangeurs de chaleur a fait l'objet de plusieurs recherches expérimentales et numériques. Cependant, la nature et l'intensité de la perturbation autour des obstacles, qui sont les paramètres principaux de l'augmentation du transfert thermique, dépendent fortement de leurs caractéristiques géométriques. Deux types d'obstacles ont été utilisés.

### **Obstacles collés**

Parmi les premières études dans ce domaine, on retrouve les travaux de Wang et Sundén [2], qui ont étudié quatre géométries des obstacles, carrée, triangulaire, trapézoïdal avec la hauteur décroissante dans le sens d'écoulement, et trapézoïdal avec l'augmentation de hauteur dans le sens d'écoulement. La méthode de mesure est la thermographie à cristal liquide, le nombre de Reynolds varie de  $8.10^3$  à  $2.10^4$ . Les résultats montrent que la distribution du coefficient de transfert thermique dépend de la forme des obstacles, l'obstacle de forme trapézoïdal formée avec la hauteur décroissante dans le sens d'écoulement a la valeur la plus élevée du transfert thermique.

Aliaga et al. [3], ont effectué des mesures par la thermographie infrarouge sur une plaque en présence des obstacles à flux constant, pour un nombre de Reynolds varie de 0,5 $\cdot 10^6$  à 1,5 $\cdot 10^6$ , les résultats montrent qu'on trouve des vortex si le rapport entre le pas d'espacement et la hauteur des obstacles prend la valeur de (P/e = 5), et la limite des zones de rattachement quand le rapport atteint la valeur de  $(P/e = 12)$ .

ISHIKAWA et KAMIYA [4] ont étudié les mécanismes d'augmentation du transfert convectif provoquée par les recirculations de fluide en aval d'un obstacle bidimensionnel de géométrie variable.

L'étude a été réalisée avec un écoulement d'air pour les différentes valeurs du nombre de Reynolds suivantes (basé sur le diamètre hydraulique) : 44.500, 24.400 et 8140.

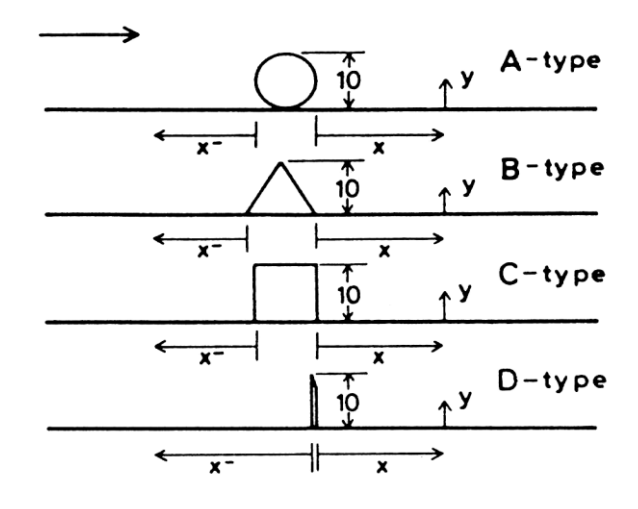

|                                                                            | $Re = 44.500$ |            | $Re = 24.400$ |            | $Re = 8.140$ |            |
|----------------------------------------------------------------------------|---------------|------------|---------------|------------|--------------|------------|
|                                                                            | $x_r(mm)$     | $\psi(\%)$ | $x_r(mm)$     | $\psi(\%)$ | $x_r(mm)$    | $\psi(\%)$ |
| A-Type                                                                     | 98            | 7,8        | 99            | 7,7        | 75           | 8,8        |
| B-Type                                                                     | 101           | 10, 6      | 99            | 10,0       | 87           | 7,3        |
| C-Type                                                                     | 95            | 8,9        | 93            | 8,3        | 72           | 4,7        |
| D-Type                                                                     | 115           | 10,5       | 110           | 11,5       | 93           | 10,0       |
| $x_r$ : longueur de recollement ; $\psi$ : taux de recirculation de fluide |               |            |               |            |              |            |

*Tableau I. 1 : Récapitulatif des résultats obtenus par ISHIKAWA et KAMIYA en termes de longueur de recollement et pourcentage de recirculation de fluide*

Le tableau [I.1] regroupe les résultats des mesures effectuées, en terme de pourcentage de recirculation et de longueur de recollement de l'écoulement après séparation due à la présence de l'obstacle. Ils trouvent alors que la longueur de recollement est de 7 à 12 fois la hauteur de l'obstacle, et que 7 à 11% de l'écoulement "recircule" derrière l'obstacle.

Weeb et al. [5] ont également étudié un certain nombre d'investigation expérimental pour caractériser le comportement de l'écoulement turbulent autour de deux obstacles. Les résultats montrent que le transfert thermique par convection forcée est meilleur lorsque le rapport entre le pas d'espacement et la hauteur de ces obstacles est inférieur à 10 (P/e < 10).

LIOU, HWANG et CHEN [6] ont également étudié le transfert thermique sur une plaque plane, surmontée de barreaux rectangulaires pour plusieurs valeurs du pas d'espacement des obstacles. L'écoulement considéré est un écoulement turbulent d'air, dont le nombre de Reynolds, calculé avec diamètre hydraulique de la veine d'essais, varie de  $1,26 \cdot 10^4$  à  $6 \cdot 10^4$ .

Ils ont trouvé alors que la valeur optimale de p/e est de 10 (parmi les quatre valeurs étudiées qui sont : 7,2 ; 10 ; 15 et 20).

En effet, ils ont montré que cette valeur est celle qui permet d'obtenir le maximum de transfert thermique moyen, calculé sur une unité de surface d'échange. L'explication apportée est que c'est la valeur qui permet d'avoir une intensité turbulente et une accélération de l'écoulement adéquates qui optimisent le transfert.

LIOU et HWANG [7] ont également étudié plusieurs géométries de promoteur de turbulence : triangulaire, semi-circulaire et carré. L'objectif de cette étude est double : évaluer les effets de la géométrie des obstacles sur les possibilités de formation de poches chaudes et sur les performances thermiques ; et établir des corrélations entre le transfert thermique, ainsi que la perte de charge, et sur les paramètres de rugosité de la plaque.

Le nombre de Reynolds de l'écoulement d'air est basé sur le diamètre hydraulique variant de 7.800 à 50.000 ; le pas d'espacement des obstacles, par rapport à leur taille varie de 8 à 20 ; et la taille des obstacles par rapport au diamètre hydraulique est fixée à 0,08. Les résultats obtenus montrent que les trois géométries ont une performance thermique comparable.

Cependant, comme le montre la figure I.3(a)**,** la géométrie d'obstacles à section carrée présente le maximum de poche chaude  $Nu/Nu_s \leq 1$  et celle à section semi-circulaire donne la distribution de *Nu* la plus uniforme.

En termes de transfert de chaleur moyen, la figure I.3(b) montre que l'augmentation est effective.

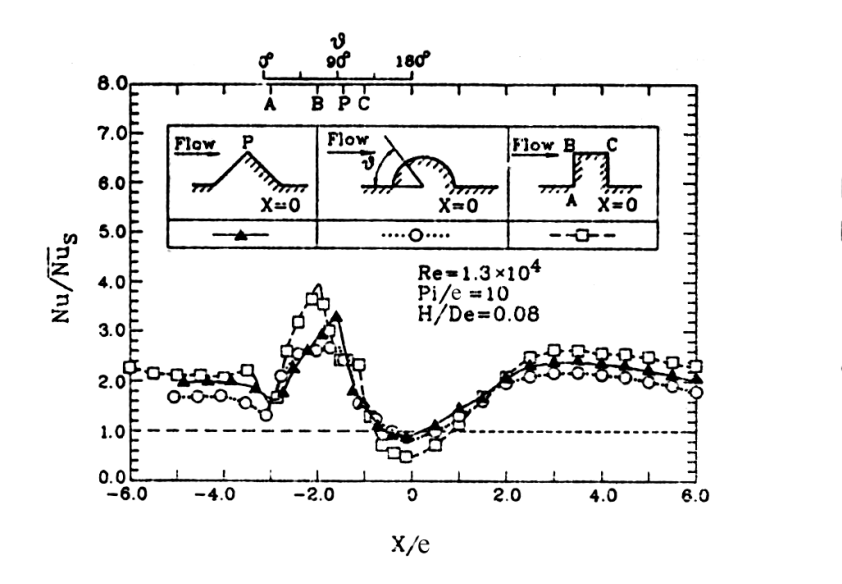

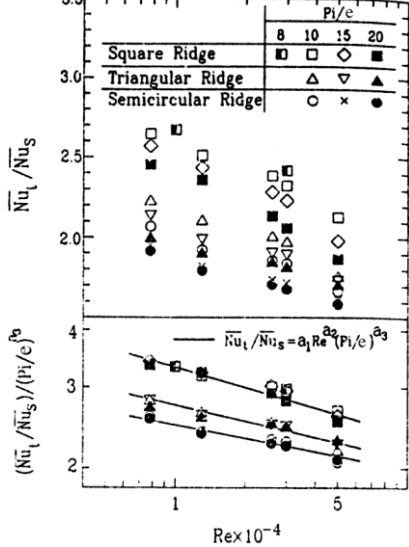

*(a) Distribution du nombre de Nusselt (b) Nombre de Nusselt moyen sur la* 

*totalité de la surface d'échange*

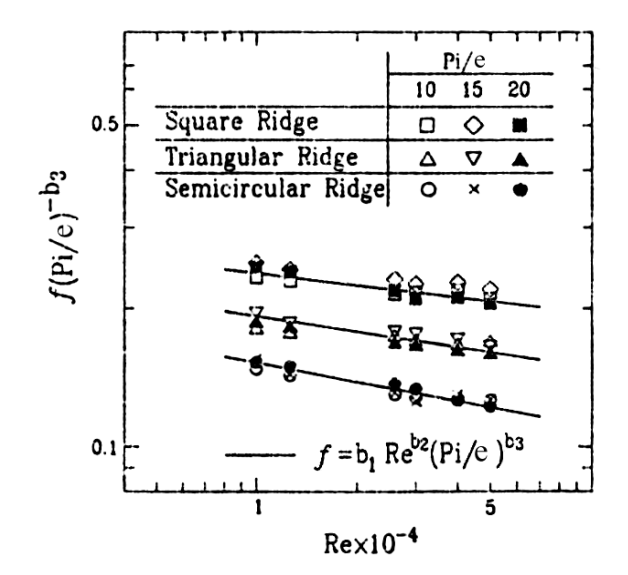

*(c) Coefficient de frottement*

### **Obstacles décollés**

L'utilisation des obstacles collés dans l'amélioration du transfert convectif montre deux inconvénients : une perte assez importante et la formation des poches chaudes au voisinage de l'obstacle. Ces deux inconvénients ont amené certains chercheurs qui ont proposé des alternatives à ces problèmes.

Tsia et Hawang [8], ont conduit une série d'expériences pour étudier le transfert convectif et le frottement dans un conduit rectangulaire avec des obstacles collés et décollés de la paroi, le nombre de Reynolds varie de 12000 à 70000, les résultats montrant que le coefficient de transfert convectif varie selon la hauteur et l'écartement de l'obstacle.

Rampanarivo [9], conduit une série d'investigation concernant l'augmentation du transfert convectif par ajout d'un obstacle bidimensionnel décollé de la paroi, deux méthodes de mesure utilisent la technique de l'infrarouge (PIV) et la méthode de mesure par fil chaud, nous essayons de faire une validation de ses résultats par la simulation numérique à l'aide du code "FLUENT".

Agelinchaab et Tachie [10], ont étudié expérimentalement par vélocimétrie des images des particules, des obstacles de type semi sphérique, les résultats trouvés montent un énorme transfert convectif par rapport aux obstacles bidimensionnels.

Une autre étude expérimentale réalisée par Sewall et al. [11] à l'aide de la méthode de vélocimétrie laser sur des obstacles cubiques inclinés de plusieurs angles, ils ont trouvé que l'angle 90° fourni un meilleur transfert thermique par rapport aux autres cas.

Lu et Jiang [12], ont aussi étudié le transfert thermique sur une plaque menée par des obstacles inclinés de plusieurs angles de 0°, 10°, 20°, 30°, 45°, 60°, et 90°, les résultats expérimentaux et numériques indiquent que la plus grande valeur du coefficient de transfert thermique est obtenue pour les obstacles inclinés de 60°.

### **Revue des travaux à caractère numérique**

Korichi et Oufer [13], ont étudié numériquement en deux dimensions le transfert de chaleur conjugué dans un canal rectangulaire en présence de trois obstacles chauffés montés sur la paroi, deux obstacles placés sur la paroi inférieure et l'autre placé sur la paroi supérieure, les résultats montrent que le transfert croit avec l'augmentation du nombre de Reynolds, de la hauteur d'obstacle, de l'espacement et la diminution de la largeur de l'obstacle.

Ooi et al. [14], ont réalisé une étude numérique en 2D et 3D sur deux obstacles rectangulaires collés sur la paroi à l'aide du code de calcul "FLUENT" basé sur le modèle de turbulence k −ε, ils ont trouvé que la géométrie et l'espacement entre ces deux obstacles, ont un effet important sur la viscosité turbulente et le coefficient de transfert thermique.

Lahcen et al. [15], ont réalisé une étude qui concerne la simulation numérique de la couche limite turbulente dans une conduite rendu rugueuse par des promoteurs de turbulence collés et décollés de la paroi. Ils ont montré que les obstacles collés sur la paroi améliorent le transfert thermique mais produit des zones à basse échange thermique dans les coins des promoteurs, cette détérioration de transfert thermique peut être évitée par l'utilisation des promoteurs décollés.

Velagati et Yaghoubi [16], ont étudié une simulation numérique en 3D basée sur la méthode des volumes finis sur des blocs pontets sur une plaque, ils ont varié le nombre de Reynolds entre  $5.5 \cdot 10^3$ et  $3 \cdot 10^4$  et varie aussi le rapport entre la largeur w et le pas d'espacement p, ils ont trouvé que si le rapport atteint la valeur ( $w/p = 25\%$ ), on a un meilleur transfert thermique.

Lien et al. [17], ont aussi intéresser à l'augmentation du transfert thermique et l'effet du pas d'espacement sur une plaque par ajout des éléments perturbateurs, sept obstacles rectangulaires collés sur la paroi, ils ont réalisé une simulation en 2D, basée sur le modèle standard de type k −ε.

#### **Simulation des écoulements turbulents**  $I.3.$

Plusieurs modes de résolutions des écoulements turbulents sont disponibles ; tels que : la simulation directe, dans laquelle on cherche à représenter la totalité des phénomènes physiques, la simulation des grandes échelles, dans laquelle on représente seulement les plus gros tourbillons en fonction du temps, et la simulation moyennée dans laquelle on représente seulement l'écoulement moyen.

### **Simulation Numérique Directe (DNS)**

Dans ce cas, toutes les échelles de turbulence sont résolues directement à partir des équations de Navier-Stokes. Cette catégorie nécessite alors d'importantes ressources informatiques. Son utilisation se limite encore aujourd'hui à des études fondamentales de la turbulence.

La plupart du temps, elle sert surtout à infirmer ou à confirmer des hypothèses et des modèles concernant le comportement des plus petites structures de la turbulence, qui sont difficiles à vérifier expérimentalement. Complexe et délicate à mettre en œuvre, elle n'est pas encore suffisamment souple pour la prédiction des écoulements turbulents industriels. Actuellement, aucun code de calcul commercial ne propose ce type de modélisation [18].

Lorsque le nombre de Reynolds est élevé, l'écart entre les plus grandes échelles dans l'écoulement et les plus petites devient tellement élevées qu'il est impossible de prendre en compte toutes les échelles dans un calcul. On montre que le nombre de mailles nécessaires pour résoudre toutes les échelles est proportionnel à  $R_e^{\frac{9}{4}}$ . Ainsi pour un nombre de Reynolds de 10<sup>4</sup>, il faut envisager un nombre de mailles de 10<sup>9</sup> mailles, c'est ce que l'on appelle la simulation numérique directe (DNS ou Direct Numerical Simulation) : aucune modélisation de la turbulence n'est effectuée, on résout toutes les quantités physiques. En l'état actuel des choses, les plus gros calculs sont justement de l'ordre de 1024<sup>3</sup> mailles, et tournent sur des machines de plusieurs centaines de processeurs en parallèle [19].

## **Simulation à Grandes Échelles (LES)**

La seconde catégorie concerne la simulation des grandes structures tourbillonnaires ou LES : Large Eddy Simulation. Dans ce cas, les structures tourbillonnaires de grandes échelles sont directement résolues, les plus petites sont modélisées. En effet, l'idée de base est de dire que si les caractéristiques des grandes structures tourbillonnaires sont fortement influencées par les géométries et les conditions limites de l'écoulement, les plus petites possèdent un caractère beaucoup plus universel, donc peuvent être modélisées plus facilement.

Cette approche est apparue dans les années 1970 et permet à l'heure actuelle d'effectuer des calculs relativement réalistes à des nombres de Reynolds entre 1000 et 50000 environ.

### **Simulation des équations de Navier - Stokes Moyennées (RANS)**

Il s'agit d'un ensemble de méthodes statistiques, basées sur la décomposition d'une grandeur instantanée de l'écoulement en une partie macroscopique (valeur moyenne) et une partie turbulente (fluctuation aléatoire). Ce traitement, appliqué aux équations de Navier-Stokes, fait apparaître des inconnus supplémentaires qui rendent le système d'équations ouvert, nécessitant l'introduction de modèles de fermeture. Cette catégorie est connu sous le sigle RANS: Reynolds Averaged Navier-Stokes. Ainsi, seules les grandeurs moyennes sont résolues à l'aide des équations de Navier-Stokes, pratiquement toutes les échelles de turbulence sont modélisées par les modèles de fermetures. Cette catégorie est la plus utilisée pour la prédiction des écoulements turbulents industriels.

Les deux types de moyenne possible sont les suivantes :

- ❖ Moyenne d'ensemble : on effectue N fois la même expérience (c'est-à-dire le même écoulement dans la même soufflerie) et on moyenne les données obtenues ;
- ❖ Moyenne temporelle : on effectue une expérience pendant un temps très long et on moyenne les données obtenues.

Si le temps de moyenne est suffisamment long, en principe les moyennes temporelles sont indépendantes du temps. En revanche si le temps de moyenne est court (pas de temps petit devant le phénomène principal), les moyennes temporelles restent dépendantes du temps.

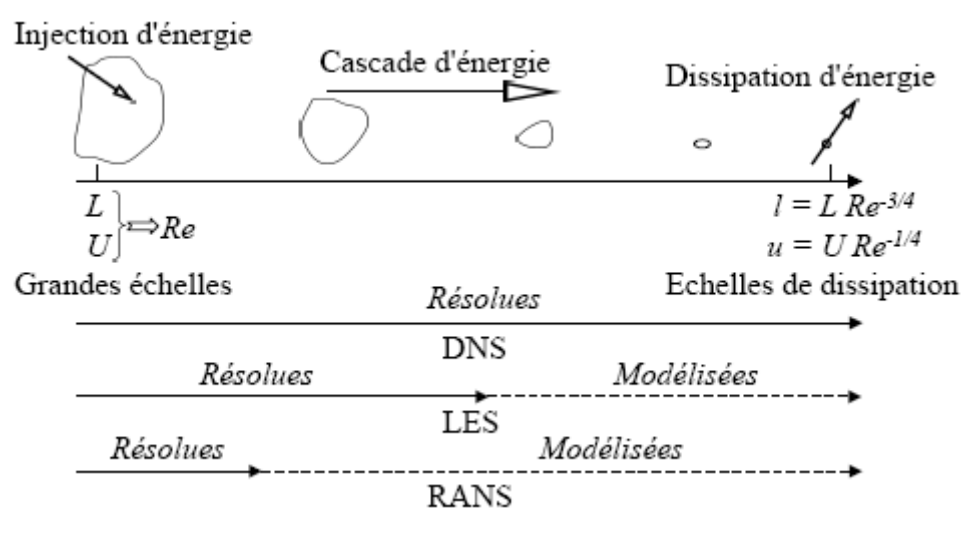

*Figure I. 4 : Les trois principales catégories de turbulence*

#### $I.4.$ **Couches limites**

## **Couches limites dynamiques**

Lorsqu'un fluide s'écoule le long d'une surface, les particules à proximité de la surface sont ralenties en vertu des forces de viscosité. Les particules adjacentes y adhèrent et ont une vitesse nulle par rapport à la paroi. Les autres particules glissent sur les premières ralenties et par suite de l'interaction entre le mouvement accéléré et retardé du fluide donne naissance aux forces de cisaillement. La figure I.5, ci-dessous montre l'écoulement d'un fluide près d'une plaque plane de faible épaisseur. Les effets des forces de viscosité qui prennent naissance à la paroi s'étendent dans la masse fluide, mais à une faible distance de la paroi la vitesse des particules atteint celle de l'écoulement libre non perturbé. La région dans laquelle les variations de la vitesse sont notables est appelée couche limite hydrodynamique. L'épaisseur de cette couche est définie comme étant la distance comptée à partir de la paroi où la vitesse locale atteint 99% de la vitesse *U<sup>e</sup>* de l'écoulement libre.

Le profil des vitesses à l'intérieur de la couche limite dépend de la nature de l'écoulement. Pour une plaque plane placée parallèlement à un courant d'air, initialement, au bord d'attaque, la couche limite est laminaire, et à partir d'une distance critique  $x_c$  qui dépend de la nature du fluide, la couche limite devient turbulente. La transition vers le régime turbulent peut être visualisée comme une région ou le mouvement des particules est aléatoire.

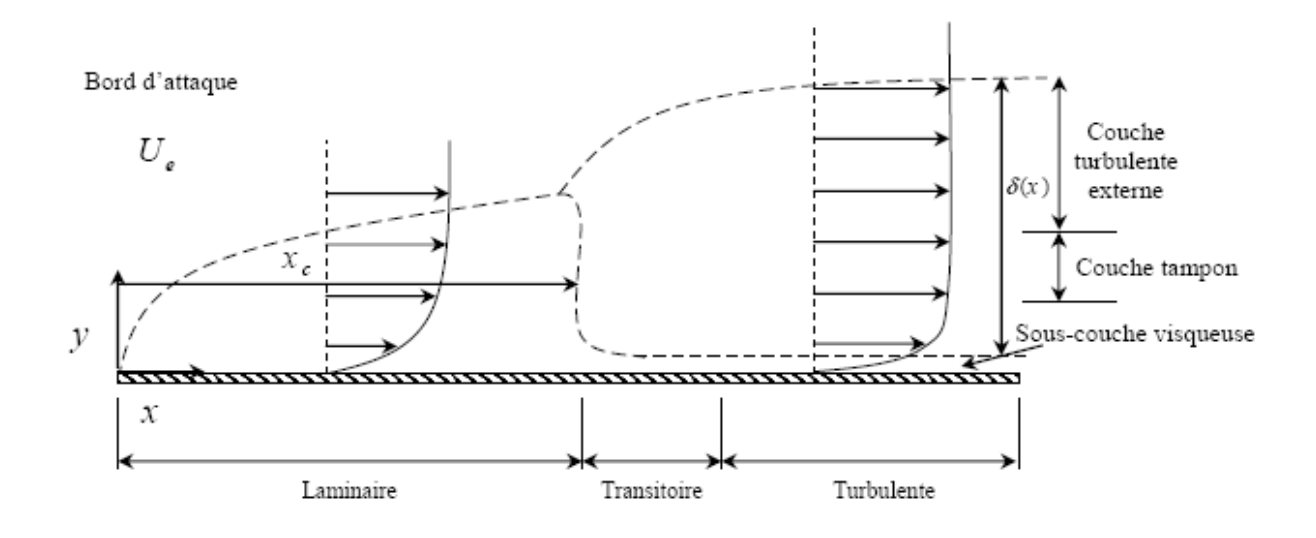

*Figure I. 5 : Profils de vitesses pour les couches limites laminaire et turbulente dans un écoulement sur une plaque plane*

Lorsque l'écoulement est stable et qu'aucune perturbation n'a lieu, l'écoulement laminaire persiste dans la couche limite pour des nombres de Reynolds aussi élevés que 5·10<sup>6</sup>. Si la surface est rugueuse et si l'écoulement est perturbé volontairement, il peut devenir turbulent pour des nombres de Reynolds aussi faible que 8.10<sup>4</sup>, l'écoulement sur une plaque plane devient turbulent à une distance du bord d'attaque  $x_c$  où le nombre de Reynolds est approximativement égal à 5·10<sup>5</sup>.

La plupart des écoulements autour d'obstacles ou de corps profilés s'effectuent à des nombres de Reynolds relativement élevés. Dans cette situation, l'observation expérimentale montre que le champ d'écoulement peut être divisé en deux régions [20] :

- ❖ Une couche limite adjacente aux surfaces solides et dans laquelle les forces de viscosité jouent un rôle important ;
- ❖ Un domaine extérieur à la couche limite dans lequel le fluide en écoulement peut être considéré comme dénué de viscosité.

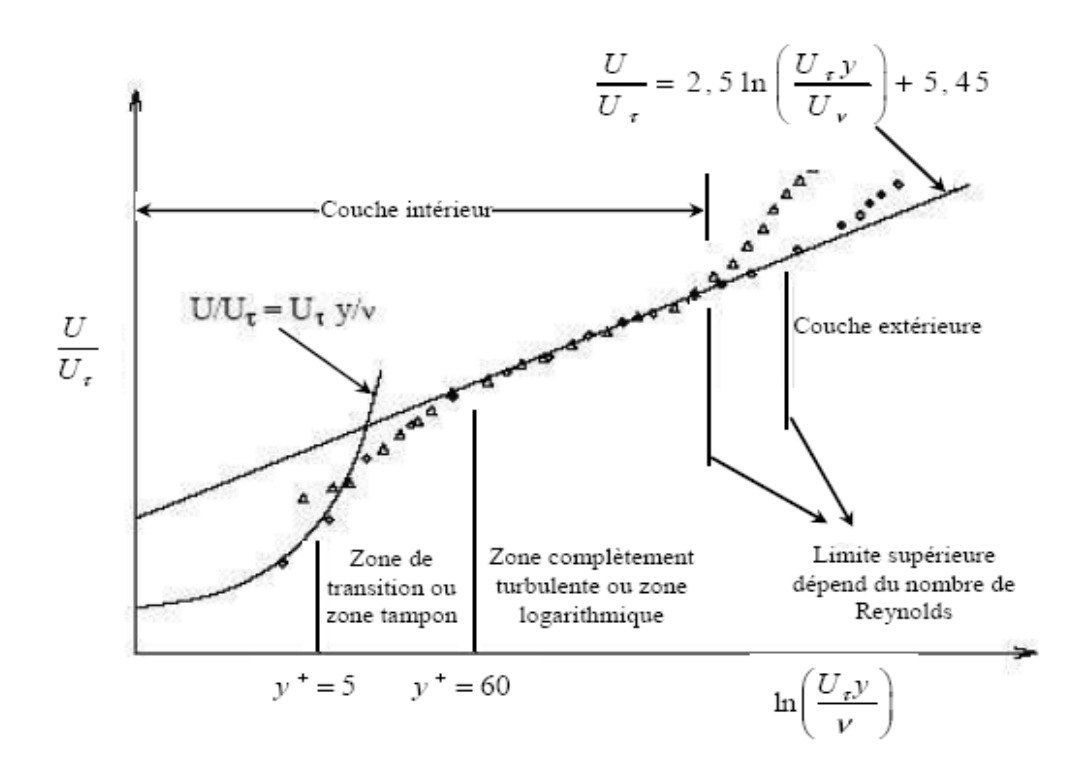

*Figure I. 6 : Décomposition de la région proche de la paroi [21]*

### **I.4.1.1. Couche interne**

### **I.4.1.1.1. Sous couche visqueuse**

Très près de la paroi, il existe une zone où les effets de la turbulence sont négligeables et les effets de viscosité moléculaire prépondérants.

Les conditions d'adhérence à la paroi donnent  $U(y=0) = 0 = u' = v'$ , le frottement total s'écrit :

$$
\tau_{tot}(y=0) = \tau_p = \mu \left(\frac{\partial u}{\partial y}\right)_{y=0}
$$
\n(I.1)

Comme le frottement total est constant, on peut écrire la vitesse moyenne sous la forme :

$$
u(y) = y \frac{\tau_p}{\mu} \tag{I.2}
$$

Le profil est donc linéaire en fonction de la distance à la paroi. Par analyse dimensionnelle, on peut définir la vitesse de frottement à partir du frottement pariétal  $\tau_{p}^{\parallel}$  par :

$$
u^* = \sqrt{\frac{\tau_p}{\rho}} d \tag{I.3}
$$

Ce qui permet d'introduire une vitesse adimensionnelle :

$$
U^+ = \frac{U}{u^*}
$$
 (I.4)

Et une distance adimensionnelle :

$$
y^+ = \frac{y}{y^*}
$$
 (I.5)

Où

$$
y^* = \frac{v}{u^*}
$$
 (I.6)

La loi linéaire s'écrit simplement :

$$
U^+ = y^+ \tag{I.7}
$$

Les expériences montrent que cette loi linéaire est valable tant que :  $y^+ \leq 5$ .

### **I.4.1.1.2. La zone tampon**

C'est la zone intermédiaire où se mélangent la couche entièrement turbulente et la sous-couche visqueuse. Dans cette région, les contraintes visqueuses ont le même ordre de grandeur que les contraintes turbulentes. Cette zone correspond à  $5 \le y^+ \le 30$ .

### **I.4.1.1.3. La zone Logarithmique**

Dans cette zone, la vitesse de l'écoulement suit une loi logarithmique, d'où le nom de « couche logarithmique ».

$$
U^{+} = \frac{1}{\kappa} \ln(y^{+}) + C
$$
 (I.8)

Où  $\kappa$  = 0.41 appelé constante de Von Karman et  $C = 5.5$  sont des constantes universelles déterminées expérimentalement, pour tous les écoulements turbulents limités par des parois lisses. En présence de parois rugueuses la valeur de *C* diminue jusqu'à 5. La loi logarithmique est valable pour  $30 \le y^+ \le 500$ .

## **I.4.1.2. Couche externe**

En s'éloignant de la paroi l'écoulement devient moins sensible à la viscosité moléculaire du fluide et ne dépendra plus directement de celle-ci. En fait, il fut établi que la déviation de la vitesse de l'écoulement est fonction de la distance à la paroi et de l'épaisseur de la couche limite turbulente :

$$
\frac{u_{\text{max}} - u(y)}{u_{\tau}} = \frac{1}{\kappa} \left( \frac{y}{\delta} \right) + A \tag{I.9}
$$

Avec A une constante et  $\delta$  l'épaisseur de la couche limite.

Cette dernière équation est appelée « loi déficitaire » ou encore « loi de sillage », elle est valable à partir de  $y^* = 500$ .

### **Les équations de la couche limite**

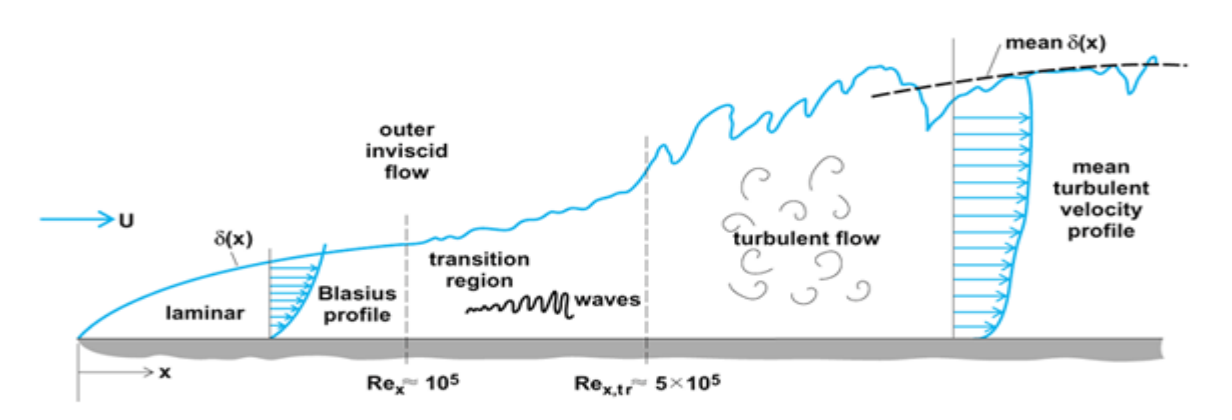

*Figure I. 7 : Écoulement de la couche limite sur une plaque plane*

Les caractéristiques de la couche limite dynamique sont :

- $\bullet$  L'épaisseur  $\delta$  qui est une fonction de x augmentant continuellement à partir de bord d'attaque ;
- Les vitesses et les taux de cisaillement dépendent de *x* et de *y* ;
- L'écoulement est généralement laminaire à partir de bord d'attaque ;
- La transition entre la couche limite laminaire et la couche limite turbulente dans la direction de l'écoulement est produite pour  $x_c$  correspondant à un nombre de Reynolds critique;
- À l'intérieur de la couche limite les forces d'inertie sont négligeables devant les forces visqueuses.

Le paramètre le plus important dans un écoulement externe est le nombre de Reynolds défini comme :

$$
Re = \frac{\rho u x}{\mu} = \frac{u x}{\nu}
$$
 (I.10)

La transition entre la couche limite laminaire et la couche limite turbulente est usuellement exprimée par un nombre de Reynolds local critique. Dans le cas de l'écoulement de couche limite sur une plaque plane,  $R_e$  est compris entre  $5.10^5$  et  $3.10^6$ .

Pour les écoulements incompressibles sur une plaque plane le nombre critique correspondant à  $x_a$ est Re<sub>cr</sub> =  $5.10^5$ .

## **Écoulement laminaire**

La solution du problème de la couche limite est obtenue des équations de couche limite, dites équations de Prandtl. Elles sont obtenues à partir des équations de NAVIER-STOKES, en appliquant les hypothèses et les approximations suivantes :

- $\downarrow$  L'écoulement est incompressible et permanent sur une plaque plane;
- $\downarrow$  La composante longitudinale de la vitesse est très grande devant la composante transversale, et la variation de toute propriété vectorielle ou scalaire suivant la direction transversale est négligeable devant celle de la direction longitudinale

Ou encore *<sup>v</sup> <sup>u</sup>*

$$
v \ll u
$$
 et  $\frac{\partial}{\partial x} \ll \frac{\partial}{\partial y}$ .

Tenant compte des hypothèses ci-dessus, les équations de NAVIER-STOKES s'écrivent :

$$
\begin{cases}\n\rho \left( u \frac{\partial u}{\partial x} + v \frac{\partial u}{\partial y} \right) = -\frac{\partial p}{\partial x} + \mu \left( \frac{\partial^2 u}{\partial y^2} \right) \\
p = p(x) \Rightarrow \frac{\partial p}{\partial y} \approx 0\n\end{cases}
$$
\n(I.11)

Dans l'écoulement au dehors de la couche limite l'équation de BERNOULLI donne :

$$
\frac{dp}{dx} + \rho U_e \frac{dU_e}{dx} = 0\tag{I.12}
$$

Le gradient de pression est donné et le profil de vitesse  $U_e = U_e(x)$  est déterminé à partir de l'analyse de l'écoulement potentiel.

Les équations (I.11) et (I.12) donnent :

$$
\rho \left( u \frac{\partial u}{\partial x} + v \frac{\partial u}{\partial y} \right) = \rho U_e \frac{dU_e}{dx} + \mu \left( \frac{\partial^2 u}{\partial y^2} \right)
$$
(I.13)

L'équation de continuité dans ce cas est définie par :

$$
\frac{\partial u}{\partial x} + \frac{\partial v}{\partial y} = 0 \tag{I.14}
$$

Les équations (I.13) et (I.14) sont dites équations de Prandtl. La solution de ces équations a été obtenue par Blasius en 1908 pour le cas de l'écoulement sur une plaque plane avec  $U_e$  = constant et  $\frac{dp}{d} = 0$  $\frac{dp}{dx}$  = 0. Il a démontré que les profiles de vitesse étaient similaires et en utilisant le changement de variables suivant :

$$
\eta = \frac{y}{\delta} = y \sqrt{\frac{U_e}{\nu x}}
$$
(I.15)

$$
f'(\eta) = \frac{u}{U_e} \tag{I.16}
$$

Finalement il a obtenu une équation différentielle ordinaire appelée équation de Blasius :

$$
2f^{"} + ff^{"} = 0 \tag{I.17}
$$

Les conditions aux limites sont les suivantes :

$$
\eta = 0: f = 0, f'(0) = 0 \tag{I.18}
$$

Et

$$
\eta = \infty : f' = 1 \tag{I.19}
$$

La solution est obtenue par intégration numérique. Le profil de vitesse  $\frac{u}{U} = f'(\eta)$ , ainsi obtenu *e* concorde très bien avec des résultats expérimentaux.

La contrainte de cisaillement  $\tau_p$  sur la paroi est donnée par :

$$
\tau_{p} = \mu \left( \frac{\partial u}{\partial y} \right)_{y=0} \left( \mu U_{e} f^{*} \frac{\partial \eta}{\partial y} \right)_{y=0} = \mu U_{e} f^{*} (0) \sqrt{\frac{U_{e}}{\nu x}}
$$
(I.20)

Ce résultat peut être exprimé à l'aide d'un coefficient de frottement local *Cf* défini par :

$$
C_f = \frac{0.664}{\sqrt{\text{Re}_x}}\tag{I.21}
$$

La force de trainée et le coefficient de trainée obtenus par unité de largeur de la plaque sur une seule face sont donnés respectivement par les expressions suivantes :

$$
F_x = \int_0^x \tau_x \left( x \right) dx \tag{I.22}
$$

$$
C_x = \frac{F_x}{\frac{1}{2}\rho \bar{u}x} = \frac{1.328}{\sqrt{\text{Re}_x}}
$$
(1.23)

Comme la vitesse u s'approche de la valeur u de façon asymptotique, cette condition est exprimée  $\varphi$   $\rightarrow \infty : u \rightarrow \bar{u}$  et pour une plaque plane  $\frac{u}{u} = 0.99$ *u*  $= 0.99$  correspond à  $\eta \approx 5$ , dans ce cas l'épaisseur de la couche limite est donnée par la relation :

$$
\frac{\delta}{x} \approx \frac{5}{\sqrt{\text{Re}_x}}\tag{I.24}
$$

## **Écoulement combiné laminaire-turbulent**

L'écoulement de couche limite sur une plaque plane consiste en un écoulement laminaire pour  $x < x_c$ , et un écoulement turbulent pour  $x > x_c$ , comme le montre la figure I.7. L'épaisseur de la couche limite et le coefficient de frottement global calculés dans ce cas sont :
$$
\delta(x) = \frac{5x}{\sqrt{\text{Re}_x}} \qquad \text{et} \quad C_D = \frac{1.328}{\sqrt{\text{Re}_L}} \quad \text{pour } x < x_{cr} \tag{I.25}
$$

$$
\delta(x) = \frac{0.16x}{\text{Re}_x^{\frac{1}{\gamma}}} \text{ et } C_D = \frac{0.031}{\text{Re}_L^{\frac{1}{\gamma}}} \text{ pour } x > x_c \tag{I.26}
$$

Si l'écoulement est turbulent à partir du bord d'attaque, nous pouvons calculer le frottement moyen en utilisant seulement le coefficient de frottement pour l'écoulement turbulent :

$$
C_D = \frac{0.031}{\text{Re}_L^{\frac{1}{\gamma}}}
$$
(I.27)

Dans ce dernier cas, le frottement total moyen sera légèrement surestimé puisque le frottement de l'écoulement turbulent est plus grand que celui de l'écoulement laminaire [22].

### **Écoulement turbulent**

(x) =  $\frac{v_{\text{ex}}}{\sqrt{\text{Re}_x}}$  et  $C_p = \frac{4.96}{\sqrt{\text{Re}_x}}$  pour  $x \le x_{\text{ex}}$  (1.25)<br>  $\delta(x) = \frac{0.16x}{\sqrt{\text{Re}_x}}$  et  $C_p = \frac{0.031}{\text{Re}_x^{3/2}}$  pour  $x > x_{\text{ex}}$  (1.26)<br>
urbulent à partir du bord d'attaque, nous pouvons saleuler l Dans le cas de l'écoulement turbulent il est difficile de faire une analyse analytique semblable à celle de la couche limite laminaire en utilisant les équations de mouvement. Pourtant, il est possible de faire une analyse en utilisant la méthode intégrale et d'obtenir des équations adéquates et pratiques en utilisant des résultats expérimentaux et les paramètres adaptés.

Le coefficient de frottement local est donné par la relation suivante :

$$
C_f \frac{\tau_p}{\frac{1}{2}\rho U_e^2} = \frac{0.027}{\text{Re}_x^2} = \frac{0.0594}{\text{Re}_x^2}
$$
(I.28)

En supposant l'écoulement turbulent sur toute la longueur L de la plaque, le coefficient de frottement global est donné par la suivante :

$$
C_D = \frac{0.031}{\text{Re}_L^{\frac{1}{\gamma_7}}} \tag{I.29}
$$

Ces deux relations sont valables pour une plaque plane lisse. Il existe des corrélations pour les plaques à surface rugueuse. Dans le cas de l'écoulement interne, la rugosité est exprimée comme le rapport de la rugosité absolue à la longueur caractéristique.

### **Transition dans la couche limite**

Dans l'exemple de la figureI.7 près du bord d'attaque de la plaque et dans la couche limite, l'écoulement est toujours laminaire. A une certaine distance de ce bord d'attaque, l'écoulement peut devenir turbulent. Cette distance dépend de la valeur de *U<sup>e</sup>* .

La limite d'apparition de la turbulence est caractérisée par une brusque augmentation de la dérivée de  $\delta$  par rapport à x et du cisaillement ou de  $\frac{\partial U_e}{\partial r}$ *y* д  $\frac{\partial \mathcal{L}_e}{\partial v}$  à la paroi. Le point où se produit la transition *t x* est donné par le nombre de Reynolds de couche limite :

$$
\text{Re}_{x_t} = \frac{\overline{U}x_t}{V} \tag{I.30}
$$

 $Re<sub>x</sub>$  est de l'ordre de  $3.10^5$ .

Cependant, la zone laminaire existe quel que soit le niveau de turbulence qui peut avoir lieu dans le courant libre. En effet, dans la partie turbulente de la couche, les fluctuations propres à la turbulence tendent graduellement vers 0 au voisinage immédiat de la paroi. Aussi, il persiste toujours un film laminaire entre la paroi et la zone turbulente. La présence de ce film laminaire, appelé sous couche limite laminaire, est dû au fait que dans cette zone les forces de viscosité sont très grandes devant les forces d'inertie à cause du fort gradient de la vitesse et de la faible valeur de la vitesse (qui tend vers 0 à la paroi).

### **Couche limite thermique**

L'épaisseur de la couche limite thermique  $\delta_{th}$  est définie conventionnellement à partir de la différence mesurée entre la température du fluide sur la frontière de la couche limite *th T* et la valeur *T p* à la paroi, rapportée à la différence entre la température *T* loin de la paroi et *T p* , dans la même section normale à la paroi (figure). On note que :

Pour  $y = \delta_{th}$  on doit avoir :  $\frac{\delta_{th} - p}{\delta_{th}} = 0.99$ *p*  $T$ <sub> $\sim$ </sub>  $-T$  $T_{\scriptscriptstyle{A}}$   $-T$ δ ∝  $\frac{-I_p}{-T} =$ 

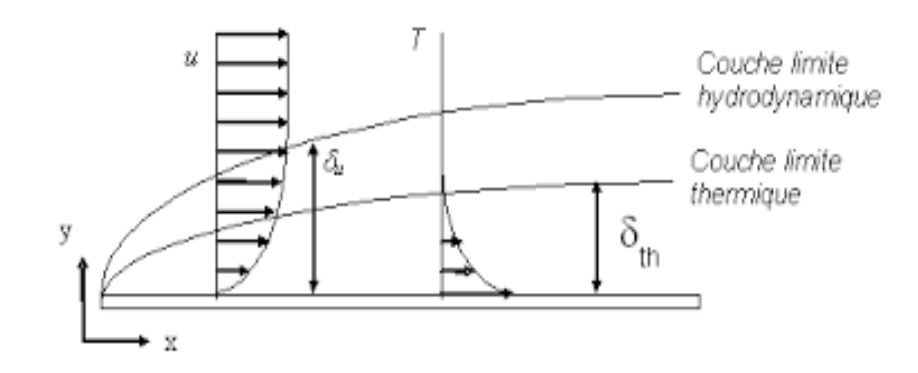

*Figure I. 8 : Épaisseur de la couche limite thermique*

### **Couche limite thermique turbulente**

Comme pour la couche limite dynamique turbulente, la couche limite thermique turbulente est caractérisée par une région interne et une région externe. Dans la région interne l'écoulement étant peu turbulent et le transport de chaleur est contrôlé par le mode de conduction dans la sous couche limite. En dehors de cette sous couche nous avons un profil logarithmique. À l'extérieure de la couche limite thermique turbulente, l'écoulement turbulent est le mode de transport de chaleur le plus dominant.

#### $I.5.$ **Conclusion**

Dans ce chapitre, nous avons présenté les travaux sur l'effet de l'utilisation des obstacles comme un moyen nécessaire pour l'accroissement de transfert convectif, et les différentes techniques de résolution numérique disponible, nous avons aussi présenté les différentes couches près de la paroi lorsque l'écoulement devient turbulent.

Dans le chapitre suivant, nous allons voir la théorie de base nécessaire pour la modélisation et la simulation de l'écoulement en présence d'obstacle collé de la paroi.

*Chapitre II*

## **FORMULATION MATHEMATIQUES ET MODELISATION DE LA TURBULENCE**

## **Chapitre II**

# **Formulation Mathématique et Modélisation de la Turbulence**

### **II.1. Généralités sur la turbulence II.1.1. Introduction**

 A l'heure actuelle, il existe un certain nombre de codes de calcul numérique permettant la prédiction d'écoulements fluide et du transfert thermique. Ces outils informatiques offrent aux industriels une solution très intéressante et attractive afin d'étudier les modes de fonctionnement de plusieurs appareils de géométries complexes, en leur permettant l'accès à toutes les quantités scalaires (vitesses, pression, température, ...etc.) en tout point du domaine d'étude, alors que cela reste beaucoup plus difficile en expérimental. Également, ces outils permettent de procéder à des études d'optimisation, tout en évitant la construction des prototypes coûteux et en réalisant un gain du temps considérable. Cependant, la pertinence des résultats issus de ces codes commerciaux n'est validée qu'après des confrontations avec des mesures expérimentales.

Dans le cadre de notre travail, les différentes simulations d'écoulement et du transfert thermique, présentées dans les chapitres suivants, sont effectuées à l'aide du code FLUENT.

La turbulence se manifeste dans de nombreux secteurs industriels tel que : l'aéronautique, l'hydraulique, l'énergétique, la thermique et bien d'autres domaines. Elle caractérise, en général, les écoulements de fluides visqueux développant des instabilités lorsque leurs nombres de Reynolds augmentent. Ces écoulements qualifiés de turbulents contiennent des structures tourbillonnaires, de tailles et de durée de vie très variées, qui assurent le transfert d'énergie cinétique des grosses structures vers les structures les plus petites. Ce phénomène est appelé la "**cascade d'énergie**" et il cesse lorsque la taille des petites structures devient très faible et la dissipation de viscosité l'emporte et fait disparaître toute l'énergie cédée. Cela définit l'échelle de Kolmogorov présenté

par le spectre de l'énergie  $E(k)$  (figure II.1).

La principale difficulté de la turbulence est la prédiction des valeurs exactes du champ de vitesse, de pression ou de température à un instant et en un point donné.

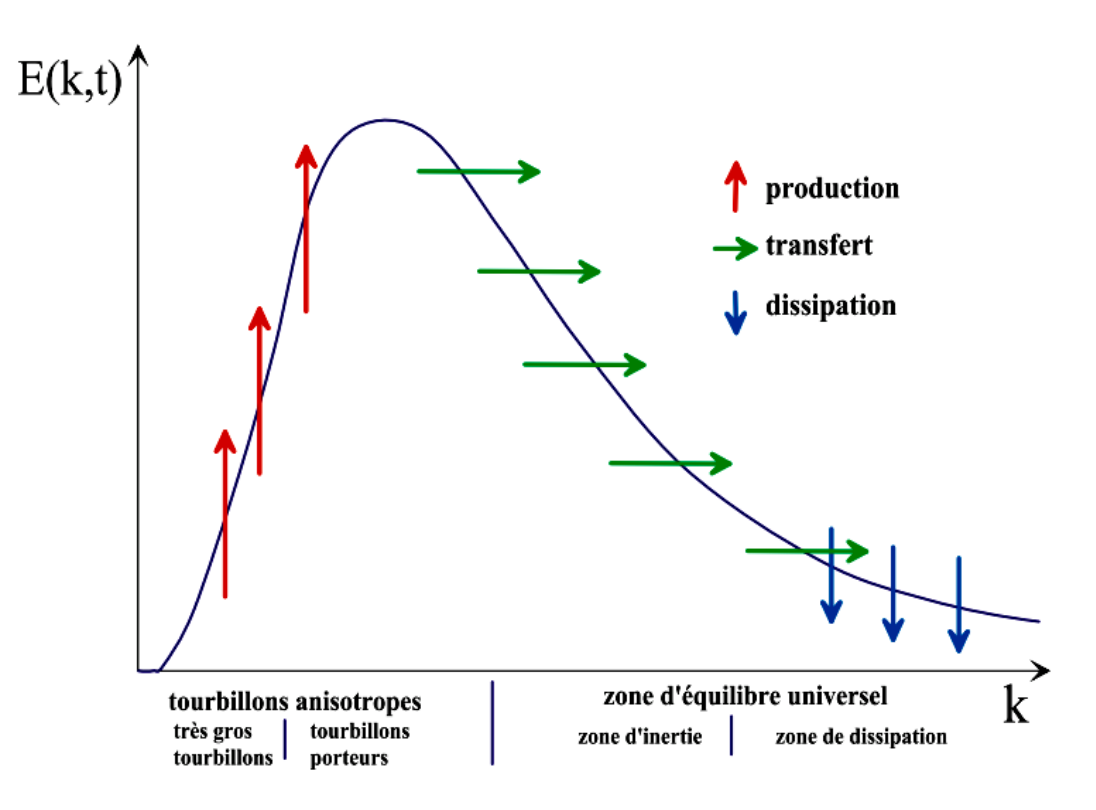

*Figure II. 1 : Spectre de l'énergie de la turbulence en fonction du nombre d'onde ou l'on distingue les différentes régions de dissipation, transfert de l'énergie des structures et dissipation de celle-ci [23]*

En régime turbulent, toute grandeur  $\phi$  est définie par la somme d'une valeur moyenne  $\phi$  et d'une fluctuation  $\phi'$  dont la moyenne temporelle sera nulle. Cela est décrit par la décomposition de Reynolds suivante :

$$
\phi = \overline{\phi} + \phi' \tag{II.1}
$$

Le problème de la turbulence, alors, consiste à comprendre et modéliser l'effet de ces fluctuations sur l'écoulement moyen. En effet, la décomposition de Reynolds introduit des inconnues supplémentaires (tenseur de Reynolds) et on se retrouve avec un système d'équations où le nombre d'inconnues est supérieur au nombre d'équations.

Alors, il faut relier ces inconnues à des grandeurs connues d'où l'utilisation des modèles de turbulence.

Ceci est bien différent du régime laminaire décrit par les équations de de Navier-Stokes qui sont parfaitement déterministes et permettent donc de prévoir la solution avec précision.

### **II.1.2. Modèles de turbulence**

### **II.1.2.1. Équations de bilan**

La modélisation mathématique d'un écoulement turbulent est fondée sur les lois de conservation de la masse, de la quantité de mouvement et d'énergie. Dans le cas des fluides incompressibles et de densité constante, ces lois s'expriment en notation tensorielle de la façon suivante :

• Équation de continuité (Conservation de la masse) :

$$
\frac{\partial \rho}{\partial t} + \frac{\partial}{\partial x_i} (\rho u_i) = 0 \tag{II.2}
$$

*i u* : est la composante du vecteur vitesse selon l'axe *i* .

• Équations de Navier – Stockes (Conservation de la quantité de mouvement) :

$$
\frac{\partial}{\partial t}(\rho u_i) + \frac{\partial}{\partial x_i}(\rho u_i u_j) = -\frac{\partial p}{\partial x_i} + \frac{\partial \sigma_{ij}}{\partial x_j}
$$
(II.3)

• Équations d'énergie (Conservation d'énergie) :

$$
\frac{\partial}{\partial t}(\rho h) + \frac{\partial}{\partial x_i} (u_i(\rho h + p)) = \frac{\partial}{\partial x_i} \left( \lambda \frac{\partial T}{\partial x_i} + u_j(\sigma_{ij}) \right)
$$
(II.4)

Où *p* est la pression statique, *h* est l'enthalpie spécifique définie par l'équation II.5 et  $\sigma_{ij}$  est le tenseur des contraintes visqueuses défini par l'équation II.6.

$$
h = \int_{T_{ref}}^{T} c_p dT \tag{II.5}
$$

$$
\sigma_{ij} = \mu \left( \frac{\partial u_i}{\partial x_j} + \frac{\partial u_j}{\partial x_i} \right) - \frac{2}{3} \delta_{ij} \mu \frac{\partial u_i}{\partial x_i}
$$
 (II.6)

Pour un écoulement turbulent, un traitement statistique doit être utilisé pour prédire les caractéristiques de la turbulence. Pour cela, la décomposition de Reynolds est considérée pour la vitesse, la pression et l'enthalpie à un instant, *t* :

- $u_i = U_i + u'_i(t)$
- $p = P + p'(t)$
- $h = H + h'(t)$

Où

- $\bullet$  *U<sub>i</sub>*, *P*, *H* : sont les valeurs moyennes de chaque variable considérée.
- $\bullet$  *u'<sub>i</sub>*(*t*), *p'*(*t*), *h'*(*t*) : sont les valeurs fluctuantes de chaque variable considérée.

À l'aide de moyennes temporelles sur les équations de bilan et en appliquant les règles dites « règles de Reynolds » ou la moyenne de deux grandeurs *f* et *g* vérifie :

$$
\overline{f+g} = F + G
$$
\n
$$
\overline{a \cdot g} = a \cdot G
$$
\n
$$
\overline{F \cdot g} = F \cdot G
$$
\n
$$
\overline{f \cdot g} = \overline{F \cdot G}
$$
\n
$$
\overline{f \cdot g} = \overline{F \cdot G}
$$
\n
$$
\overline{f \cdot g} = \overline{f \cdot G}
$$
\n
$$
(II.7)
$$

*a* étant une constante, il est possible d'obtenir les équations régissant le mouvement moyen. À noter qu'il existe d'autres types de décomposition comme la moyenne pondérée par la masse particulièrement adaptée aux écoulements compressibles [24].

Alors les équations régissant l'écoulement moyen deviennent :

$$
\frac{\partial \rho}{\partial t} + \frac{\partial}{\partial x_i} (\rho U_i) = 0 \tag{II.8}
$$

$$
\frac{\partial}{\partial t} \left( \rho U_i \right) + \frac{\partial}{\partial x_i} \left( \rho U_i U_j \right) = -\frac{\partial P}{\partial x_i} + \frac{\partial}{\partial x_j} \left( \sigma_{ij} - \rho \overline{u'_i u'_j} \right)
$$
(II.9)

$$
\frac{\partial}{\partial t} \left( \rho H \right) + \frac{\partial}{\partial x_i} \left( U_i \left( \rho H + P \right) \right) = \frac{\partial}{\partial x_i} \left( \lambda_{eff} \frac{\partial T}{\partial x_i} + U_j \left( \sigma_{ij} \right)_{eff} \right) \tag{II.10}
$$

Où  $\lambda_{\text{eff}}$  est la conductivité effective et est égale à la somme de la conductivité moléculaire et de la conductivité turbulente. Elle sera exprimée par la suite selon le modèle de turbulence considérée.

Le terme  $(\overline{\rho u_i' u_j'})$  est appelé "tenseur de Reynolds" (contraintes turbulentes), et représente le transfert de quantité de mouvement par le champ fluctuant. Ce terme traduit l'effet de la turbulence sur l'écoulement moyen et rend le système d'équations ouvert. En effet, l'application de la décomposition de Reynolds aux équations de bilan initiales, introduit une perte d'information relative aux grandeurs fluctuantes et pour pallier ce problème, des équations de fermeture définissants les modèles de turbulence sont disponibles dans la partie suivante.

### **II.1.2.2. Fermeture des équations de bilan**

Il existe deux principales catégories de modèles de fermeture des équations de bilan. La

première consiste à établir des relations de fermeture, permettant de calculer ces termes de corrélations doubles à partir des grandeurs moyennes. Cette catégorie fait appel à la notion de viscosité turbulente. Le concept de viscosité turbulente permet de relier les composantes du "tenseur de Reynolds" aux gradients du champ moyen de vitesse à travers l'hypothèse de Boussinesq, qui s'exprime par la relation suivante :

$$
-\rho \overline{u'_i u'_j} = \mu_i \left( \frac{\partial U_i}{\partial x_j} + \frac{\partial U_j}{\partial x_i} \right) - \frac{2}{3} \delta_{ij} \left( \rho k + \mu_i \frac{\partial U_i}{\partial x_i} \right)
$$
(II.11)

Où  $\mu_t$  est la viscosité turbulente du fluide,  $\delta_{ij}$  est le tenseur de Kronecker (si  $i = j$ ,  $\delta_{ij} = 1$ ; si

 $i \neq j$ ,  $\delta_{ij} = 0$ ) et  $k$  est l'énergie cinétique turbulente,  $k = \frac{1}{2}$  $k = -\frac{1}{2} u_i' u_i'$ .

Ainsi, la définition de la viscosité turbulente détermine le modèle de turbulence.

La deuxième catégorie consiste à introduire de nouvelles équations de transport pour ces termes de corrélations doubles. Ces nouvelles équations ne ferment pas pour autant le système d'équations car à leur tour, elles introduisent des termes de corrélations triples qu'il faut à nouveau fermer.

### **II.1.3. Modèles statistiques de turbulence**

L'objectif de la modélisation est d'établir des relations ou des équations permettant le calcul du tenseur de Reynolds à partir des caractéristiques de l'écoulement moyen.

Ces relations permettent de fermer le système.

Cependant, "FLUENT" fournit les choix suivants des modèles de turbulence [21] :

- Spalart-Allmaras model.
- $k \varepsilon$  models.
	- Standard k –ε model.
	- Renormalization-groupe (RNG) k –ε model.
	- Realizable k –ε model.
- $k \omega$  models.
	- Standard  $k \varepsilon$  model.
	- Shear-stress transport (SST)  $k \epsilon$  model.
- $v^2$  –f model.
- Reynolds stress model (RSM).
- Detached eddy simulation (DES) model.
- Large eddy simulation (LES) model.

### **II.1.3.1. Modèle k -ε Standard**

Le modèle k -ε est le plus simple des modèles complets dits à deux équations.

Ce modèle suppose que le régime de turbulence est pleinement établi dans tout le domaine et que les effets de la viscosité moléculaire sont négligeables par rapport à ceux de la viscosité turbulente (loin des parois).

Il est basé sur l'hypothèse de Boussinesq, à savoir qu'il existe une analogie entre l'action des forces visqueuses et les contraintes de Reynolds dans l'écoulement moyen, soit :

$$
-\rho \overline{u_i u_j} = \mu_i \left( \frac{\partial \overline{U_i}}{\partial x_j} + \frac{\partial \overline{U_j}}{\partial x_i} \right) - \frac{2}{3} k \delta_{ij}
$$
 (II.12)

Le modèle calcule la viscosité turbulente  $\mu$  en faisant intervenir l'énergie cinétique de Turbulence k et le taux de dissipation de l'énergie cinétique de turbulence  $\varepsilon$  comme suit :

$$
\mu_t = \rho C_\mu \frac{k^2}{\varepsilon} \tag{II.13}
$$

Deux équations de transport sont utilisées : une pour l'énergie cinétique de turbulence *k* et l'autre pour le taux de dissipation de l'énergie cinétique  $\varepsilon$ 

$$
\underbrace{\frac{\partial}{\partial t}(\rho k)}_{Inertie} + \underbrace{div(\rho k U)}_{Convection} = \underbrace{\left[\left(\mu + \frac{\mu_t}{\sigma_k}\right) grad(k)\right]}_{Diffusion} + 2\mu_t \underbrace{\frac{\partial \overline{U_i}}{\partial X_j} \frac{\partial \overline{U_i}}{\partial X_i}}_{Production} - \rho \varepsilon
$$
\n(II.14)

$$
\frac{\partial}{\partial t}(\rho \varepsilon) + \underbrace{div(\rho \varepsilon U)}_{Convection} = \underbrace{\left[ \left( \mu + \frac{\mu_i}{\sigma_k} \right) grad(\varepsilon) \right]}_{Diffusion} + 2\mu_i C_{1\varepsilon} \frac{\varepsilon}{k} \frac{\partial \overline{U_i}}{\partial X_j} \frac{\partial \overline{U_i}}{\partial X_i} - \underbrace{\rho C_{2\varepsilon} \frac{\varepsilon^2}{k}}_{Dissipation}
$$
(II.15)

Les résultats de calcul dépendent fortement de la valeur des constantes empiriques  $C_\mu, \sigma_k, \sigma_z, \sigma_{1z}, \sigma_{2z}$ . Cela constitue une faiblesse de ce modèle, bien que les auteurs admettent le plus souvent les mêmes valeurs.

Les valeurs utilisées par défaut dans le code "FLUENT" sont groupées dans le tableau suivant :

| Constants |      | ◡<br>n. | U    | ັ<br>$1\varepsilon$ | $v_{2\varepsilon}$     |
|-----------|------|---------|------|---------------------|------------------------|
| Valeurs   | 0.09 | 1.00    | 1.30 | 1.44                | Q <sub>2</sub><br>1.74 |

*Tableau II. 1 : Valeurs des constantes empiriques du modèle k-ε Standard [21]*

Le modèle k -ε est très largement utilisé en ingénierie. Il est en effet robuste, économique en temps de calcul et suffisamment précis et validé pour une large gamme d'écoulements turbulents.

Cependant, il donne de mauvais résultats pour une catégorie importante de situations comme les écoulements non confinés, les écoulements tourbillonnants et les écoulements en rotation.

Des modifications ont été apportées à ce modèle standard afin de l'améliorer. Ainsi, ont été proposés le modèle RNG k -ε basé sur la théorie du groupe de renormalisation [25] et le modèle k -ε Realizable qui s'appuie principalement sur une nouvelle équation en ε [26].

### **II.1.3.2. Modèle RNG k –ε**

Ce modèle, les constantes sont évaluées par des calculs théoriques et non empiriquement.

Ce modèle est donc applicable beaucoup plus largement que k -ε. En particulier les effets liés aux bas Reynolds sont pris en compte et des comportements de type laminaire peuvent également être prédits [21].

Les écoulements turbulents ont des tourbillons de taille varient entre l'échelle intégrale L et des vortex de taille  $L/R_e^{\frac{3}{4}}$  (échelles de Kolmogorov). Il existe d'autres tourbillons de taille inférieure mais leur énergie est faible. La méthode RNG supprime une bande étroite voisine des tourbillons les plus faible en les remplacent par d'autre modes. Une fois débarrassé de cette bande étroite, ce qui permet de réduire notablement les besoins de stockage, on dispose d'un système d'équations de

Navier Stokes avec une viscosité effective, des forces et un couplage non linéaire modifiés. En enlevant les tourbillons de petites échelles, le Reynolds effectif est diminué tandis que la viscosité est augmentée. La théorie RNG conduit à une relation utilisée pour déterminer de manière plus précise la viscosité effective et permet une meilleure description des variations des propriétés de transport turbulent avec le Reynolds effectif.

Par rapport au k -ε Standard, la détermination de la viscosité effective est plus élaborée mais RNG utilise aussi les équations de Navier Stokes moyennées :

$$
\frac{\partial}{\partial x_j} \left( \rho U_i U_j \right) = -\frac{\partial P}{\partial x_j} + \frac{\partial}{\partial x_j} \left[ \mu_{\text{eff}} \left( \frac{\partial U_i}{\partial x_j} + \frac{\partial U_j}{\partial x_i} \right) \right]
$$
(II.16)

Les équations de transport pour k et ε sont :

$$
\frac{\partial}{\partial x_j} (\rho U_i k) = \mu_i S^2 - \rho \varepsilon + \frac{\partial}{\partial x_i} \left[ \alpha \mu_{\text{eff}} \left( \frac{\partial k}{\partial x_i} \right) \right]
$$
(II.17)

$$
\frac{\partial}{\partial x_j} (\rho U_i \varepsilon) = C_{\varepsilon 1} \frac{\varepsilon}{k} \mu_i S^2 - C_{\varepsilon 2} \rho \frac{\varepsilon^2}{k} - R + \frac{\partial}{\partial x_i} \left[ \alpha \mu_{\text{eff}} \left( \frac{\partial \varepsilon}{\partial x_i} \right) \right]
$$
(II.18)

Où  $\alpha$  est l'inverse du nombre de Prandtl turbulent, tiré de l'expression ci-dessous, qui permet d'inclure les variations de ce nombre avec le nombre de Reynolds :

$$
\left| \frac{\alpha - 1,3929}{\alpha_0 - 1,3929} \right|^{0,6321} \cdot \left| \frac{\alpha + 2,3929}{\alpha_0 + 2,3929} \right|^{0,6379} = \frac{\mu}{\mu_{eff}} \tag{II.19}
$$

Avec  $\alpha_0 = 1$ . Ce résultat issu de la théorie de RNG permet d'appliquer les équations de transport dans les régions à bas Reynolds, sans avoir recours à des fonctions de paroi. Puisque  $\mu_t$  et  $\alpha$  varient continûment avec le nombre de Reynolds turbulent des valeurs moléculaires aux valeurs pleinement turbulentes, les équations de k et ε incluent une atténuation naturelle dans les zones voisines des parois.

Le taux de déformation R est donné par la relation suivante :

$$
R = 2\mu S_{ij} \frac{\overline{\partial u_i}}{\partial x_i} \frac{\overline{\partial u_i}}{\partial x_j}
$$
 (II.20)

où S<sub>ij</sub> est le tenseur des déformations moyennes. Dans le modèle RNG, le taux de déformation prend pour expression :

$$
R = \frac{C_{\mu}\eta^3 \left(1 - \frac{\eta}{\eta_0}\right)}{1 + \beta\eta^3} \frac{\varepsilon^2}{k}
$$
 (II.21)

Où 
$$
\eta = \frac{Sk}{\varepsilon}
$$
,  $\eta_0 = 4,38$ ,  $\beta = 0,012$  et  $S^2 = 2S_{ij}S_{ij}$ .

La principale amélioration par rapport au k-ε Standard provient de R, qui permet une prise en compte plus exacte de certaines anisotropies liées aux variations du Reynolds local. Grâce à une base théorique plus solide que le modèle k-ε classique qui conduit notamment à des valeurs typiques un peu différente des coefficients empiriques, le modèle RNG k-ε donne de meilleurs résultats dans une grande variété de cas :

| $\sim$<br>`onstants | ~<br>×.<br>$\epsilon$ 1 | $\check{ }$<br>$\sim$<br>$c$ $\angle$ |        |      |
|---------------------|-------------------------|---------------------------------------|--------|------|
| Valeurs             | 1,42                    | 1,68                                  | 0,0845 | 1,39 |

*Tableau II .2 : Valeurs des constantes empiriques du modèle RNG k-ε [21]*

### **II.1.3.3. Le modèle k-ε realizable**

Le modèle *k* <sup>−</sup> Realizable, a été conçu par T.-H. Shih et al. [27] afin d'améliorer le modèle *k* <sup>−</sup> standard proposé par Launder et Spalding [28] et cela en adoptant :

- Une nouvelle formulation de la viscosité turbulente  $\mu_t$ ,
- Une nouvelle équation du transport, pour le taux de dissipation de l'énergie cinétique turbulente s, dérivée d'une représentation exacte de la vorticité fluctuante.

Ce modèle a été validé pour un grand nombre d'écoulement : écoulements rotationnels, des écoulements à forts gradients de pression adverses et ceux présentant des séparations et des recirculations. Pour tous ces écoulements, la prédiction de l'écoulement par ce modèle s'est révélée sensiblement meilleure que le modèle  $k - \varepsilon$  standard [27].

Le modèle *k* <sup>−</sup> Realizable correspond à la résolution de deux équations de transport, l'une pour l'énergie cinétique de la turbulence  $k$  et l'autre pour la dissipation de cette énergie  $\varepsilon$ .

L'équation de l'énergie cinétique *k* est définie de la même manière que celle du modèle *k* <sup>−</sup> standard :

$$
\frac{\partial}{\partial t}(\rho k) + \frac{\partial}{\partial x_j}(\rho k u_j) = \frac{\partial}{\partial x_j} \left[ \left( \mu + \frac{\mu_i}{\sigma_k} \right) \frac{\partial k}{\partial x_j} \right] + G_k + G_b - \rho \varepsilon - Y_M + S_k
$$
\n(II.22)

En revanche, l'équation de  $\varepsilon$  est différente et elle s'écrit sous la forme suivante :

$$
\frac{\partial}{\partial t}(\rho \varepsilon) + \frac{\partial}{\partial x_j}(\rho \varepsilon u_j) = \frac{\partial}{\partial x_j} \left[ \left( \mu + \frac{\mu_t}{\sigma_{\varepsilon}} \right) \frac{\partial \varepsilon}{\partial x_j} \right] + \rho C_1 S \varepsilon - \rho C_2 \frac{\varepsilon^2}{k + \sqrt{\nu \varepsilon}}
$$
(II.23)  
+  $C_{1\varepsilon} \frac{\varepsilon}{k} C_{3\varepsilon} G_b + S_{\varepsilon}$ 

avec :

$$
C_1 = \max\left[0.43, \frac{\eta}{\eta + 5}\right], \eta = S\frac{k}{\varepsilon}, S = \sqrt{2S_{ij}S_{ij}}
$$
(II.24)

Dans ces équations [29] :  $\mu_t$  est la viscosité turbulente, elle s'exprime par :  $\mu_t = \rho C_u \frac{k^2}{r^2}$  $\mu_{t} = \rho C_{\mu} \frac{k}{\varepsilon}$  $=\rho C_n \stackrel{\kappa}{\longrightarrow}$ , où est variable et définie par  $C_{\mu} = \frac{1}{1+U^*}$ 0 1 *s C*  $\mu = \frac{kU}{A_0 + A_0}$ ε + .

- $\sigma_k$  et  $\sigma_{\varepsilon}$  sont, respectivement, le nombre de Prandtl turbulent pour  $k$  et  $\varepsilon$ .
- $S = \sqrt{2S_{ij}S_{ij}}$  est le module du taux moyen du tenseur de déformation.
- $G_k = -\rho u'_i u'_i \frac{\partial u_i}{\partial x_j}$ *i*  $G_i = -\rho u' u' \stackrel{du}{\longrightarrow}$  $\frac{\partial u_i u_i}{\partial x}$ д  $=-\rho u'u'$  $\frac{\partial u}{\partial x}$  représente la génération de l'énergie cinétique turbulente.
- $G_b = \beta g_i \frac{\mu_t}{\text{Pr}}$  $b = \beta g_i \frac{F_i}{F_i}$ *t i*  $G_b = \beta g_i \frac{\mu_i}{\text{Pr}} \frac{\partial T}{\partial x_i}$  $=\beta g_i \frac{\mu_i}{\text{Pr}} \frac{\partial T}{\partial x_i}$  correspond à la production de la turbulence due à la gravité, avec  $g_i$  les

composantes du vecteur gravitationnel et  $\beta$  le coefficient de dilatation.

- $Y_m$  représente la contribution de la dilatation fluctuante (compressibilité) sur la turbulence.
- $C_2$  et  $C_{1\varepsilon}$  sont des constantes propres au modèle  $k \varepsilon$  Realizable, données sur le tableau II.3.
- $\bullet$   $C_{3\varepsilon}$  contrôle la contribution des forces de pesanteur sur  $\varepsilon$  selon le sens de l'écoulement.
- $S_k$  et  $S_k$  sont des termes sources définis par l'utilisateur.
- Pour le transfert convectif, la conductivité thermique effective,  $\lambda_{\text{eff}}$ , définie dans l'équation

II.16 est calculée par la relation suivante :  $\lambda_{\text{eff}} = \lambda + \frac{v_p}{p_r}$ *p t eff t*  $\lambda_{\rm eff} = \lambda + \frac{c_{p} \mu_{t}}{R}$ .

Les différentes constantes utilisées dans ce modèle sont présentées dans le tableau II.3 :

| $C_{1\varepsilon}$ | $C_{2}$ | $\sigma_{\varepsilon}$ | $Pr_{t}$            | $A_{\scriptscriptstyle 0}$ |
|--------------------|---------|------------------------|---------------------|----------------------------|
| 1.44               | 1.9     |                        | $1.2$   0.85   4.04 |                            |

*Tableau II .3 : Valeurs des constantes du modèle k-ε Realizable*

### **II.2. Traitement de paroi**

C<sub>s</sub> ext variable et définie par C<sub>y</sub> =  $\frac{1}{4}$ ,  $\frac{1}{4}$ ,  $\frac{1}{4}$ , and the particular external of the set of  $\sigma$ , et a control de transfer de Frandti turbulent pour  $k$  et a .<br>
•  $\sigma_k = \sqrt{25\sqrt{5}}$ , est is module du Les parois sont les principales sources de la vorticité et de la turbulence. Dans la région très proche de celles-ci, la viscosité réduit les fluctuations de la composante tangentielle de vitesse alors que la turbulence croît rapidement par la production de l'énergie cinétique de la turbulence due aux gradients importants de la vitesse moyenne dans la partie extérieure de la région proche paroi. Alors, la modélisation de la turbulence à ces endroits agit, significativement, sur la précision des solutions numériques.

À ce propos, on note que les modèles de turbulence  $k − \varepsilon$  et RSM, sont principalement valables pour des écoulements dans les régions éloignées de la paroi. Pour rendre ces modèles appropriés aux écoulements proches parois et à des nombres de Reynolds élevés, des traitements particuliers de la turbulence sont à définir. Alors que, les modèles  $k - \omega$  ont été conçus pour être appliqués, directement, dans toute la zone proche paroi, à condition que le maillage soit suffisamment fin.

Généralement, deux approches sont utilisées pour modéliser la région proche paroi :

- Dans la première approche, la région visqueuse (sous-couche visqueuse et région intermédiaire) n'est pas résolue. Des formules empiriques, appelées lois de parois sont utilisées pour raccorder cette région à la zone logarithmique. L'utilisation de ces fonctions permet d'éviter la modification des modèles de turbulence ( $k - \varepsilon$  et *RSM*) pour prendre en compte la présence d'une paroi.
- Dans la seconde approche, des modèles pariétaux sont utilisés dans les zones de l'écoulement à bas nombre de Reynolds. Les modèles de turbulence sont modifiés pour permettre la résolution de la région visqueuse avec un maillage approprié jusqu'à la souscouche visqueuse. Ces deux approches sont schématisées sur la figure II.2.

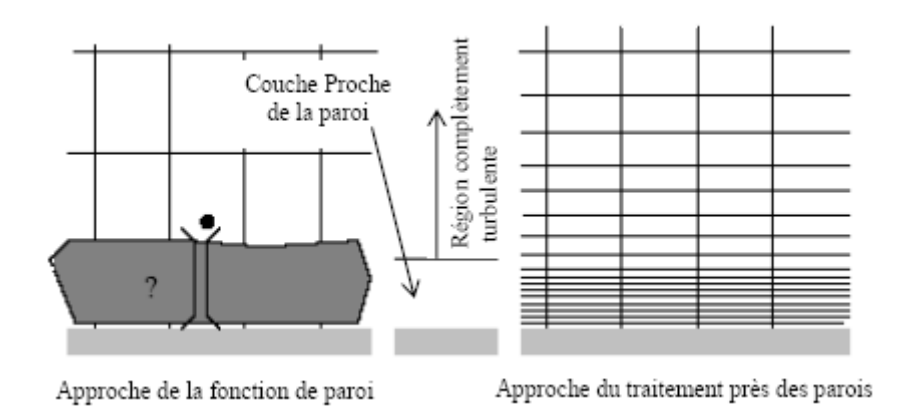

*Figure II. 2 : Traitement de la turbulence au voisinage des parois [30]*

### **II.2.1. Loi de paroi standard**

Dans le code de calcul ANSYS FLUENT [30], la loi de paroi standard (équilibrée) est basée sur le modèle de Launder et Spalding [28] et elle provient des profils universels de la couche limite turbulente bidimensionnelle (loi pariétale et loi logarithmique). Cette loi de paroi fait l'hypothèse d'équilibre entre les phénomènes moléculaires et turbulents entre la zone pariétale et la zone logarithmique de la dynamique ou de la thermique. La production d'énergie cinétique turbulente y

est maximale, ainsi que sa dissipation, qui est due à des effets purement moléculaires. Les formulations de cette loi sont les suivantes :

### **II.2.1.1. Quantité de mouvement**

La loi de paroi de la vitesse moyenne s'exprime par :

$$
U^* = \frac{1}{\kappa} \ln \left( E y^* \right) \tag{II.25}
$$

$$
U^* = \frac{U_p C_\mu^{\frac{1}{4}} k_p^{\frac{1}{2}}}{\tau_\omega / \rho}
$$
 (II.26)

$$
U^* = \frac{U_p C_\mu^{\frac{1}{4}} k_p^{\frac{1}{2}}}{\tau_\omega / \rho}
$$
 (II.27)

Où :

- $\bullet$   $\kappa$  : constante de Von Kármán égale à 0.42
- *<sup>E</sup>* : constante empirique définissant la rugosité de la paroi égale à 9.8 pour une paroi lisse
- *<sup>U</sup> <sup>p</sup>* : vitesse moyenne dans la première cellule fluide *P*
- *C* : constante de proportionnalité déterminée de manière empirique
- $\bullet$   $k_p$ : énergie cinétique turbulente dans la première cellule fluide *P*
- *<sup>P</sup> y* : distance à la paroi de la première cellule fluide *P*
- $\tau_p$ : contrainte de cisaillement à la paroi,  $\tau_p = \mu \frac{\partial \sigma_x}{\partial \tau_p}$ *U y*  $\tau_{p} = \mu$  $=\mu\frac{\partial l}{\partial}$

Cette loi logarithmique est valable pour  $y^* > 30$  à 60. Dans FLUENT [30], elle est utilisée quand  $y^* > 11.225$ .

Quand la première maille est située à  $y^*$  < 11.225, FLUENT applique la loi pariétale de la sous-couche visqueuse :

$$
U^* = y^* \tag{II.28}
$$

### **II.2.1.2. Énergie cinétique turbulente**

L'énergie cinétique turbulente k est calculée dans tout le domaine. La condition limite à la paroi imposée pour *k* est alors :

$$
\frac{\partial k}{\partial y} = 0 \tag{II.29}
$$

Le calcul de  $k$  et de  $\varepsilon$  dans une cellule fluide  $P$  adjacente à la paroi est effectué avec l'hypothèse d'équilibre dans la couche limite entre les taux de production et de dissipation de l'énergie cinétique turbulente. Ainsi, l'équation de transport de la dissipation  $\varepsilon$  n'est pas résolue dans cette cellule et  $\varepsilon$  est obtenue par la relation suivante :

$$
\varepsilon_p = \frac{C_\mu^{\frac{3}{4}} k_p^{\frac{3}{2}}}{K y_p} \tag{II.30}
$$

### **II.2.1.3. Énergie thermique**

 $U^* = y^*$  (IL28)<br>
onte<br>
calculée dans tout le domaine. La condition limite à la<br>
calculée dans tout le domaine. La condition limite à la<br>
l'Alexante de la paroi est effectué avec<br>
limite entre les taux de production et de En appliquant l'analogie de Reynolds entre le transport de la quantité de mouvement et le transfert de l'énergie, on obtient une loi logarithmique similaire pour la température moyenne. Comme pour la loi de la vitesse moyenne pariétale, la loi de la température pariétale appliquée dans FLUENT comprend deux lois différentes :

- Une loi linéaire pour la sous-couche thermique conductive où la conduction est importante ;
- Une loi logarithmique dans la région turbulente où les effets de turbulence prédominent sur la conduction.

La loi de paroi sur la température prend l'expression suivante :

$$
T^* = \frac{(T_p - T_p)\rho c_p c_\mu^{\frac{1}{4}} k_p^{\frac{1}{2}}}{q} = \begin{cases} \Pr \ y^* & \text{si } y^* < y_T^* \\ \Pr_t \left( \frac{1}{K} \ln \left( E y^* \right) + B \right) & \text{si } y^* > y_T^* \end{cases}
$$
(II.31)

Où *B* est donné par la formule de Jayatilleke [29]

$$
B = 9.24 \left[ \left( \frac{\text{Pr}}{\text{Pr}_t} \right)^{\frac{3}{4}} - 1 \right] \left[ 1 + 0.28 e^{-0.007 \text{Pr}/\text{Pr}_t} \right]
$$
(II.32)

et

- $\bullet$   $k_p$ : énergie cinétique turbulente dans la première cellule fluide *P*
- $\bullet$  *q* : densité de flux thermique
- *T <sup>P</sup>* : température dans la cellule adjacente à la paroi
- *<sup>T</sup> p* : température à la paroi
- Pr : nombre de Prandtl moléculaire
- Pr*<sup>t</sup>* : nombre de Prandtl turbulent égal à 0.85 sur la paroi

On note que la loi de paroi standard donne de bonnes prédictions dans la majorité des écoulements proche paroi à des nombres de Reynolds élevés. Mais dans des écoulements à forts gradients de pression proche paroi ou dans des écoulements fortement "non équilibrés", la qualité des prédictions fournies en utilisant cette loi est compromise à cause de l'hypothèse de l'équilibre local. Pour cela, le code de calcul FLUENT propose la loi de paroi "non équilibrée" qui offre une amélioration des résultats dans ces situations. La particularité de cette loi réside dans le calcul de *k* et  $\varepsilon$  dans les cellules adjacentes à la paroi. Et contrairement à la loi de paroi standard l'hypothèse de l'équilibre entre les taux de production et de dissipation de l'énergie cinétique turbulente n'est pas effectuée. Pour plus de détail sur la formulation de cette loi, le lecteur peut se référer au chapitre "Modeling turbulence" de la documentation de FLUENT [30].

Bien que ces lois de paroi diminuent d'une manière significative les ressources nécessaires au calcul complet, elles présentent quelques limitations et deviennent moins fiables quand les conditions de l'écoulement s'éloignent des conditions idéales de leurs utilisations. On cite, par exemple, les écoulements à bas nombres de Reynolds (écoulement à très faible vitesse ou à très forte viscosité), des écoulements à forts gradients de pression dus à la séparation de la couche limite, la présence d'une couche limite tridimensionnelle dans la région proche paroi, ...etc. Par conséquent, l'emploi des modèles pariétaux s'impose avec un maillage adéquat dans la région proche paroi.

### **II.2.2. Modèle pariétal à deux zones**

ANSYS FLUENT propose un modèle de turbulence, "le modèle à deux zones" afin d'avoir une représentation précise d'une couche limite dans une zone pariétale. Dans le modèle à deux zones, l'écoulement est divisé en deux régions : une région visqueuse et une région pleinement turbulente.

Contrairement aux lois de parois, le champ des vitesses, dans ce modèle, est intégralement

résolu pour toute la sous-couche visqueuse suivant les équations de Navier-Stokes.

Afin de définir la région pariétale où le modèle sera appliqué, une zone de démarcation est calculée en fonction d'un nombre de Reynolds turbulent, Re*<sup>y</sup>* :

$$
\text{Re}_y = \frac{\rho y \sqrt{k}}{\mu} \tag{II.33}
$$

Où *y* est la distance à la paroi de la cellule considérée. Elle est interprétée, sous FLUENT, par la distance plus proche paroi.

Pour Re<sub>y</sub> > 200, l'écoulement est considéré pleinement turbulent et donc les modèles classiques de turbulence sont employés.

Lorsque Re<sub>y</sub> < 200, l'écoulement moyen et la turbulence sont affectés par la paroi. L'équation de transport de *k* est résolue en plus des équations de Navier-Stokes moyennées et l'équation de l'énergie. Alors que la viscosité turbulente,  $\mu_t$  et la dissipation de l'énergie cinétique turbulente  $\varepsilon$ sont calculées par les expressions suivantes :

$$
\mu_t = \rho C_\mu l_\mu \sqrt{k}
$$
\n
$$
\varepsilon = \frac{k^{3/2}}{l_\varepsilon} \tag{II.34}
$$

Où  $l_{\mu}$  et  $l_{\varepsilon}$  sont des longueurs d'échelle définies par les relations suivantes [31] :

$$
l_{\mu} = yc_l \left( 1 - e^{-Re_y/A_{\mu}} \right)
$$
  
\n
$$
l_{\varepsilon} = yc_l \left( 1 - e^{-Re_y/A_{\varepsilon}} \right)
$$
\n(II.35)

avec :  $c_l = \kappa C_{\mu}^{-3/4} \frac{1}{\mu}$  $c_l = \kappa C_{\mu}^{-3/4}, A_\mu = 70, A_\varepsilon = 2c_l.$ 

*µ*

### **II.3. Conclusion**

Dans ce chapitre nous avons vu la formulation mathématique, une généralité et ainsi que les *µ* modèles de turbulence utilisés dans le code FLUENT.

Dans le chapitre suivant, nous allons étudier les méthodes numériques utilisées dans le code de calcul, ainsi que le processus de calcul numérique en dynamique des fluides, Cette étape est nécessaire avant de passer à la résolution numérique du problème dans le dernier chapitre.

*Chapitre III*

## **METHODES NUMERIQUES ET PRESENTATION DU CODE DE CALCUL**

## **Chapitre III**

# **Méthodes Numériques et Présentation du Code de Calcul**

### **III.1. Méthode de résolution - volumes finis**

### **III.1.1. Introduction**

Pour la résolution des équations aux dérivées partielles (EDP), les logiciels actuels utilisent principalement trois méthodes de discrétisation : la méthode des éléments finis, la méthode des différences finis et la méthode des volumes finis. Le code de calcul que nous utilisons propose cette dernière méthode que nous allons décrire dans ce chapitre.

La méthode des volumes finis (MVF) ou "**méthode du volume de contrôle**" provient des travaux de S. Patankar [32]. Son principe est d'appliquer la loi de conservation gouvernant le problème sur un nombre fini de régions d'espace délimités par le maillage du domaine. Ce principe s'interprète par l'égalité de la somme des flux entrant et la somme des flux sortant d'un volume de contrôle.

La méthode des volumes finis est une méthode de discrétisation qui convient pour la Simulation numérique des différents types d'équations. Cette méthode est largement utilisée dans les phénomènes qu'étudient le physicien et l'ingénieur, tel que la mécanique des fluides, le transport de masse et de chaleur ou volumes finis sont similaire à celles de la méthode des éléments finis : elles peuvent être utilisé sur la géométrie orbitaire, utilisant des maillages structurés ou non structurés et elles mènent aussi à des schémas robustes.

Le principe de la méthode des volumes finis consiste essentiellement :

- La discrétisation du domaine considéré en volume de contrôle ;
- La formulation intégrale des équations différentielles aux dérivées partielles ;
- Le choix d'un schéma représentant la variation de la quantité physique et l'assemblage diverses équations ;
- Le modèle doit être stable est convergent.

### **III.1.2. Formulation basique**

Les équations précédentes peuvent être écrites sous la forme généralisée suivante (Patankar, [32]) :

$$
\frac{\partial}{\partial x_j} \left( \rho u_j \phi \right) = \frac{\partial}{\partial x_j} \left( \Gamma_\phi \frac{\partial \phi}{\partial x_j} \right) + S_\phi \tag{III.1}
$$

Ou encore :

$$
\frac{\partial}{\partial x} \left( \rho U \phi \right) + \frac{\partial}{\partial y} \left( \rho V \phi \right) + \frac{\partial}{\partial z} \left( \rho W \phi \right) = \frac{\partial}{\partial x} \left( \Gamma_{\phi} \frac{\partial \phi}{\partial x} \right) + \frac{\partial}{\partial y} \left( \Gamma_{\phi} \frac{\partial \phi}{\partial x} \right) + \frac{\partial}{\partial z} \left( \Gamma_{\phi} \frac{\partial \phi}{\partial x} \right) + S_{\phi} \tag{III.2}
$$

Considérons le volume de contrôle sur la figure (III.1).

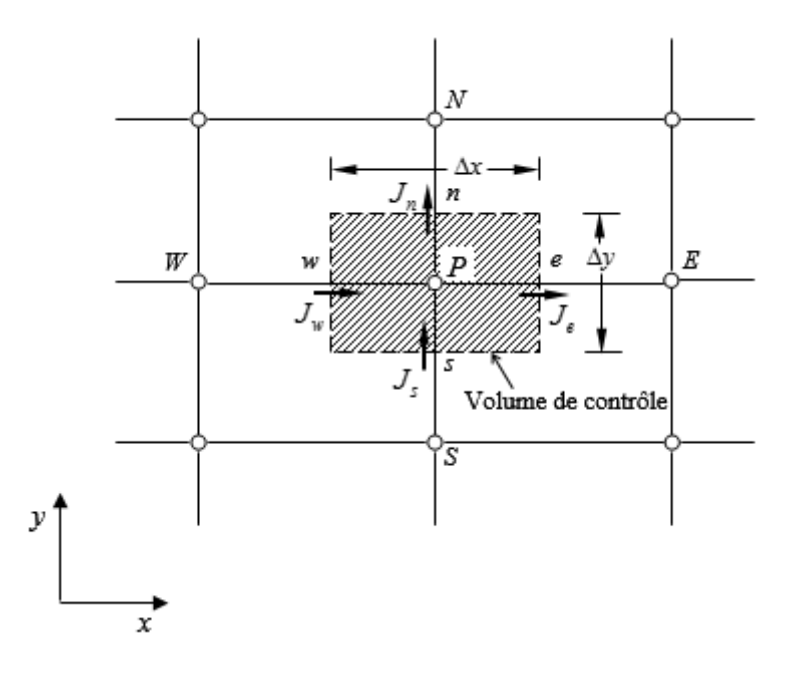

*Figure III. 1 : Volume de contrôle pour un écoulement bidimensionnel*

L'intégration de l'équation (III.2) sur le volume de contrôle de la figure (III.1) donne :

$$
J_e - J_w + J_n - J_s = \iint_V S_\phi dV
$$
 (III.3)

Où les indices (*e, w, n, s*), indiquent que les quantités correspondantes sont évaluées aux faces est, ouest, nord et sud du volume de contrôle, respectivement, et les quantités  $J_e$ ,  $J_w$ ,  $J_n$  et  $J_s$  sont les flux totaux intégrés sur les faces du volume de contrôle, où leurs expressions sont donnés par :

$$
J_e = \int_{s}^{n} \left( \rho U \phi - \Gamma_{\phi} \frac{\partial \phi}{\partial x} \right)_{e} dy = \left[ (\rho U)_{e} \phi_{e} - \frac{\Gamma_{\phi,e}}{\Delta x_{EP}} (\phi_{E} - \phi_{P}) \right] \Delta y_{ns}
$$
  
\n
$$
J_w = \int_{s}^{n} \left( \rho U \phi - \Gamma_{\phi} \frac{\partial \phi}{\partial x} \right)_{w} dy = \left[ (\rho U)_{w} \phi_{w} - \frac{\Gamma_{\phi,w}}{\Delta x_{WP}} (\phi_{P} - \phi_{W}) \right] \Delta y_{ns}
$$
  
\n
$$
J_n = \int_{w}^{e} \left( \rho V \phi - \Gamma_{\phi} \frac{\partial \phi}{\partial y} \right)_{e} dx = \left[ (\rho V)_{n} \phi_{n} - \frac{\Gamma_{\phi,n}}{\Delta x_{NP}} (\phi_{N} - \phi_{P}) \right] \Delta x_{ew}
$$
  
\n
$$
J_s = \int_{w}^{e} \left( \rho V \phi - \Gamma_{\phi} \frac{\partial \phi}{\partial y} \right)_{s} dx = \left[ (\rho V)_{s} \phi_{s} - \frac{\Gamma_{\phi,s}}{\Delta x_{PS}} (\phi_{P} - \phi_{S}) \right] \Delta x_{ew}
$$
  
\n(III.4)

La tâche la plus difficile dans l'évaluation de  $J_e$ ,  $J_w$ ,  $J_n$  et  $J_s$  est celle de l'approximation des quantités  $\phi_e$ ,  $\phi_w$ ,  $\phi_n$  et  $\phi_s$ .

Elles sont définies par interpolation :

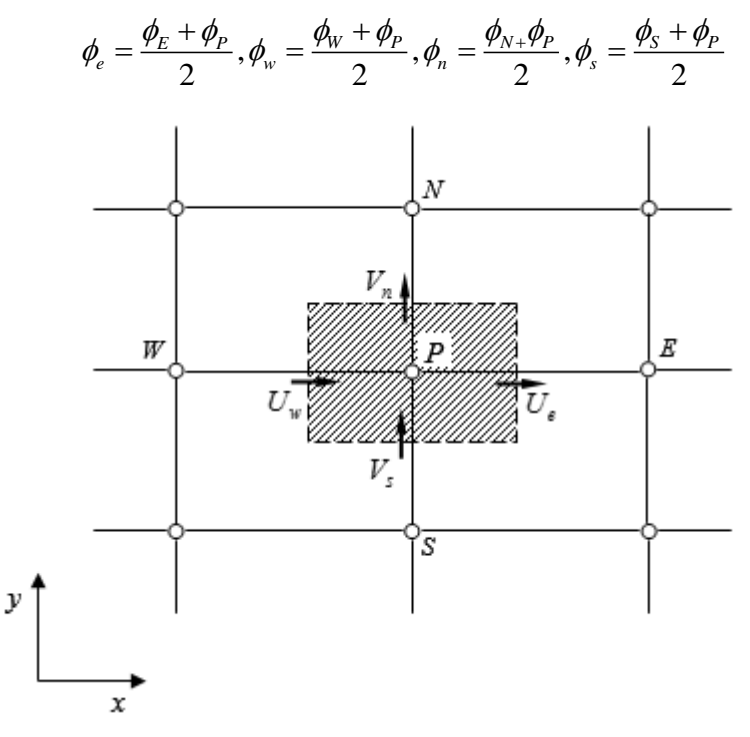

*Figure III. 2 : Volume d'intégration de l'équation de continuité*

De la même façon, l'intégration de l'équation de continuité sur le volume de contrôle de la figure (III.2) conduit à :

$$
F_e - F_w + F_n - F_s = 0 \tag{III.5}
$$

Où  $F_e$ ,  $F_w$ ,  $F_n$  et  $F_s$  sont les flux de masse de l'écoulement à travers les faces du volume de contrôle définis par :

$$
F_e = (\rho U)_e \Delta y_{ns}
$$
  
\n
$$
F_w = (\rho U)_w \Delta y_{ns}
$$
  
\n
$$
F_n = (\rho V)_n \Delta x_{ew}
$$
  
\n
$$
F_s = (\rho V)_s \Delta x_{ew}
$$
\n(III.6)

L'intégration du terme source est obtenue en supposant que  $S_{\phi}$  est uniforme sur le volume de contrôle.

$$
\iint\limits_V S_\phi dV \cong S_U + S_P \phi_P \tag{III.7}
$$

Effectuons l'opération  $((III.3) - (III.5) \times \phi_p)$  et remplaçons le terme source par son expression (III.7) dans l'équation (III.3), après quelques manipulations, on obtient :

$$
(J_e - F_e \phi_P) - (J_w - F_w \phi_P) + (J_n - F_n \phi_P) - (J_s - F_s \phi_P) = S_U + S_P \phi_P
$$
 (III.8)

On utilise de nouvelles notations *D* ( *D* représente la diffusion) définies par :

$$
F_e - F_w + F_n - F_s = 0
$$
 (III.5)  
de masse de l'écoulement à travers les faces du volume de  

$$
F_e = (\rho U)_e \Delta y_n
$$

$$
F_w = (\rho U)_w \Delta w_{ew}
$$
 (III.6)  

$$
F_w = (\rho V)_n \Delta x_{ew}
$$
 (III.6)  

$$
F_s = (\rho V)_n \Delta x_{ew}
$$
 (III.7)  
dtence en supposant que  $S_\phi$  est uniforme sur le volume de  

$$
\iint_V S_\phi dV \leq S_U + S_\rho \phi_\rho
$$
 (III.7)  

$$
I.S) \times \phi_\rho
$$
 et remplaçons le terme source par son expression  
ques manipulations, on obtient :  

$$
\phi_\rho
$$
)+
$$
(J_n - F_n \phi_\rho) - (J_s - F_s \phi_\rho) = S_U + S_\rho \phi_\rho
$$
 (III.8)  
représente la diffusion) définies par :  

$$
D_e = \frac{\Gamma_e}{\delta x_e} \Delta y_n
$$

$$
D_w = \frac{\Gamma_w}{\delta x_p} \Delta x_w
$$

$$
D_w = \frac{\Gamma_w}{\delta y_n} \Delta x_{ew}
$$

$$
D_s = \frac{\Gamma_s}{\delta y_s} \Delta x_{ew}
$$
  
talors s'écrire sous la forme :  

$$
\varepsilon \phi_\rho = \frac{\Gamma_s}{\mu} \Delta x_{ew}
$$
 (III.10)  
me suit :  

$$
\rho \phi_\rho = \sum_{i=N, S, E, W} a_i \phi_i + b
$$
 (III.11)

L'équation discrétisée complète peut alors s'écrire sous la forme :

$$
a_p \phi_p = a_E \phi_E + a_w \phi_W + a_w \phi_N + a_s \phi_s + b \tag{III.10}
$$

Cette équation peut être réarrangée comme suit :

$$
a_p \phi_p = \sum_{i=N, S, E, W} a_i \phi_i + b \tag{III.11}
$$

Où :

$$
a_{E} = D_{e} - \frac{F_{e}}{2} = D_{e}A(|P_{e}|) + -F_{e}, 0
$$
  
\n
$$
a_{W} = D_{w} + \frac{F_{w}}{2} = D_{w}A(|P_{w}|) + F_{w}, 0
$$
  
\n
$$
a_{N} = D_{n} - \frac{F_{n}}{2} = D_{n}A(|P_{n}|) + -F_{n}, 0
$$
  
\n
$$
a_{S} = D_{s} + \frac{F_{s}}{2} = D_{s}A(|P_{s}|) + F_{s}, 0
$$
  
\n
$$
a_{P} = a_{E} + a_{W} + a_{N} + a_{S} - S_{P}
$$
  
\n
$$
b = S
$$
  
\n(III.12)

*Pi* est le nombre de Peclet défini pour les différentes faces par :

$$
P_e = \frac{F_e}{D_e} \quad ; \quad P_w = \frac{F_w}{D_w} \quad ; \quad P_n = \frac{F_n}{D_n} \quad ; \quad P_s = \frac{F_s}{D_s} \tag{III.13}
$$

La fonction  $A(|P|)$  est choisie en fonction du schéma de discrétisation désiré.

### **III.1.3. Schémas de discrétisation**

Il existe plusieurs schémas de discrétisation dans la littérature qui sont discutés en détail par Patankar [32] et Versteeg et Malalasekera [29]. Sous FLUENT, les variables stockées au centre de la cellule doivent être interpolées aux faces du volume de contrôle. Il est possible de choisir entre différents schémas de discrétisation pour les termes convectifs des équations gouvernantes, alors que les termes visqueux sont automatiquement discrétisés au second ordre pour plus de précision. Il reste que la discrétisation au premier ordre procure une meilleure convergence. Alors que le "Second Order Upwind Scheme" est de rigueur pour les écoulements non alignés au maillage.

Il existe aussi d'autres schémas de discrétisation :

- Le schéma "Power Law" est plus précis que le "First Order Upwind Scheme" pour les écoulements à très bas nombres de Reynolds  $(< 5)$ . Sinon, il procure en général le même degré de précision.
- Le schéma QUICK (Quadratic Upstream Interpolations for the Convective Kinetics) a été proposé par Leonard [33]. Il procure une meilleure précision que le schéma au second ordre pour les écoulements rotationnels et tourbillonnaires (Swirling) avec un maillage régulier. Le schéma QUICK a des propriétés attrayantes comme par exemple, le fait qu'il ait un ordre de précision élevé et un algorithme simple.

Pour des écoulements complexes, il fournit des résultats précis sans avoir besoin d'affiner le maillage à outrance. Par contre, il peut donner lieu à des résultats numériques nonphysiques dépassant la réalité. Un schéma de type QUICK, est utilisé sur ANSYS FLUENT

à des maillages quadrilatéral et hexahédral. Il est plus précis lorsqu'il est utilisé sur un maillage structuré aligné avec la direction de l'écoulement.

### **III.1.4. Choix du schéma d'interpolation de la pression**

Pour la plupart des cas, le schéma "Standard" est acceptable. Pour des écoulements spécifiques, on peut choisir parmi les options suivantes :

• Le schéma force de volume pondéré "Body-Force-Weighted" est recommandé pour les écoulements impliquant d'importantes forces de volume (ex. convection naturelle à haut nombre de Rayleigh).

• Le schéma "PRESTO!" (PREssure Staggering Option) est approprié pour les écoulements hautement tourbillonnaires, à grande vitesse de rotation ou les écoulements dans des domaines fortement courbés.

• Le schéma au second ordre est à utiliser pour les écoulements compressibles et pour améliorer la précision en écoulements incompressibles.

• Le schéma linéaire "Linear" est disponible comme alternative au cas où les autres options ont des difficultés de convergence ou génèreraient des comportements non physiques.

### **III.1.5. Choix de la méthode de couplage Pression - Vitesse**

Si les vitesses sont définies aux nœuds d'un volume de contrôle ordinaire (comme les autres scalaires : pression, température), il est démontré qu'un champ de pression hautement non uniforme agira comme un champ uniforme sur les équations de quantité de mouvement discrétisées [29]. La solution passe par la définition des vitesses sur une grille décalée "Staggered grid" et l'emploi d'algorithmes tels que "SIMPLE" pour résoudre ce lien ou couplage entre la pression et la vitesse. La famille des algorithmes "SIMPLE" est essentiellement une procédure d'"estimation et correction" pour le calcul de la pression sur la "grille décalée" des composantes de la vitesse.

Le code FLUENT propose trois méthodes pour le couplage pression-vitesse (seulement avec la formulation "isolé") :

- Les deux premières, très similaires, sont la méthode "SIMPLE" (Semi-Implicit Method for a Pressure Linked Equations) et la méthode "SIMPLEC" (SIMPLE Consistent). Cette dernière méthode se différencie de la première par le fait qu'on peut lui assigner un facteur de relaxation (correction) de pression proche de 1, ce qui accélère la convergence dans la plupart des cas, mais peut conduire à des instabilités de la solution.
- Méthode "PISO" (Pressure-Implicit with Splitting of Operators) : Cette méthode fait partie

des algorithmes de la famille "SIMPLE". Elle est recommandée pour les écoulements instationnaires ou pour les maillages contenant des cellules très obliques "highly skewed".

### **III.1.6.Résolution numérique**

Nous avons décrit auparavant les méthodes de discrétisation des équations qui gouvernent l'écoulement turbulent et le transfert thermique qui peuvent se mettre pour la variable  $\phi$  en chaque volume de contrôle élémentaire, sous la forme suivante :<br> $a_p \phi_{i,j} = a_E \phi_{i+1,j} + a_w \phi_{i-1,j} + a_N \phi_{i,j+1} + a_S \phi_{i,j-1} + b$ 

$$
a_p \phi_{i,j} = a_E \phi_{i+1,j} + a_W \phi_{i-1,j} + a_N \phi_{i,j+1} + a_S \phi_{i,j-1} + b \tag{III.14}
$$

Ce processus conduit à un système d'équations algébrique linéaire qui doit être résolu. La complexité et la dimension de l'ensemble d'équations dépendent du dimensionnement du problème, du nombre de nœuds de la grille et de la méthode de discrétisation. Il y a deux méthodes pour la résolution des équations algébriques linéaires : les méthodes directes et les méthodes indirectes ou itératives. Les exemples simples des méthodes directes sont la règle de Cramer par l'inversion de la matrice et la méthode de Gauss.

Les méthodes itératives sont basées sur une application répétée d'un algorithme relativement simple qui mène à la convergence éventuelle après un -quelquefois grand- nombre de répétitions. Les exemples les plus connus sont de Jacobi et Gauss Seidel, méthodes d'itération point par point. Les méthodes itératives sont plus économiques que les méthodes directes.

FLUENT résout ce système linéaire par la méthode itérative de Gauss-Seidel couplée à une méthode à multi-grille algébrique (AMG) proposée par Hutchinson et Raithby [34].

### **III.1.7. Critère de convergence**

Si les équations de transport discrétisées (III.11) sont résolues exactement, les deux membres de ces équations seront certainement égaux. Cependant, puisque les équations associées sont non linéaires et couplées et exigent une solution itérative, un déséquilibre ou résidu peuvent exister entre les deux membres de l'équation discrétisée. Le résiduel pour la variable  $\phi$  dans chaque volume de contrôle est défini comme suit :

$$
R_{\phi} = a_p \phi_p - \sum_i a_i \phi_i - S \tag{III.15}
$$

Si le calcul converge complètement la valeur de  $R_{\phi}$  tend vers zéro.

La convergence de la résolution itérative est contrôlée par l'évolution des résidus au cours des itérations ainsi que par l'évolution des valeurs individuelles de chaque variable.

Lors de nos différentes simulations, présentées dans ce mémoire, les critères d'arrêt donnés par défaut dans FLUENT ont été changé. Alors, on a utilisé un critère de convergence de 10−10 pour

toutes les équations au lieu de  $10^{-3}$ .

L'examen de la convergence par les résidus reste insuffisant pour juger la convergence vers une solution stable et unique. Donc, on a ajouté à cela, la vérification des fermetures des bilans massique et thermique. Dans tous nos calculs, l'erreur sur le bilan massique est largement inférieure à 0.1%, et celle calculée pour le bilan thermique ne dépasse pas 0.5%.

Pour avoir plus de précision sur la convergence de la solution finale, on a ajouté à ces méthodes le suivi de l'évolution d'une grandeur scalaire (pression ou température…etc.) en fonction des itérations. Lorsque la valeur de cette quantité scalaire reste constante en un point donné et pour un certain nombre d'itérations (1000 par exemple), et lorsque les bilans massique et thermique sont fermés, on peut considérer que la solution a convergé.

### **III.1.8. Stabilité numérique**

La sous-relaxation est nécessaire pour assurer la convergence totale des calculs à une solution, parce que les équations sont fortement couplées et non linéaire. Quand des valeurs appropriées de sous-relaxation sont utilisées, de grandes variations des variables sont évitées. En outre, elle donne un moyen pour égaliser les taux de convergence des diverses équations couplées. Donc les deux principales sources d'instabilité dans la solution des équations sont ainsi commandées par la technique de sous-relaxation.

Rappelons ici que dans le code FLUENT la méthode de Gauss-Seidel est contrôlée par un coefficient de sous-relaxation  $\alpha$ :

$$
\phi^{(k)} = \phi^{(k-1)} + \alpha \Delta \phi \tag{III.16}
$$

Où  $(k)$  représente l'avancement des itérations successives, et  $\Delta \phi$  la différence entre les résultats des deux itérations  $(k−1)$  et  $(k)$ .

Le code FLUENT offre les meilleures valeurs des facteurs de relaxation pour une large gamme d'écoulements et permet d'agir sur eux. Néanmoins, si on voit qu'au cours du calcul les résidus commencent à s'amplifier, il est préférable de réduire ces derniers. Par contre, si on observe une convergence très lente mais sûre là, on pourra les augmenter prudemment, surtout le facteur de relaxation lié à l'équation de continuité.

#### **III.1.9.Erreurs numériques**

Bien que la méthode des volumes finis soit utilisée, dans le code de calcul FLUENT, pour satisfaire la loi de conservation dans tout le domaine de contrôle, il existe, cependant, des erreurs numériques liées à la discrétisation du domaine. Dans notre étude numérique nous essayons de

limiter ces erreurs en utilisant un schéma de discrétisation QUICK et en cherchant un maillage optimal à travers une étude de sensibilité au maillage que nous présentons dans le chapitre suivant.

### **III.2. Présentation du code de calcul**

Les logiciels de simulation numérique des écoulements par des méthodes de volumes finis peuvent maintenant être considérés comme de véritable « expérience numérique » lorsque les simulations sont faites avec soin. L'avantage des méthodes numériques est que toutes les quantités physiques liées à l'écoulement (champ de vitesse, champ de pression, champ de température…) sont immédiatement disponibles. Dans une expérience, l'obtention de ces quantités en tous points du champ est souvent impossible ou très difficile en pratique. Cette partie porte sur la faisabilité d'utilisation d'un code de calcul numérique « FLUENT » dans sa version 6.3.26.

Les logiciels sollicités sont « GAMBIT » pour le maillage et « FLUENT » pour la simulation.

### **III.2.1.Différentes étapes à suivre pour la modélisation numérique par « FLUENT »**

Les principales étapes à suivre lors du travail sur le logiciel de simulation numérique des écoulements « FLUENT » nécessitent la connaissance de certaines notions théoriques de base. Ces notions, concernent notamment, les définitions des principales équations régissant l'écoulement. La résolution numérique par « FLUENT » d'une manière générale, suit les étapes suivantes :

- 1. Création de la géométrie sous le Logiciel « GAMBIT » ;
- 2. Choix de la stratégie de maillage et création de plusieurs grilles ;
- 3. Définition des conditions aux limites dans « GAMBIT » ;
- 4. Définition du problème sous le logiciel FLUENT, étude des différentes grilles de maillage et sélection du maillage retenue ;
- 5. Calcul avec « FLUENT » pour les différents cas retenus ;
- 6. Analyse des résultats obtenus.

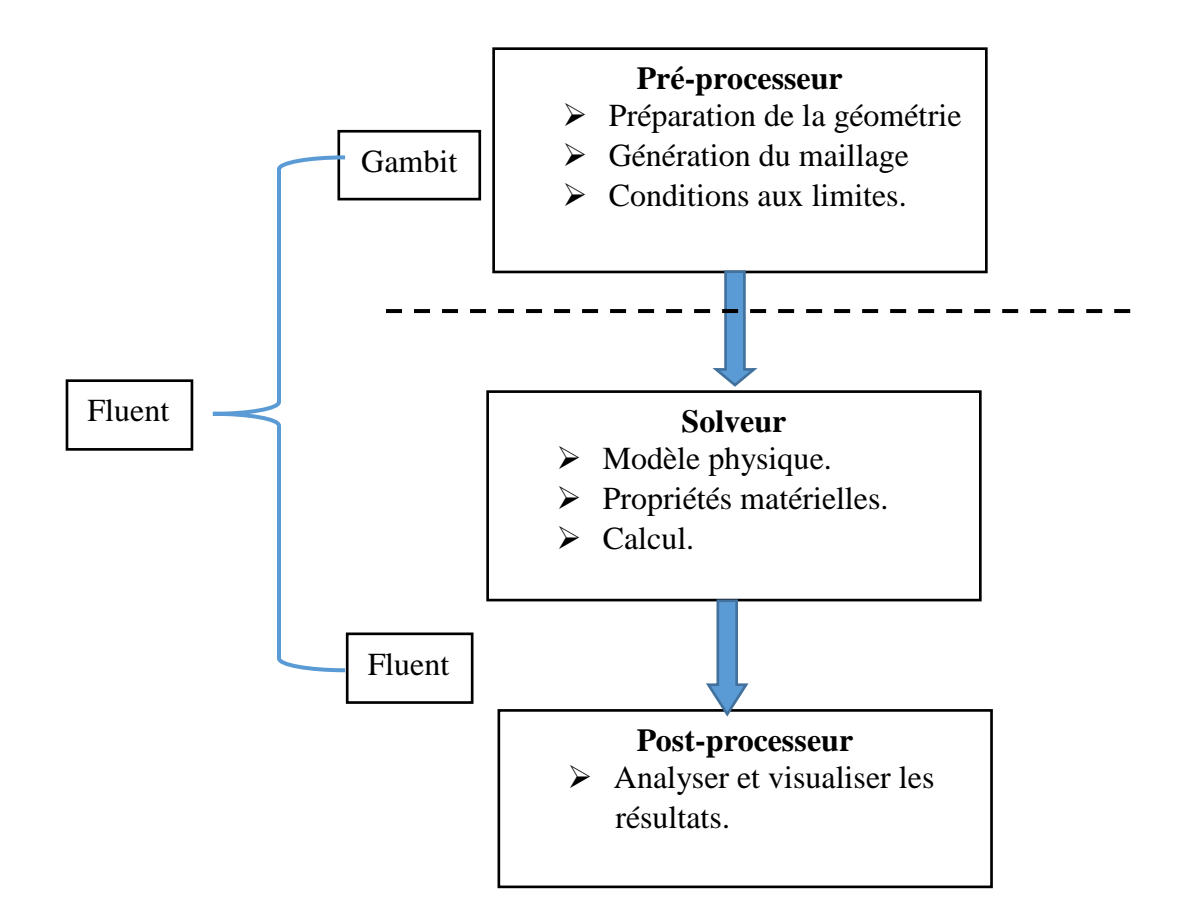

*Figure III. 3 : Structure de base du code "FLUENT"*

### **III.2.2.Présentation de « GAMBIT »**

« GAMBIT » est un logiciel de DAO (Dessin Assisté par Ordinateur) et de génération de maillage. Gambit est un logiciel qui permet de réaliser des géométries en 2D ou 3D et de construire le maillage. Largement répandus dans l'industrie (automobile, aéronautique, spatiale, …etc.) en raison de son interface graphique puissante, il permet aussi de réaliser tout type de géométries complexes (fixes ou mobiles) associées à des maillages fixes ou adaptatifs.

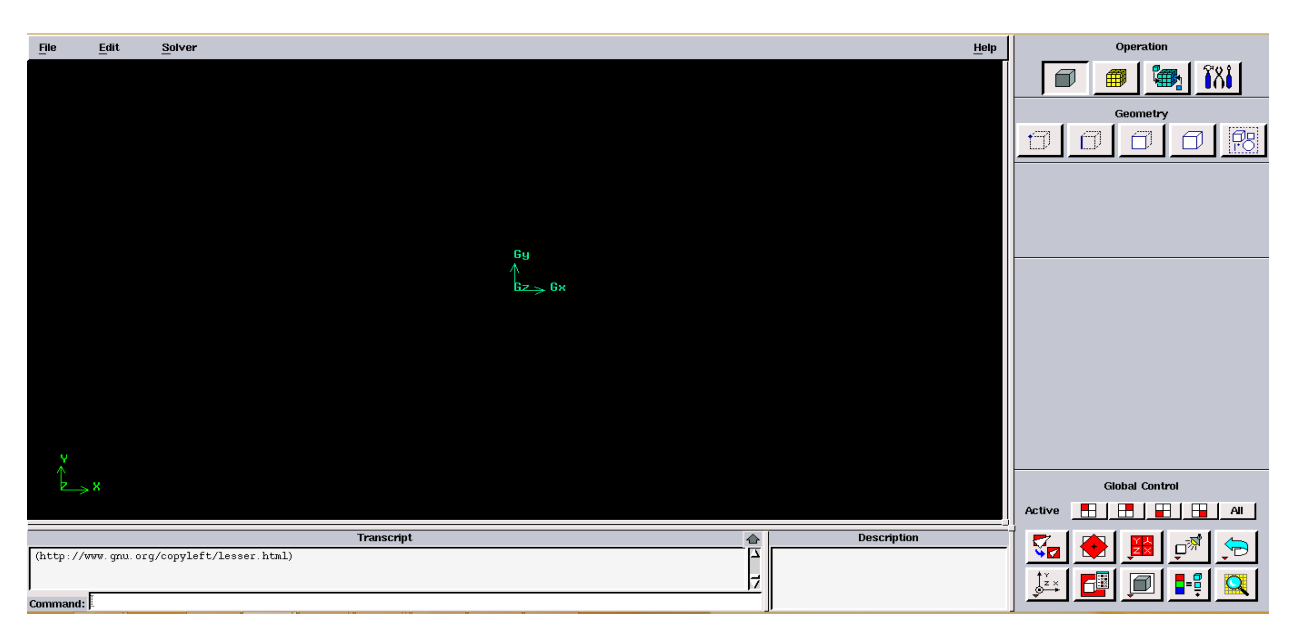

*Figure III. 4 : Interface de" GAMBIT"*

### **III.2.2.1. Construction de la géométrie**

La finalité de la construction de la géométrie est de définir les domaines de calcul qui seront des faces dans un problème 2D et des volumes dans un problème 3D.

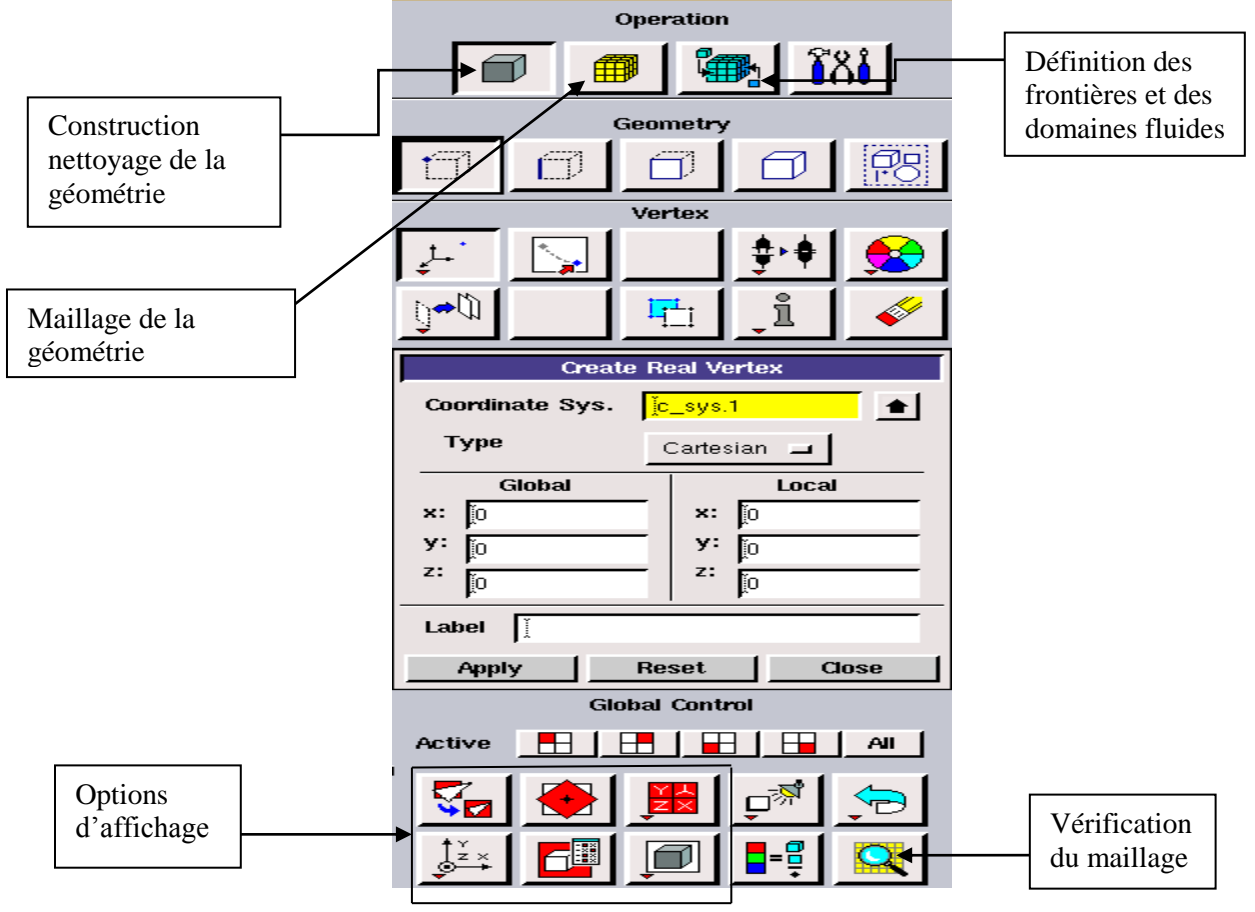

*Figure III. 5 : Les opérations pour construire une géométrie*

### **III.2.2.2. Choix du maillage**

Le maillage est une partition de l'espace ou d'un domaine en cellules appelées éléments [35]. Le choix du maillage est un point essentiel dans la précision et l'exactitude des résultats numériques.

Le code de calcul "FLUENT" dans sa version 6.3 traite plusieurs types de maillages structurés, non-structurés ou hybrides. Un maillage structuré est généralement composé de mailles quadrilatérales en deux dimensions (2D ou maillage surfacique) et hexaédriques en trois dimensions (3D ou maillage volumique), tandis qu'un maillage non-structuré va être composé de mailles quadrilatérales ou triangulaires en 2D et hexaédriques ou tétraédriques en 3D. Dans un maillage hybride les mailles proches des parois sont des quadrilatères en 2D et des hexaèdres en 3D et les mailles du reste du domaine sont des triangles en 2D et des tétraèdres en 3D. En proche paroi, il est nécessaire d'avoir des mailles les plus petits possibles pour bien modéliser les écoulements à cet endroit, cette particularité est d'autant plus importante en régime turbulent, on l'appelle (l'inflation). En 3D, les mailles qui font les liaisons entre les hexaèdres et les tétraèdres sont des prismes ou des pyramides. La figure III.6 représente les différents types de maillage utilisé par notre code.

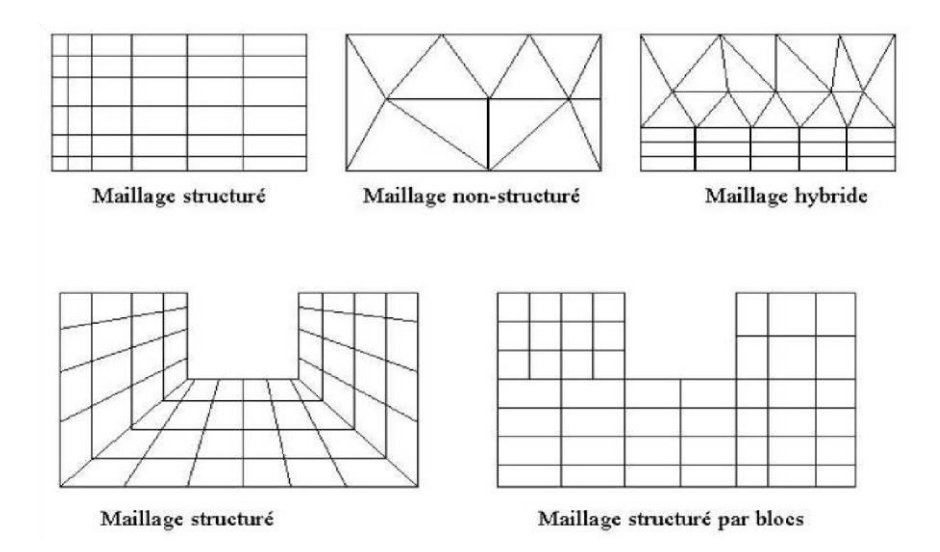

*Figure III. 6 : Types de maillage utilisés par "FLUENT"*

### **III.2.3.Présentation de code « ANSYS FLUENT »**

« ANSYS FLUENT » est un code de calcul pour modéliser les écoulements des fluides et les transferts thermiques dans des géométries complexes. Il peut résoudre des problèmes d'écoulement avec des mailles non structurées, qui peuvent être produites pour des géométries complexes, avec une relative facilitée.

« FLUENT » permet les capacités de modélisation suivantes :

- Écoulements 2D ou 3D ;
- Écoulement stationnaire ou instationnaire ;
- Écoulements incompressibles ou compressibles (subsoniques, transsoniques, supersoniques ou hypersoniques) ;
- Écoulements non visqueux, laminaires ou turbulents ;
- Fluide Newtonien ou non;
- Transfert de chaleur forcé, par conduction, par convection ou les deux (conjugue) ou radiatif ;
- Écoulements avec changements de phases ;
- Écoulements en milieu poreux.

« FLUENT » emploie la méthode des volumes finis comme procédé de discrétisation des équations qui gouvernent l'écoulement, telle que l'équation de continuité et quantité de mouvement et de l'énergie. En utilisant cette technique basée sur l'intégration des équations sur un volume de contrôle, « FLUENT » passe par les étapes suivantes :

- Division du domaine en volumes de contrôle discrets en utilisant une grille (maillage) de calcul.
- Intégration des équations gouvernantes sur les volumes de contrôle individuels, afin de construire les équations algébriques pour les variables discrètes dépendantes, les inconnues telles que : vitesses, pressions et températures.
- Linéarisation des équations discrétisées et solution du système d'équations linéaires résultant, pour tenir compte des effets turbulents.

| п                                                                                                    | Fluent@AMADOU-TRAORE [2d, dp, pbns, lam]                                                         |                                                                                                    |                                                                                                    |                                                                                                    |                                                                                                    |                                                                                                    | - 6<br>$\mathbf{x}$<br>$-$                                                                                                    |
|----------------------------------------------------------------------------------------------------|--------------------------------------------------------------------------------------------------|----------------------------------------------------------------------------------------------------|----------------------------------------------------------------------------------------------------|----------------------------------------------------------------------------------------------------|----------------------------------------------------------------------------------------------------|----------------------------------------------------------------------------------------------------|----------------------------------------------------------------------------------------------------|
| <b>Domain</b><br><b>File</b>                                                                                                 | <b>Physics</b><br><b>User-Defined</b>                                                            | <b>Solution</b>                                                                                                    | <b>Results</b>                                                                                                    | <b>View</b>                                                                                                    | <b>Design</b><br><b>Parallel</b>                                                                                       | $\sim$ Q Quick S                                                                                                    | 眉<br>$\odot$<br><b>ANSYS</b>                                                                                                    |
| <b>Mesh</b><br><b>B</b> Display<br>$(i)$ Info<br>Check-<br><b>E</b> Units<br><b>Task Page</b>                                | $\Box$ Scale<br>$\circledast$<br>Transform<br>Quality $\sim$<br>← Make Polyhedra<br>$\mathbb{R}$ | <b>Zones</b><br>$\overrightarrow{11}$ Delete<br>$\bigotimes$ Combine $\rightarrow$<br>$\Box$ Separate $\Box$<br>$\overline{++}$ Deactivate<br>→ Adjacency □ Activate<br><b>Outline View</b>                                                                  | $\lceil \cdot \rceil$ Append<br>$\boxplus_{\mathbb{H}}$ Replace Mesh<br>Replace Zone                                                          | <b>Interfaces</b><br>Mesh<br>图 Overset                                                                                                    | <b>Mesh Models</b><br>Dynamic Mesh<br>ン、Mixing Planes<br>Turbo Topology                                                | <b>Adapt</b><br>Refine / Coarsen<br>000 More                                                                                                    | Surface<br>$+$ Create $-$<br>& Manage<br>O(8)<br>Console                                                                                                    |
| General<br><b>Mesh</b><br>Scale<br>Check<br>Display<br>Units<br>Solver<br><b>Type</b><br>◎ Pressure-Based<br>O Density-Based | ⊚<br><b>Report Quality</b><br><b>Velocity Formulation</b><br>Absolute<br>$\bigcirc$ Relative     | Filter Text<br>$\odot$ Setup<br><b>M</b> General<br>A Materials<br><b>Solution</b><br>$\odot$ Results<br>Surfaces<br>Graphics<br>$\bigoplus$ $\bigcup$ Plots<br>$\odot$ $\Box$ Animations<br>$\odot$ $\Box$ Reports<br><b>Parameters &amp; Customization</b> | $^{\circ}$<br>$^{\circ}$<br>$\lambda$ .<br>$\mathbb{L}$<br>$\sim$<br>$\frac{\partial \Theta}{\partial \rho}$<br>mm<br>$\circledR$<br>mm<br>l— | <b>Get Started With</b><br>Mesh<br>Case<br>Case & Data<br>Journal<br><b>Recent Files</b><br>11.cas<br>cas03.msh<br>2 square.cas<br>validation.cas | <b>Learning Resources</b><br><b>Tutorials</b><br>Modeling External Compressible Flow<br><b>View More</b>               | Wha<br><b>Introduction</b><br>to Fluent<br>E<br>E<br>Fluid Flow and Heat Transfer in a Mixing Elbow<br>Using a Single Rotating Reference Frame<br>Modeling Species Transport and Gaseous Combu | Hostname<br>ΙD<br>0.5.<br>Core<br>PID<br>Vendor<br><b>AMADOU-TRAORE</b><br>n0<br>1/4<br>Windows-x64<br>Intel(R)<br>5060<br>Core (TM) i5-4210U<br><b>AMADOU-TRAORE</b><br>host<br>Windows-x64 6700<br>Intel (R) Core (TM) |
| <b>Time</b><br>◎ Steady<br>$\bigcirc$ Transient<br>$\Box$ Gravity                                                            | 2D Space<br><sup>O</sup> Planar<br>○ Axisymmetric<br>○ Axisymmetric Swirl                        |                                                                                                    | $\overline{\mathbb{Z}}$<br><b>COLOR</b><br>$\textcolor{red}{\blacksquare}$<br>$\Box$                                                          | ✔ Show this page at startup                                                                                                    | <b>Online Resources</b><br>ANSYS Learning Hub<br><b>ANSYS Training Center</b><br><b>ANSYS Blog</b><br><b>View More</b> |                                                                                                    | i5-4210U<br>MPI Option Selected:<br>ibmmpi<br>Cleanup script file<br>is C:\Users\AMADOU<br>\cleanup-fluent-<br>AMADOU-<br>TRAORE-6700.bat<br>$\geq$                                                                      |

*Figure III. 7 : Interface de "ANSYS FLUENT"*

### **III.3. Conclusion**

Dans ce chapitre, nous avons élaboré les hypothèses considérées dans notre travail. Nous avons ainsi, défini les méthodes numériques d'une part, et la présentation du code de calcul d'autre part. Dans le chapitre suivant, nous allons présenter les dernières étapes de notre processus CFD, à savoir le calcul numérique de la solution, la visualisation des résultats et la validation.

*Chapitre IV*

## **RESULTATS ET DISCUSSIONS**

## **Chapitre IV**

### **Résultats et Discussions**

### **IV.1. Introduction**

Dans ce chapitre, nous présentons les résultats de la simulation numérique pour un modèle de deux dimensions. L'objectif principal est de montrer la capacité du code de calcul CFD "ANSYS Fluent" à modéliser les écoulements turbulents sur une plaque en présence d'obstacles collés à la paroi, afin de déterminer les profils des vitesses longitudinale et transversale, et de tracer la variation du nombre de Nusselt, coefficient de frottement et coefficient de pression.

Notre choix s'est porté sur l'étude expérimentale menée par Lei Wang et al. [38], pour la validation de la partie hydrodynamique.

La figure IV.1 (a) représente le dispositif expérimental, l'air est aspiré à la température ambiante dans le canal par un ventilateur. La section d'essai consiste en un canal de *1500 mm* de long, d'une section carrée de *50x50 mm*. La première moitié du canal est lisse et la seconde est rendue rugueuse par des obstacles. La paroi inférieure est équipée d'obstacles transversales périodiques. L'obstacle est carré avec un coté de *10 mm*, ce qui représente 20% de la hauteur du canal. Le pas entre les obstacles est défini comme étant la distance entre le début de deux promoteurs, comme illustré à la figure IV.1 (b). L'espacement entre les obstacles est réglé de manière à ce que le rattachement puisse avoir lieu sur la partie située entre côtes consécutives.
Les coordonnées cartésiennes  $(x, y, z)$  sont définies de manière à ce que l'axe des x se trouve dans la direction du flux, l'axe des *y* correspond à la direction normale de la paroi et l'axe des *z* à la direction transversale. Les mesures sont effectuées dans le plan médian qui est indiqué sur la figure IV.1 (b).

# **IV.2. Domaine de calcul et conditions aux limites**

 Notre choix s'est porté sur l'étude menée par Lei Wang et al. [38], pour la validation de la partie hydrodynamique. Les paramètres de l'expérience sont donnés par la figure suivante :

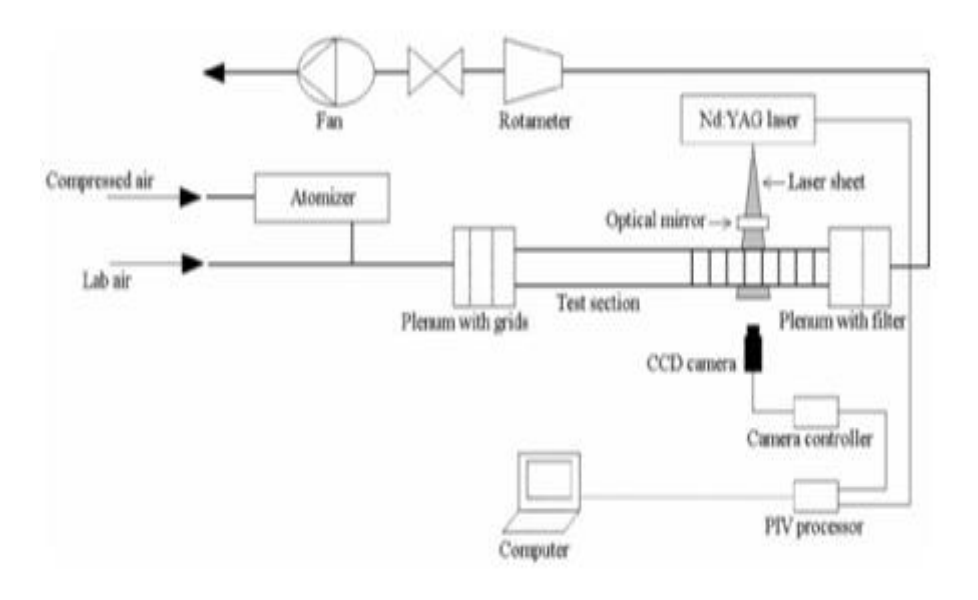

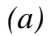

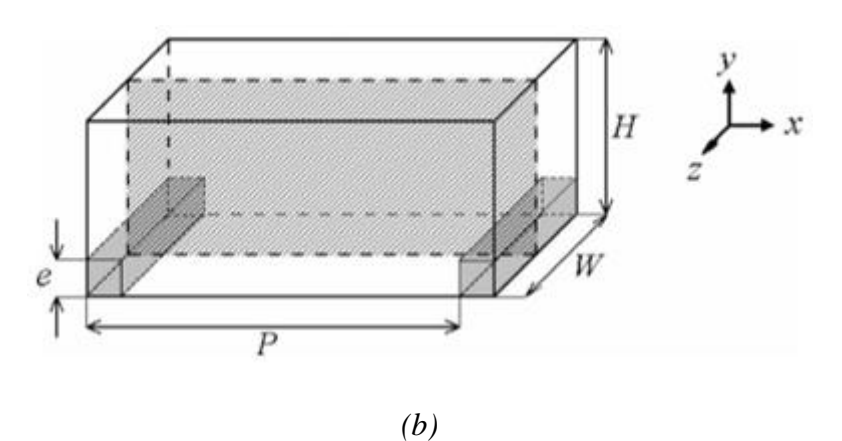

*Figure IV. 1 :(a) Dispositif expérimental, (b) Configurations des côtes sur un mur [38]*

*m*

Avec :

Hauteur du canal *H =50 mm*

Largeur du canal *W = 90 mm*

Épaisseur du promoteur *e = 10 mm*

Espacement entre le début de deux promoteurs *P = 100 mm*

Dans notre étude, nous avons considérée trois (03) conditions aux limites :

- L'entrée et la sortie du domaine sont déclarées périodiques, le choix de cette peut être justifier par la réduction du temps de calcul et du domaine de calcul ;
- La paroi inférieure est soumise à flux de chaleur uniforme qui vaut  $\Phi = 1000 \frac{W}{r^2}$  $\Phi = 1000 \frac{W}{\sigma}$ ;
- La paroi supérieure est considérée comme adiabatique c'est-à-dire  $\Phi = 0$ .

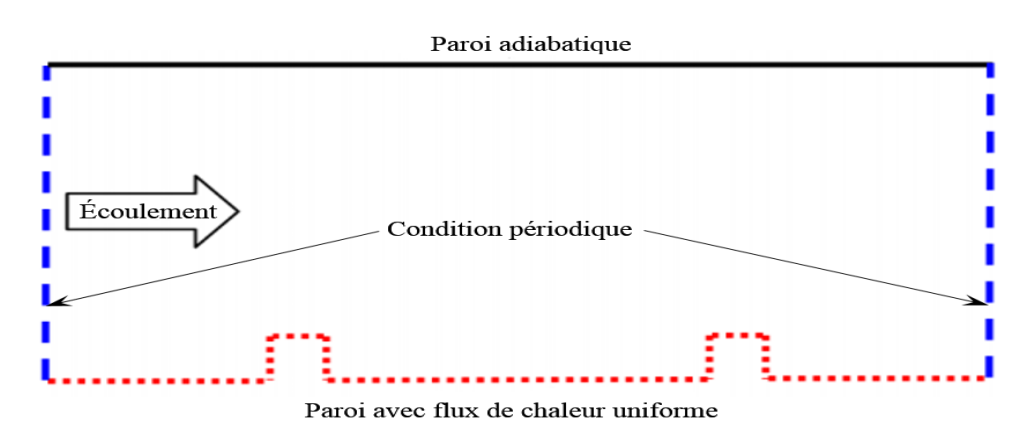

*Figure IV. 2 : Configurations numériques étudiées*

- Le nombre de Reynolds est le même que celui pris dans les calculs de l'expérience [38] à savoir Re =  $\frac{U_0 \rho H}{\rho}$  = 22000  $\mu$  $=\frac{6.6\mu}{\mu}$  = 22000. Ceci, dans les conditions de notre simulation, correspond à une vitesse  $U_0 = 6.7 m/s$  où l'air est considéré toujours comme incompressible.
- La condition de périodicité est appliquée dans le sens longitudinal, avec un débit massique  $Q_m = 0.402622 kg / s$  .

Les propriétés thermophysiques de l'air tirées du site : [\(http://www.mhtl.uwaterloo.ca/old/onlinetools/airprop/airprop.html\)](http://www.mhtl.uwaterloo.ca/old/onlinetools/airprop/airprop.html) à la température de 22°C (295K) sont données dans le tableau IV.1.

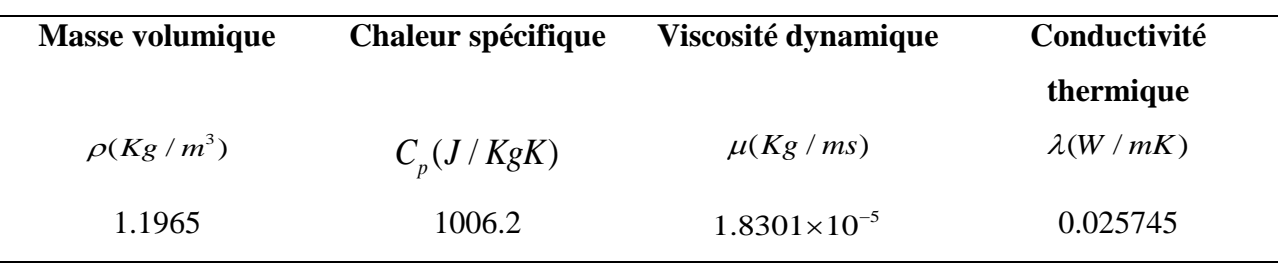

*Tableau IV. 1 : Propriétés thermophysiques de l'air à 22°C (295K)*

## **IV.2.1.Maillage de la géométrie**

 La génération du maillage *(2D)* est une phase très importante dans une analyse CFD, vu l'influence de ses paramètres sur la solution calculée. La génération d'une très bonne qualité de maillage est essentielle pour l'obtention d'un résultat de calcul précis, robuste et signifiant. La spécification du maillage dépend de la complexité de la géométrie et du code de simulation utilisé.

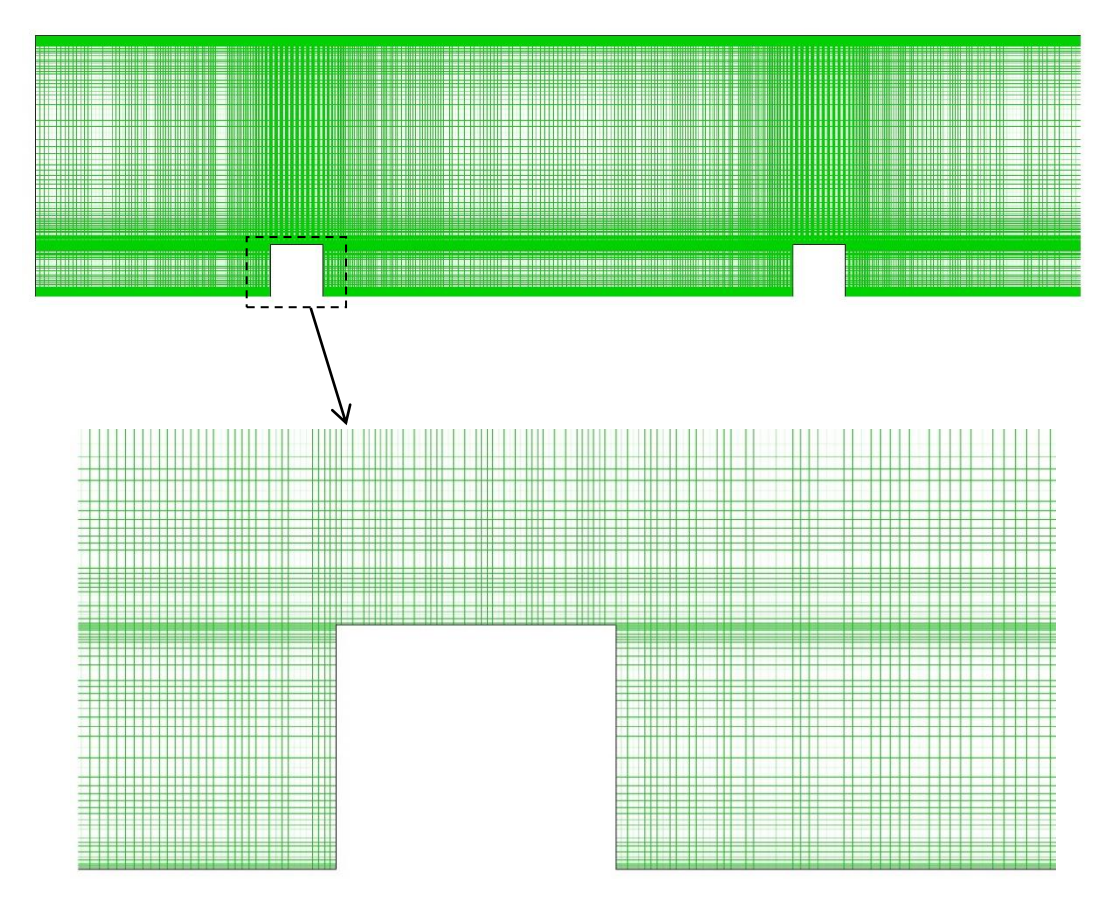

*Figure IV. 3 : Maillage du domaine*

Le maillage utilisé pour notre géométrie est un maillage de type quadrilatéral.

Le premier travail à accomplir dans la réalisation d'une simulation numérique est la réalisation de plusieurs séries de calculs avec différents maillages afin d'étudier la sensibilité sur les résultats.

Un nombre de mailles insuffisant fera diverger les calculs ou sera responsable d'une diffusion numérique trop importante. Il faut trouver un compromis entre le nombre de mailles et le temps de calcul qui augmente considérablement avec le raffinement de la discrétisation du domaine.

Une bonne qualité de maillage repose sur les éléments suivants :

- Minimisation des éléments présentant des distorsions (skewness en anglais) ;
- Une bonne résolution dans les régions présentant un fort gradient (couches limites, ondes de choc …etc.) ;

Enfin, la qualité de maillage à un sérieux impact sur la convergence, la précision de la solution et surtout sur le temps de calcul.

# **IV.3. Évolution de y<sup>+</sup>**

Le maillage près de la paroi doit être très fin, de sorte que la première rangée des cellules adjacentes à la paroi ait idéalement un  $y^* \approx 1$ , (toutefois, toutes les valeurs de  $y^* < 5$  sont acceptables).

Pour la finesse du maillage nous avons eu recours au site : (http://www.pointwise.com/yplus/), ce dernier permet, à partir des valeurs du nombre de Reynolds, de *y* + et d'une longueur caractéristique (*H* : hauteur de la plaque), de calculer la valeur du premier pas qui est 0.0401 dans notre cas.

 Le calcul de l'épaisseur de la première maille, est basé sur des résultats connus concernant le comportement d'une couche limite turbulente sur une plaque plane.

On introduit une distance adimensionnée  $y^* = \frac{u_r \cdot y}{ }$ V  $y' = \frac{u_i \cdot y}{v}$  où y est l'ordonnée de la première maille, c'est cette dimension que nous devons déterminer.

Où :  $u_{\tau} = \sqrt{\frac{\tau_w}{\tau_w}}$  $\rho$  $=\sqrt{\frac{\mu_w}{m}}$  est la vitesse de frottement, et  $\tau_w$  la contrainte de frottement pariétal. Cette dernière

est déterminée à partir de la relation suivante [36] :

$$
C_f = \frac{\tau_w}{\frac{1}{2}\rho U_{\infty}^2} = \frac{0.0594}{Re_x^{1/5}}
$$
 (IV.1)

Ici, *Re<sup>x</sup>* est le nombre de Reynolds basé sur l'abscisse mesurée depuis le bord d'attaque de la plaque plane.

# **IV.4. Procédure de résolution**

Les équations de la conservation de masse et de quantité de mouvement pour un fluide incompressible à propriétés constantes sont résolues sous ANSYS Fluent [37] en régime stationnaire. Le transfert thermique est prédit en résolvant l'équation de l'énergie simultanément. On utilise le solveur "**Pressure Based**" qui considère une approche itérative en résolvant d'une manière séquentielle les équations de continuité, de quantité de mouvement et de l'énergie. Comme il est conseillé dans la documentation du code de calcul [37], nous utilisons le schéma de discrétisation "QUICK". Le couplage de la pression et de la vitesse est calculé par l'algorithme "**SIMPLE**". Pour plus de détails, le lecteur peut se référer au chapitre *Using the Solver* de la documentation [37].

# **IV.5. Critère de convergence**

 Le code « ANSYS Fluent » cessera les itérations dès lors que tous les résidus calculés soient sous la valeur du critère de convergence entré par l'utilisateur. Cette valeur est à fixer selon le degré de précision désiré de la solution approchée par le code de calcul. La figure (IV.5) montre la convergence des résidus vers la valeur fixée. Le critère de convergence par défaut est de  $10^{-3}$ , cette valeur est généralement insuffisante pour assurer une bonne convergence. Dans notre, la valeur de  $10^{-10}$  a été prise.

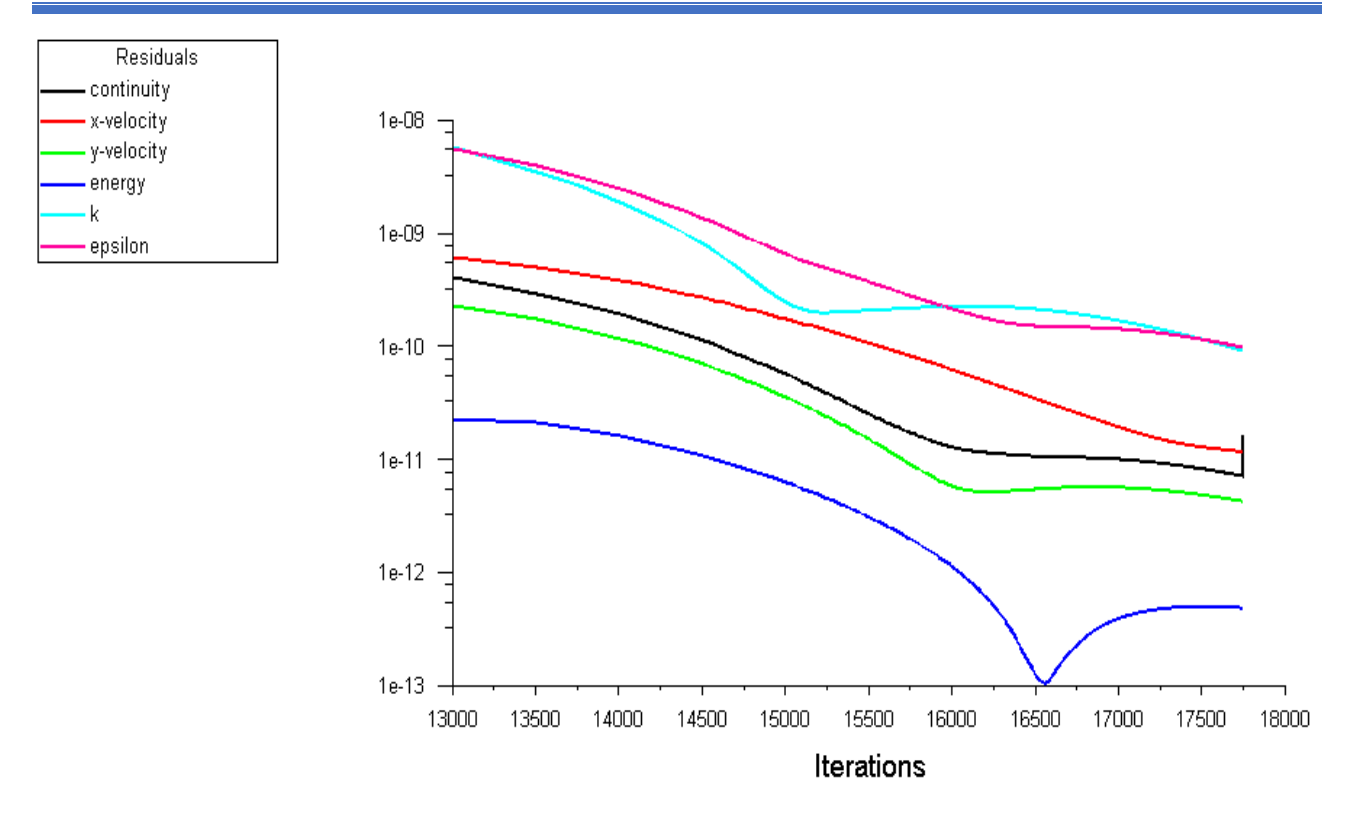

*Figure IV.4 : Tracés des courbes de résidus*

# **IV.6. Résultats et discussions**

L'échange de chaleur entre un fluide et une paroi solide chauffée est amélioré par la turbulence. Celle-ci peut être accentuée par des obstacles (appelés aussi promoteurs de turbulence) attachés ou détachés de la paroi. La couche limite étant une résistance thermique (qui s'oppose au transfert de chaleur), la présence de ces obstacles la brise, ou du moins modifie sa structure.

## **IV.6.1.Résultats hydrodynamiques**

#### **IV.6.1.1. Évolution de la composante longitudinale et transversale de la vitesse**

 La première étape consiste à valider notre simulation numérique (notre modèle sous ANSYS Fluent) en comparant nos résultats avec ceux de [38]. Pour cela on va exposer les solutions du problème de Lei Wang et al. [38], où ils ont considéré un canal d'une longueur *L* avec des obstacles collés à la paroi inférieure soumise à un flux de chaleur uniforme, tandis que la paroi supérieure est considérée comme adiabatique, le fluide utilisé est l'air. On va comparer le rapport de la distribution des vitesses longitudinale et transversale pour *Re* = 22000.

On remarque aussi un léger décalage des profils de vitesse longitudinale en amont et aval de l'obstacle ce qui peut être justifier par une zone de recirculation, tandis qu'à partir d'une certaine position une bonne concordance est maintenue.

Pour les profils de vitesse transversale, les résultats donnent une bonne concordance avec ceux de [38] ce qui approuve la capacité du code commercial « ANSYS-Fluent »

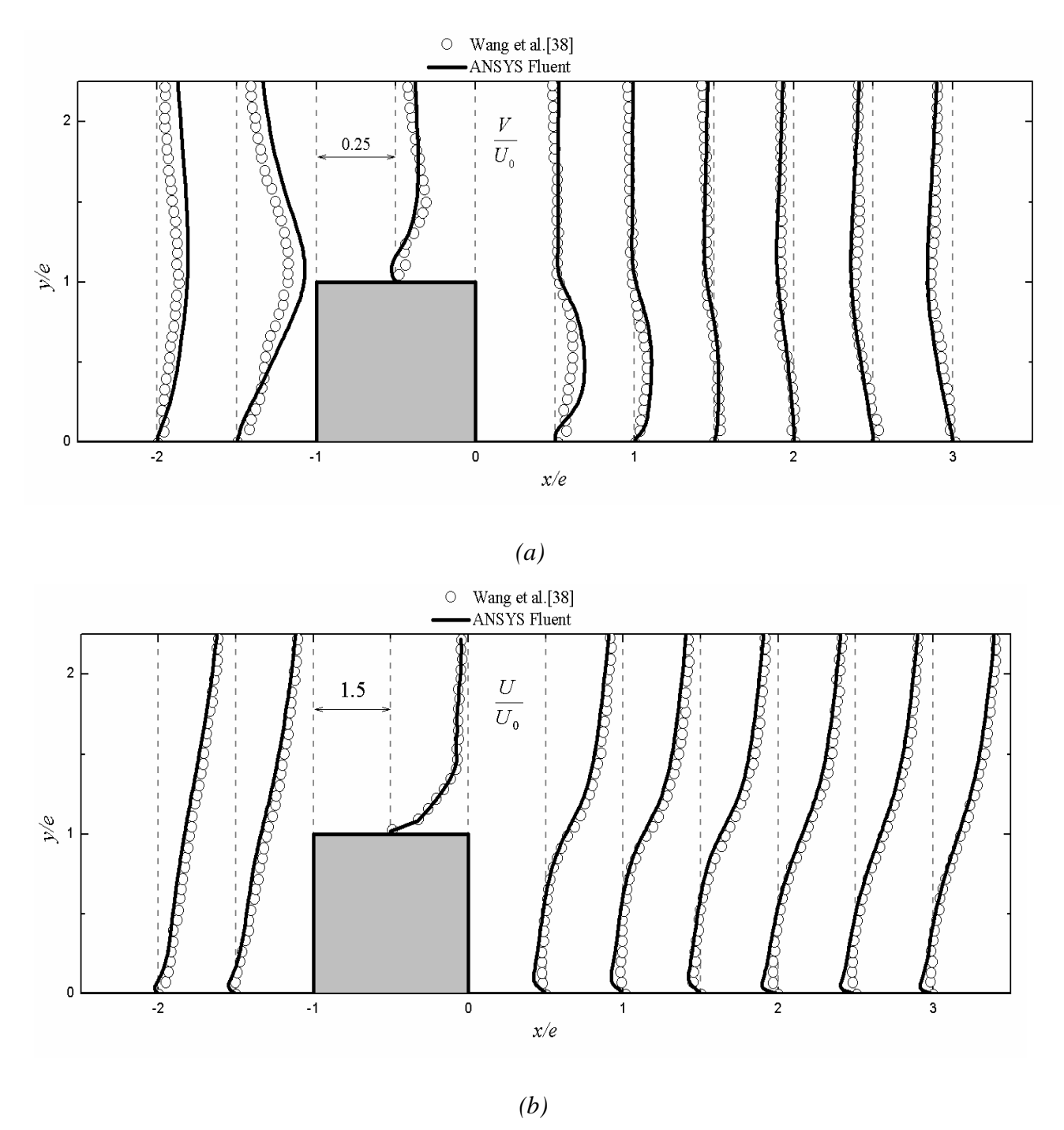

*Figure IV. 5 : (a) Profils de vitesse longitudinale, (b) profils de vitesse transversale*

# **IV.6.1.2. Contours de vitesse**

 La figure (IV.6) montre l'évolution des contours de vitesse des trois géométries pour le même nombre de Reynolds *Re = 22000*, on remarque qu'une zone située près de la paroi supérieure où la vitesse atteint sa valeur maximale due au changement de section au dessus des obstacles, tandis qu'elle est minimale à la paroi inférieure.

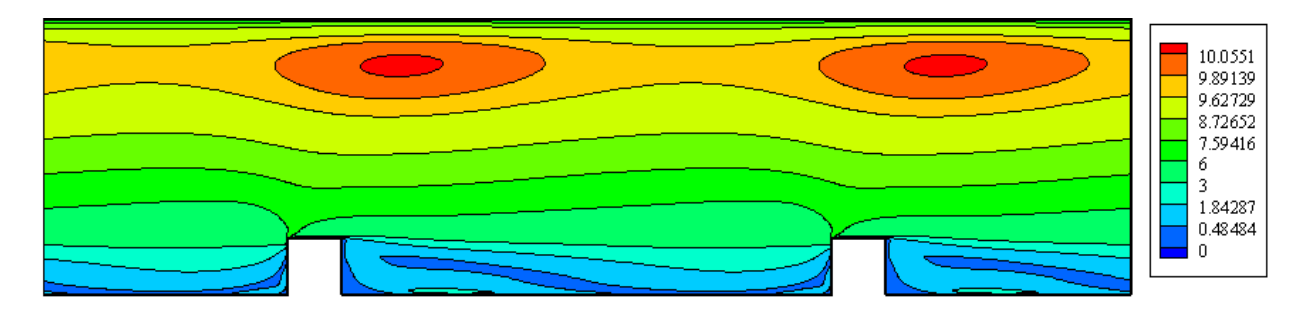

*(a)*

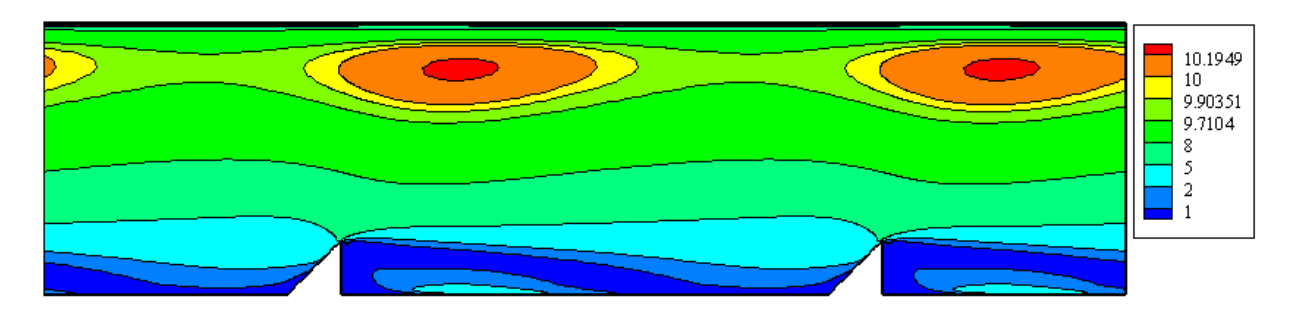

*(b)*

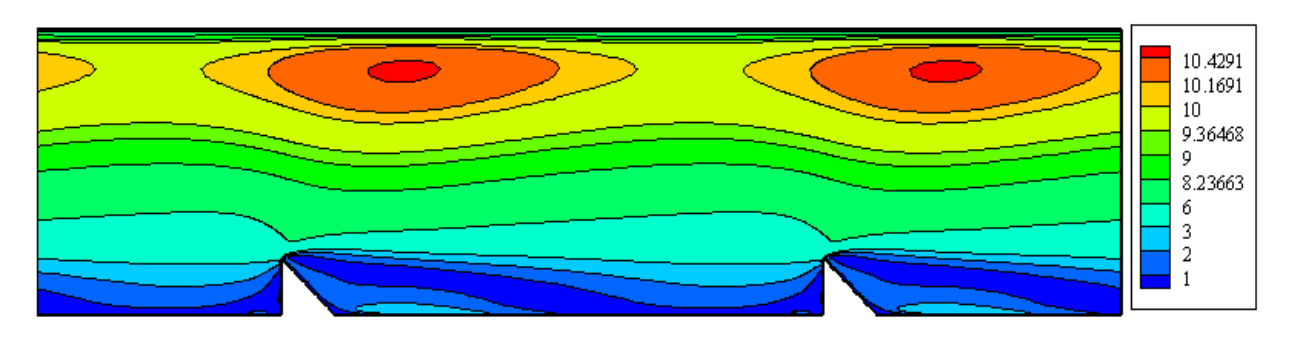

*(c)*

*Figure IV. 6 : Contours de vitesse*

### **IV.6.1.3. Contours des lignes de courant**

 La figure (IV.7) montre l'évolution des lignes de courant le long du domaine pour les trois configurations géométriques. Nous constatons une certaine ressemblance en termes de l'évolution des lignes de courant ce qui permet de distinguer deux zones essentiels : en amont des obstacles (caractérisé par des petits tourbillons) et en aval des obstacles (caractérisé par des gros tourbillons), dont la taille et la forme dépendent de la géométrie de l'obstacle.

Dans cette zone de recirculation, l'écoulement près de la paroi se fait dans le sens contraire de l'écoulement principal due à un gradient de pression inverse. Le centre de cette recirculation est caractérisé par un minimum de pression.

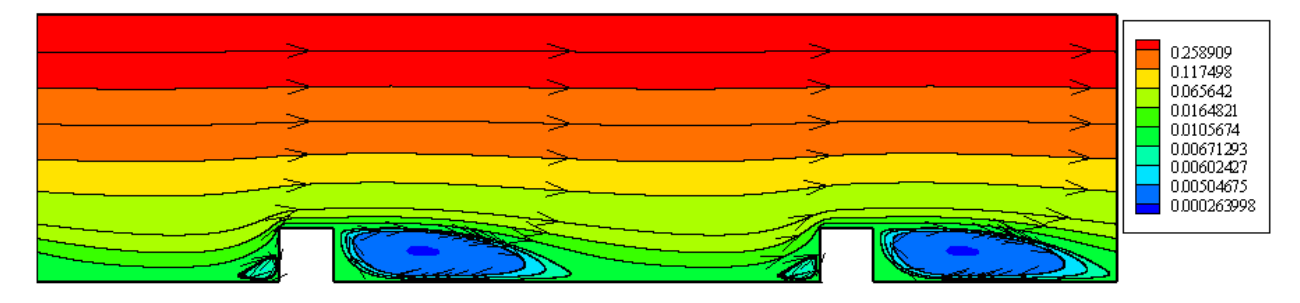

*(a)*

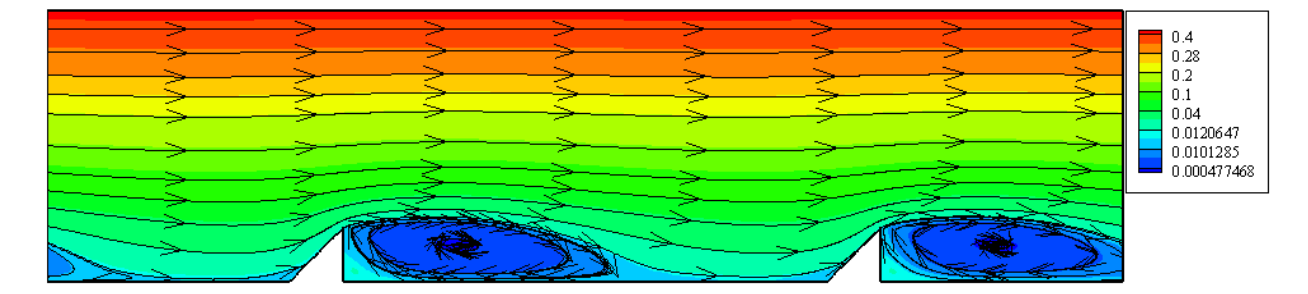

*(b)*

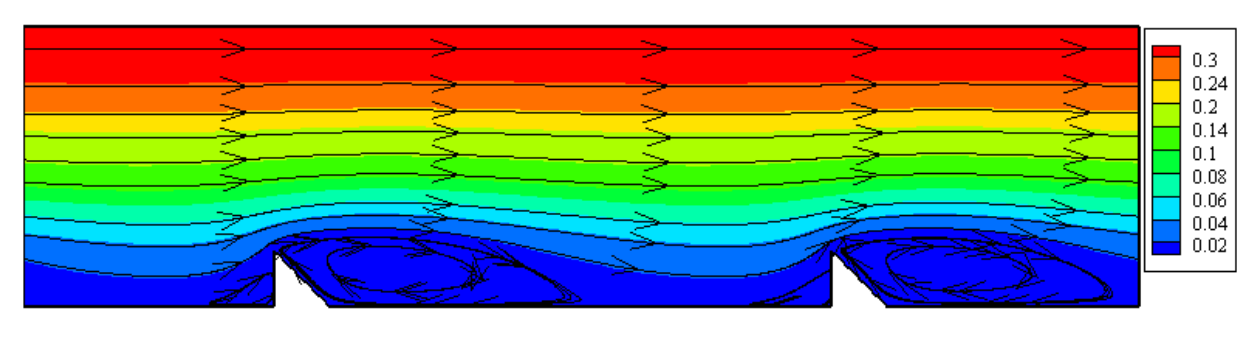

*(c)*

*Figure IV. 7 : Contours des lignes de courant*

# **IV.6.1.4.**  $\qquad$  Évolution du coefficient de frottement  $\left(C_{\overline{f}}\right)$

La figure (IV.8) représente la variation du coefficient de frottement  $(C_f)$  en fonction des différentes positions des obstacles pour les trois promoteurs (carré, traingle rectangle à droite et triangle rectangle à gauche).

Nous constantons que les trois courbes ont à peu près la même variation et présentent trois parties éssentiels : une première partie située en aval du premier promoteur où le coefficient de frottement est plus important (atteint sa valeur maximale) caractérisée par une zone de recirculation, une deuxième partie située entre les deux promoteurs où le frottement atteint sa valeur minimale, et une troisième partie située en amont du deuxième promoteur caractérisée par une augmentation du coefficient de frottement (zone de recollement).

De ce fait, nous remarquons que pour les mêmes dimensions du promoteur, le promoteur triangle rectangle à droite donne le maximum de frottement tandis que le promoteur triangle rectangle à gauche donne le minimum.

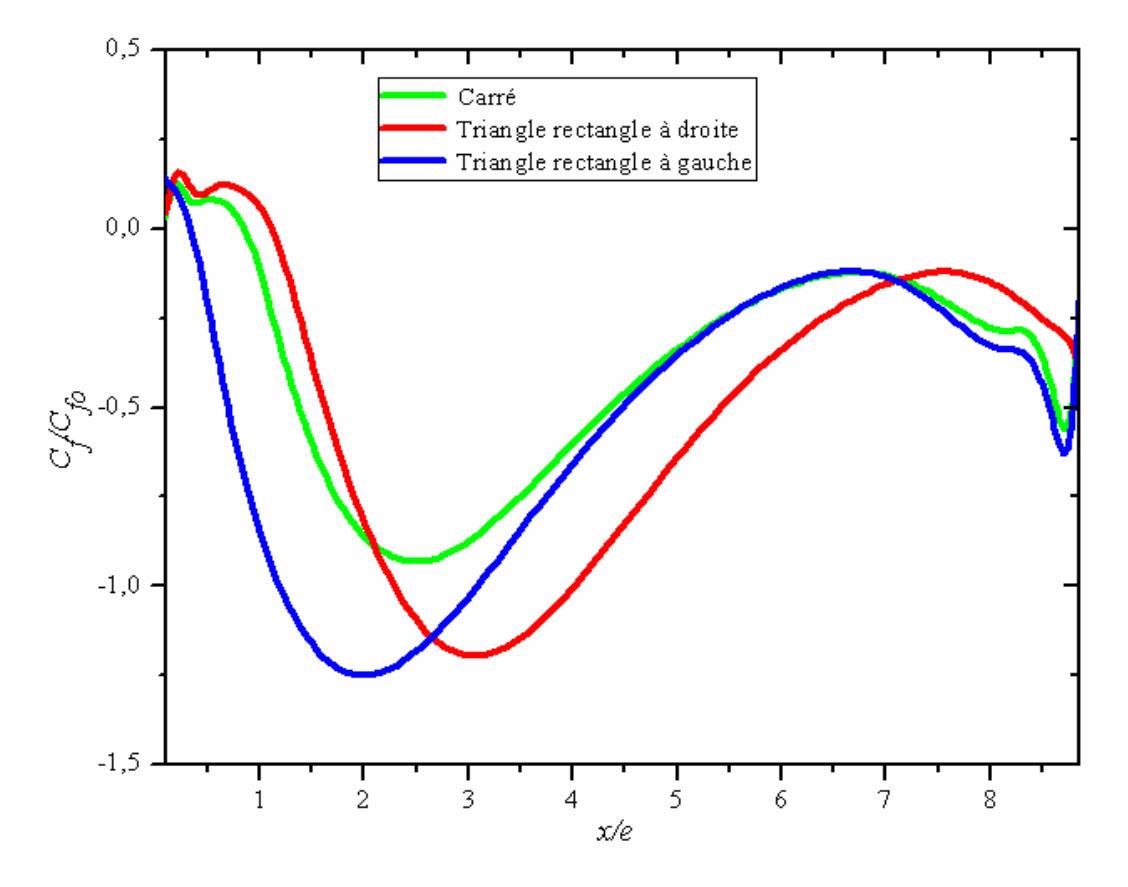

*Figure IV. 8 : Évolution du coefficient de frottement*

# **IV.6.1.5.**  $\qquad$  Évolution de coefficient de pression  $\left(C_p\right)$

La figure (IV.9) montre l'évolution du coefficient de pression  $(C_p)$  pour les trois géométries. Nous constatons une augmentation progressive de  $\left(C_{p}\right)$  pour les trois promoteurs, l'aval du premier promoteur considéré comme une zone plus importante en termes de recirculation de fluides constitue une zone où le coefficient de pression prend une évolution croissante, tandis que l'amont du deuxième promoteur constitue une zone où le coefficient de pression atteint sa valeur maximale, car cette zone présente le minimum de zone de recirculation.

Cependant dans cette partie, nous pouvons dire que plus la zone de recirculation est moins développée plus nous constatons une augmentation du coefficient de pression et inversement.

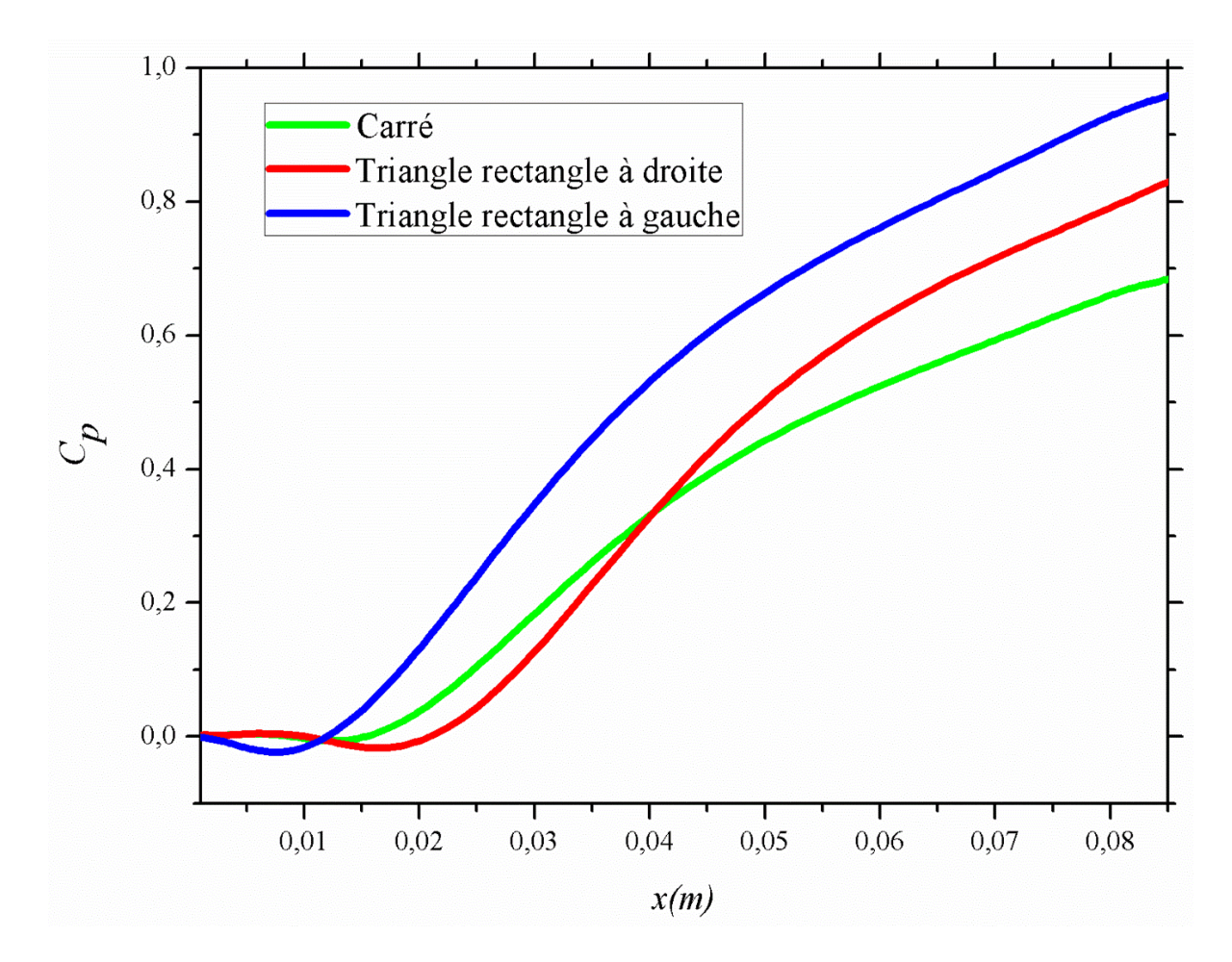

*Figure IV. 9 : Évolution du coefficient de pression*

### **IV.6.2.Résultats thermiques**

### **IV.6.2.1. Contours de température**

 La figure (IV.10) représente le contour de température le long du domaine pour les trois obstacles. On voit bien qu'en aval du promoteur carré et triangle rectangle à droite, une augmentation de la température, cela est dû à la stagnation du fluide à cause de la zone de recirculation, tandis que l'augmentation de la température se produit en amont du promoteur triangle rectangle à gauche.

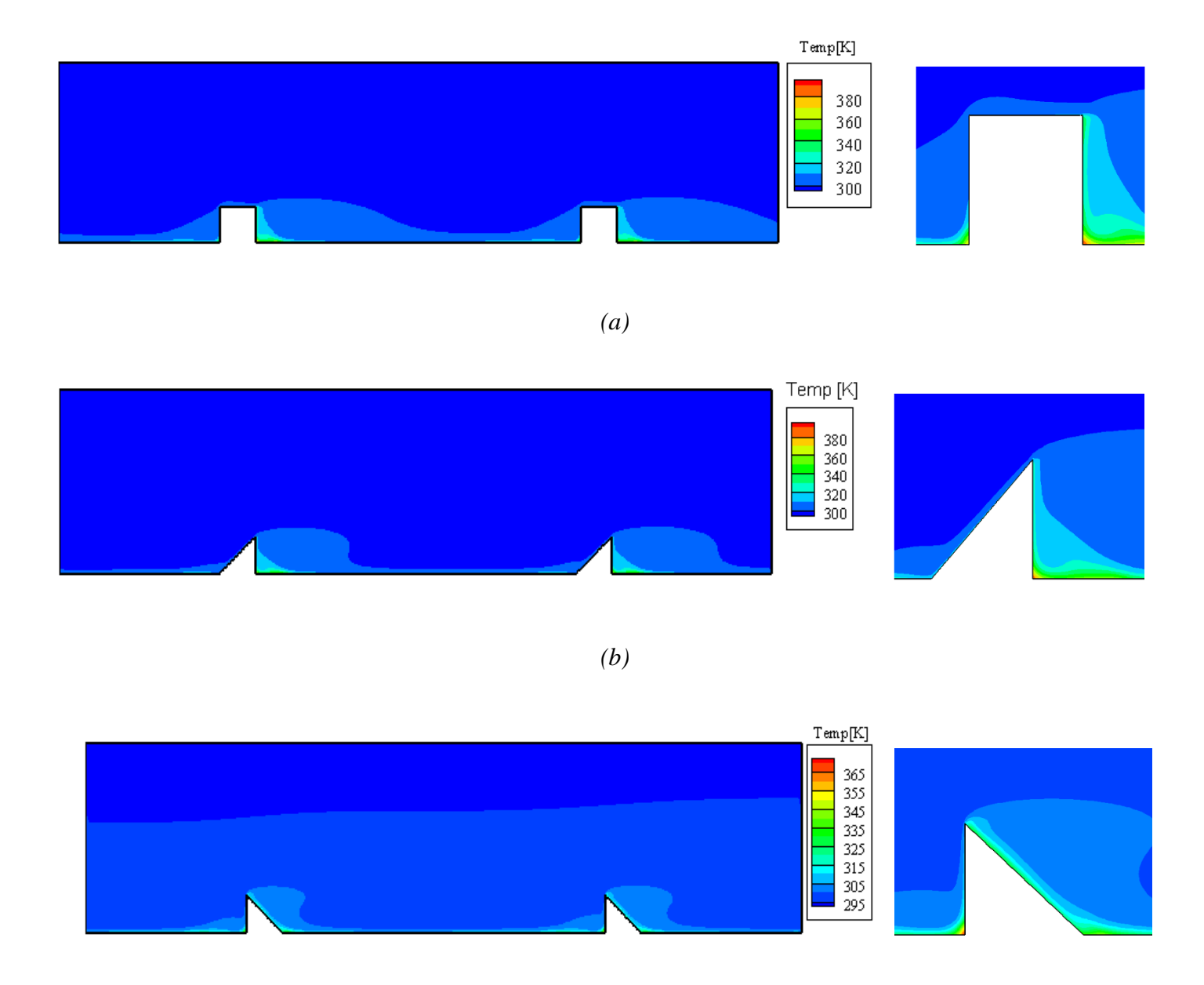

*(c) Figure IV.10 : Contours de température*

## **IV.6.2.2. Évolution du nombre de Nusselt**

 La figure (IV.11) , montre la variation du nombre de Nusselt pour les differentes géométries (carré, triangle rectangle à droite et triangle rectangle à gauche).

D'après les resultats, nous remarquons que le nombre de Nusselt atteint sa valeur maximale entre les deux promoteurs pour le triangle rectangle à gauche tandis qu'il est minimal pour la géométrie carré.

Par contre, nous constantons que pour les trois promoteurs et en aval du premier obstascle, se produit une diminution du nombre de Nusselt. Cette diminution du nombre de Nusselt est favorisé par une zone de recirculation et ensuite celui-ci augmente progressivement puis diminue en amont du deuxième obstacle (favorisé par une zone de recollement), mais cette diminution n'atteint pas celui de l'aval du premier obstacle. Résultats approuver par [39].

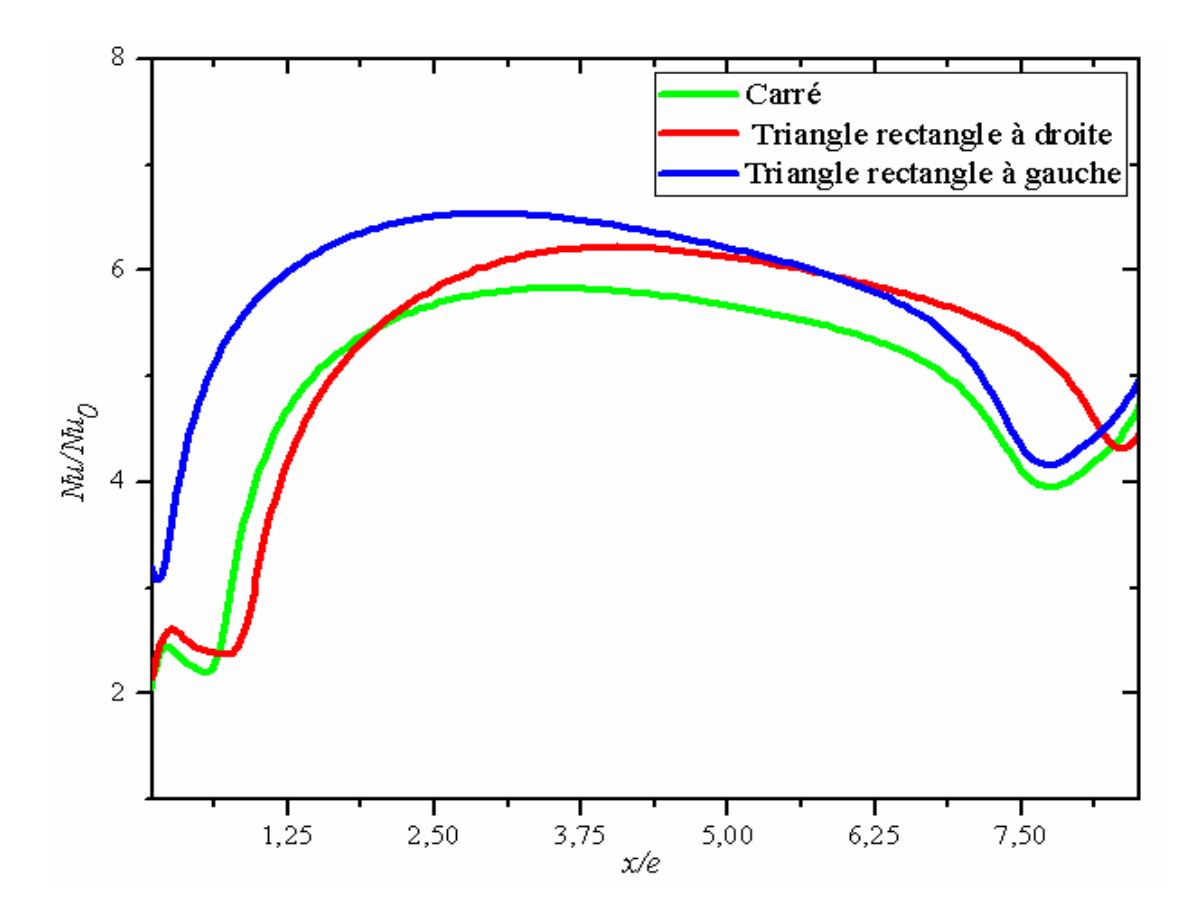

*Figure IV. 11 : Évolution du nombre de Nusselt*

# **IV.7. Conclusion**

 Dans ce chapitre, nous avons tout d'abord, présenté le domaine de calcul utilisé en deux dimensions *(2D)* que nous avons construit à l'aide du logiciel "ANSYS GAMBIT" dans sa version 2.4.6. Nous avons, ensuite présenté le type de maillage généré, et défini les types de conditions aux limites appropriées.

Finalement nous avons visualisé les résultats de la simulation (côtés hydrodynamique et thermique) tout en discutant l'évolution de certains paramètres comme : le coefficient de frottement  $\left(C_{_f}\right)$ , le coefficient de pression $\left(C_{_p}\right)$  et ainsi que l'évolution du nombre de Nusselt. Ces résultats ont été validés en respectant les critères de validation du processus CFD.

**Conclusion Générale et perspectives**

# **Conclusions Générales et perspectives**

#### **Conclusions générales**

Le travail présenté dans ce mémoire entre dans le cadre de l'amélioration du transfert convectif par ajout de promoteurs de turbulence.

Les simulations ont été effectuées à l'aide du logiciel "ANSYS Fluent", dans sa version 2019R1, basé sur la méthode des volumes finis et la résolution des équations de la dynamique des fluides. Les champs de turbulence entourant les obstacles sont calculés à l'aide du modèle de turbulence  $k - \varepsilon$ **Re** alizable.

Le régime de l'écoulement a été étudié dans le cas stationnaire où le nombre de Reynolds est de  $Re = 22000$ .

L'écoulement étudié est bidimensionnel sur une plaque plane dont la paroi inférieure est soumise à un flux de chaleur uniforme et menées par des promoteurs collés à la paroi.

L'objectif de ce travail est d'étudier l'effet de la géométrie du promoteur de turbulence sur l'amélioration du transfert convectif en utilisant trois formes géométriques (carré, triangle rectangle à droite et triangle rectangle à gauche).

 La simulation a été effectuée avec deux promoteurs (conditions périodiques) pour chaque configuration géométrique tout en gardant les mêmes dimensions et conditions aux limites afin d'effectuer une comparaison de la variation du coefficient de frottement, coefficient de pression et du nombre de Nusselt à la paroi inférieure.

Les résultats obtenus (coté hydrodynamique) avec le modèle de turbulence  $k - \varepsilon$  Re *alizable* sont confrontés aux mesures expérimentales de Lei Wang et al. [38], en termes de la répartition des vitesses longitudinale, et vitesse transversale.

D'après les résultats obtenus, nous avons pu constater que la forme géométrique des promoteurs influe sur l'amélioration du transfert de chaleur.

D'autre part l'utilisation des promoteurs provoquent deux inconvénients majeurs : comme l'augmentation de la perte de charge et la formation des poches chaudes, causées par les faibles vitesses du tourbillon secondaire.

#### **Perspectives**

La simulation numérique des écoulements turbulents (CFD) devenue un outil incontournable très performant pour la prédétermination et la compréhension de certains phénomènes liés à la turbulence et qui permet d'accéder à certaines configurations et à des zones d'écoulement inaccessibles par la voie expérimentale, nous a permis d'envisager des possibilités pour augmenter le nombre de Nusselt.

 Comme perspective, on doit valider les résultats thermiques par une étude expérimentale ou par l'utilisation d'une autre approche de simulation numérique plus élaborée telle que la *DNS* ou la *LES*.

L'Utilisation d'autres modèles de turbulence du code commercial ANSYS-Fluent tels que : les modèles *k* −  $\omega$  et *RSM* peuvent être envisageable.

Le lancement de la simulation en trois dimensions *(3D),* cette dernière constituera une perspective intéressante afin de mieux prendre en compte le caractère tourbillonnaire et instationnaire du sillage près de la paroi.

 Enfin l'utilisation de certaines formes géométriques peuvent être envisageable comme : arc, triangle équilatéral, trapèze etc.

**Références Bibliographiques**

# **Références Bibliographiques**

- [1] **R.L. Webb.** Principles of Enhanced Heat Transfer. John Wiley & Sons, INC., 1992.
- [2] **L. Wang, and B. Sundén.** Experimental investigation of the effect of rib shape on local heat transfer in a square duct by means of liquid crystal thermography. 6th World Conference on Experimental Heat Transfer, Fluid Mechanics, and Thermodynamics, Matsushima, Miyagi, Japan April 17-21, 2005.
- [3] **D. A. Aliaga, J. P. Lamb, and D. E. Klein**. Convection heat transfer distributions over plates with square ribs from infrared thermography measurements. International journal of Heat and Mass Transfer, 37:363-374, 1994.
- [4] **T. Ishikawa and T. Kamiya**. Heat transfer augmentation due to recirculating flows behind blocklike structures. Scripta Technica, Inc., pages 734–749, 1992.
- [5] **R. L. Weeb, E. R. G. Eckert, and J. Goldstein**. Heat Transfer and friction in tubes with roughness. International journal of Heat and Mass Transfer, 14:601-617, 1971.
- [6] **T.M. Liou, J.J. Hwang, and S.H. Chen**. Simulation and measurement of enhanced turbulent heat transfer in a channel with periodic ribs on one principal wall. International Journal of Heat and Mass Transfer, 36(2):507–517, 1993.
- [7] **T.M. Liou and J.J. Hwang**. Effect of ridge shapes on turbulent heat transfer and friction in a rectangular channel. International Journal of Heat and Mass Transfer, 36(4):931–940.
- [8] **J. P. Tsia, and J. J. Hwang**. Measurements of heat transfer and fluid flow in a rectangular duct with alternate attached-detached rib-arrays. International journal of Heat and Mass Transfer, 42:2071-2083, 1999.
- [9] **F. Rampanarivo**. Étude du transfert convectif au sein d'une couche limite turbulente perturbée par un obstacle décollé de la paroi. Thèse de doctorat, Université de Valenciennes et du Hainaut-Cambrésis, France, 2000.
- [10] **M. Agelinchaab, and M. F. Tachi**. Open channel turbulent flow over hemispherical ribs. International Journal of Heat and Fluid Flow, 27:1010-1027, 2006.
- [11] **E. A. Sewall, D. K. Tafti, A. B. Graham, and K. A. Thole**. Experimental validation of large eddy simulations of flow and heat transfer in a stationary ribbed duct. International Journal of Heat and Fluid Flow, 27:243–258, 2006.
- [12] **B. Lu and P. Jiang**. Experimental and numerical investigation of convection heat transfer in a rectangular channel with angled ribs. Experimental thermal and fluid science 30:513- 521,2006.
- [13] **A. Korichi, and L. Oufer**. Numerical heat transfer in a rectangular channel with mounted obstacles on upper and lower walls. International Journal of Thermal Science*,* 44, 644–655, 2005.
- [14] **A. Ooi, G. Iaccarino, P. A. Durbin, and M. Behnia**. Reynolds averaged simulation of flow and heat transfer in ribbed ducts. International Journal of Heat and Fluid Flow, 23:750– 757,2002.
- [15] **A. Lahcene, M. Aminallah, et S. Laouedj**. Simulation numérique d'une couche limite perturbée par un obstacle. 17ème Congrès Français de Mécanique, Troyes-Septembre, 2005.
- [16] **E. Velagati, and M. Yaghoubi**. Numerical study of convective heat transfer from an array of parallel bluff plates. International Journal of Heat and Fluid Flow, 26:80–91, 2005.
- [17] **F. S. Lien, E. Yee, and Y. Cheng**. Simulation of mean flow and turbulence over a 2D building array using high-resolution CFD and a distributed drag force approach. Journal of Wind Engineering and Industrial Aerodynamics, 92, 117–158, 2004.
- [18] **J. H. Ferziger and M. Peric**. Computational Methods for Fluid Dynamics. Springer, 2nd edition, 1999.
- [19] **D. Laetita**. Introduction à la simulation numérique des écoulements turbulents. ENSTA-3ème année, cours B2-2: Modélisation de la turbulence, un défi pour l'industrie, Promotion, 2006.
- [20] **S. Candel**. Mécanique des fluides cours, page 325, Édition Dunod, Paris, 2001.
- [21] **Fluent Incorporated**. Fluent 6.2 User's Guide, Modeling turbulence. Volume 2, Chapitre 11, 2005.
- [22] **Cours magister MDF** (SAD CHEMLOUL Nord-Eddine)
- [23] **Jean-Paul Caltagirone.** Physique des écoulements continus. Springer, 2013.
- [24] **A. Favre, L. S. C. Kovasznay, R. Dumas, J. Gaviglio, et M. Coantic**. Turbulence en mécanique des fluides. Base théorique et expérimentale. Paris : Gauthière villard, 411 p, 1988.
- [25] **V. Yakhot, and S. A. Orszag**. Renormalization Group Analysis of Turbulence: 1. Basic Theory. Journal Scientific Computing, Vol. 4, p. 139-158, 1986.
- [26] **P. G. Schild, P. O. Thjelflaat and D. Aiulfi**. Guidelines for CFD modelling of atria. ASHRAE Trans, Vol.101 (Part 2), p. 1311-1332, 1995.
- [27] **T.-H. Shih et al.** A new *k* <sup>−</sup> Eddy-Viscosity model for high Reynolds number turbulent flows-model development and validation. *Computer Fluids*, Vol. 24 (3), pp 227–238, 1995.
- [28] **B. E. Launder et D.B. Spalding.** The numerical computation of turbulent flows. *Computer Methods in Applied Mechanics and Engineering,* Vol. 3 (2), pp. 269-289. 1974
- [29] **H. K. Versteeg et W. Malalasekera.** An introduction to Computational Fluid Dynamics-the finite volume method. *Second edition, Pearson Education Limited,* 2007.
- [30] **F. R. Menter.** Two equation Eddy-Viscosity turbulence models for engineering applications. *AIAA Journal*, Vol. 32 (8), pp 1598-1605, 1994.
- [31] **H. C. Chen et V. C. Patel.** Near-wall turbulence models for complex flows including separation. *AIAA Journal*, Vol. 26(6), pp. 641-648, 1988.
- [32] **S. V. Patankar.** Numerical heat transfer and fluid flow. Series in Computational Methods in Mechanics and Thermal Sciences, Hemisphere Publishing Corporation, 1980.
- [33] **B. P. Leonard.** A stable and accurate convective modelling procedure based on quadratic upstream interpolation. Computational Method Applied in Mechanical Engineering, Vol. 19, pp. 59-98, 1979.
- [34] **B. R. Hutchinson et G. D. Raithby.** A multigrid method based on the additive correction strategy. *Numerical Heat Transfer*, Vol. 9, pp 511-537, 1986.
- [35] **F. Dolezalek and A. Schulze Zur.,** « Theorie der binären gemische und konzentrierten lösungen, » iv. Z. Phys. Cem., 83, pp. 45-78, (1991).
- [36] **F. Keith, and S.A. Berger**. Fluid mechanics, Mechanical Engineering Handbook. Edition Frank.Kreith, Boca Raton : CRC press. LLC, 1999.
- [37] **Fluent User's guide**. Version 6.3.26. *Fluent. Incorporated*, 2006.
- [38] **Lei Wang**. Turbulent flow in a ribbed channel: Flow structures in vicinity of a rib, 2009.
- [39] **Cotton and Y. Addad**. Numerical of Flow and Heat Transfer over Rib-Roughened Surfaces 2008.

يتعلق هذا العمل بمحااكة رقمية للتدفق املضطرب اثلنايئ األبعاد ملائع ال انضغايط داخل قناة مزودة حبواجز )عقبات(. ( لربنامج املعاجلة اتلجاري (FLUENT ANSYS (حلل معادالت *k* <sup>−</sup> Realizable استعمل نموذج االضطراب ) )Stocks-Navier). انلتائج املتحصل عليها من اجلانب اهليدرودينامييك تتوافق بشلك جيد مع تلك اخلاصة بـ .al et Wang Lei. باإلضافة إىل ذلك، تم حتقيق اثنني من املقرتحات، من خالل تعديل الشلك اهلنديس لدلرجة املزنلة )مثلث قائم من ايلمني و آخر من اليسار(. اهلدف من هذين الشلكني هو تقليل حجم منطقة اجلريان العكيس و حتسني اتلبادل احلراري. **املفاتيح:** تبادل حراري، اضطراب، مروج االضطراب، نماذج االضطراب. حركيات املوائع احلسابية )ح م ح(.

#### **Résumé :**

Ce travail concerne la simulation numérique de l'écoulement turbulent bidimensionnel, d'un fluide incompressible dans un canal mené d'éléments perturbateurs (promoteurs de turbulence).

Le modèle de turbulence  $k - \varepsilon$  Realizable du code de calcul commercial ANSYS FLUENT, est utilisé pour résoudre les équations de Navier-Stocks. Les résultats obtenus, du point de vue hydrodynamique, sont en bon accord avec ceux de Lei Wang et al.

En outre, deux propositions, en modifiant la configuration géométrique de l'obstacle (triangle rectangle à droite et triangle rectangle à gauche), ont été réalisées. Ces deux configurations ont pour but de réduire la taille de la zone de recirculation en amont et en aval des obstacles et l'amélioration du transfert convectif.

**Mots clés :** Transfert convectif, turbulence, promoteur, Mécanique des Fluides Numérique (MFN). **Abstract:**

This work concerns the numerical simulation of the two-dimensional turbulent flow of an incompressible fluid in a channel with rib turbulator.

The turbulence model  $k - \varepsilon$  Realizable of the commercial ANSYS FLUENT CFD code, is used to solve the Navier-Stocks equations. The obtained hydrodynamic results are in good agreement with those of Lei Wang et al.

Furthermore, two propositions, by modifying the geometrical configuration of the rib (right and left right-angle triangle), were realized. These two configurations are intended to reduce the size of the recirculation zone upstream and downstream of the ribs and improve the convective transfer.

**Keywords:** Convective transfer, turbulence, rib, Computational Fluid Dynamics (CFD).